# **UNIVERSIDAD NACIONAL DE INGENIERÍA FACULTAD DE INGENIERÍA ELÉCTRICA Y ELECTRÓNÍCA**

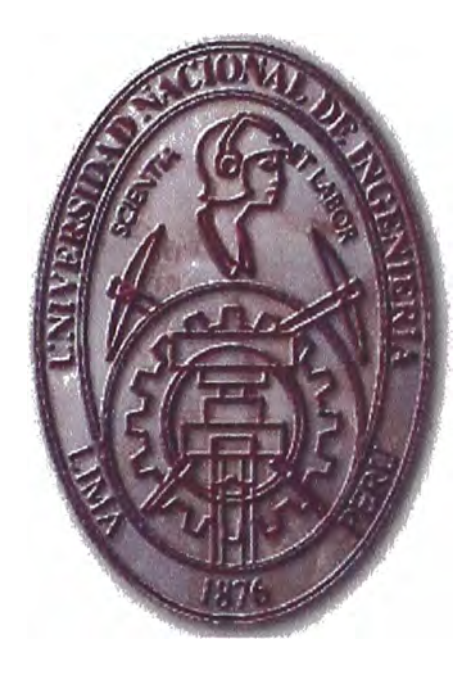

## **IMPLEMENTACIÓN DE UNA RED INALÁMBRICA PARA INTERCONECTAR REDES LOCALES DEL REGISTRO PREDIAL URBANO**

## **INFORME DE SUFICIENCIA**

**PARA OPTAR EL TÍTULO PROFESIONAL DE: INGENIERO ELECTRÓNICO** 

# **PRESENTADO POR CARLOS LEONARDO YAKUSHI FURSHIO**

**PROMOCIÓN 1977-11** 

> **LIMA- PERÚ**  2003

### **DEDICADO A:**

**Al recuerdo de mi madre Blanca, quien con mucho esfuerzo se preocupó para que obtuviera una formación profesional.** 

> **A mi esposa Adriana, por ser mi compañera, por creer en mí y apoyarme en todo momento.**

> **A mis hijos Carla y Jorge, a quienes espero haber sembrado la inquietud de continuar estudiando y llegar a ser excelentes profesionales.**

# **IMPLEMENTACIÓN DE UNA RED INALÁMBRICA PARA INTERCONECTAR REDES LOCALES DEL REGISTRO PREDIAL URBANO**

#### **SUMARIO**

El objetivo del presente trabajo es definir un sistema de comunicaciones que permita satisfacer las necesidades actuales en la interconexión de los locales del Registro Predial Urbano. El análisis del problema nos condujo a definir una solución basada en conexiones inalámbricas de redes con productos que actualmente se ofrecen en el mercado. En la solución planteada se prestó especial atención a los aspectos de velocidad, seguridad y costos.

Se hace una presentación de las características de los componentes del sistema diseñado y de las diversas configuraciones existentes.

Asimismo se ofrecen las pautas que se deben seguir para la realización del diseño del sistema.

### **ÍNDICE**

**PRÓLOGO** 

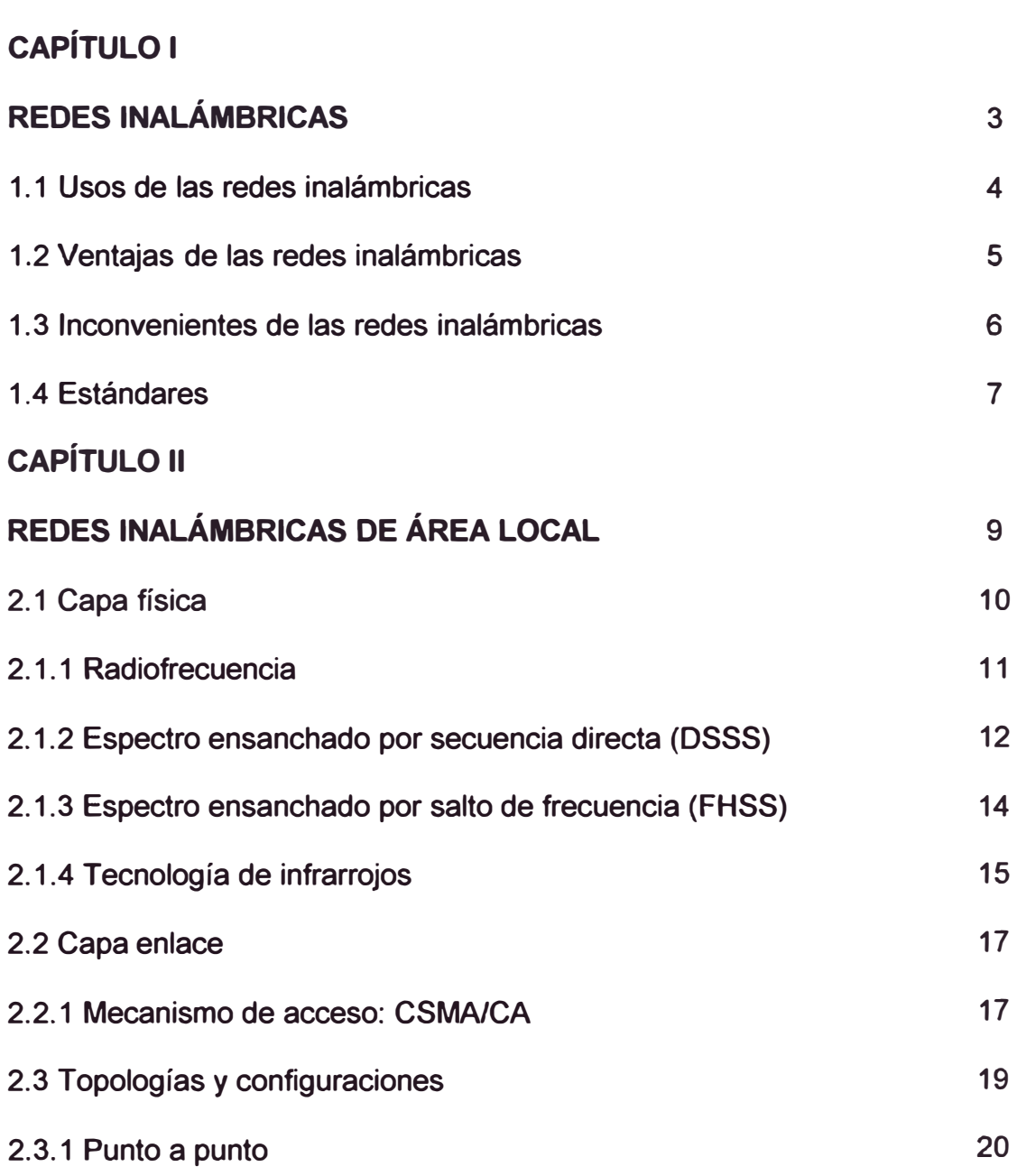

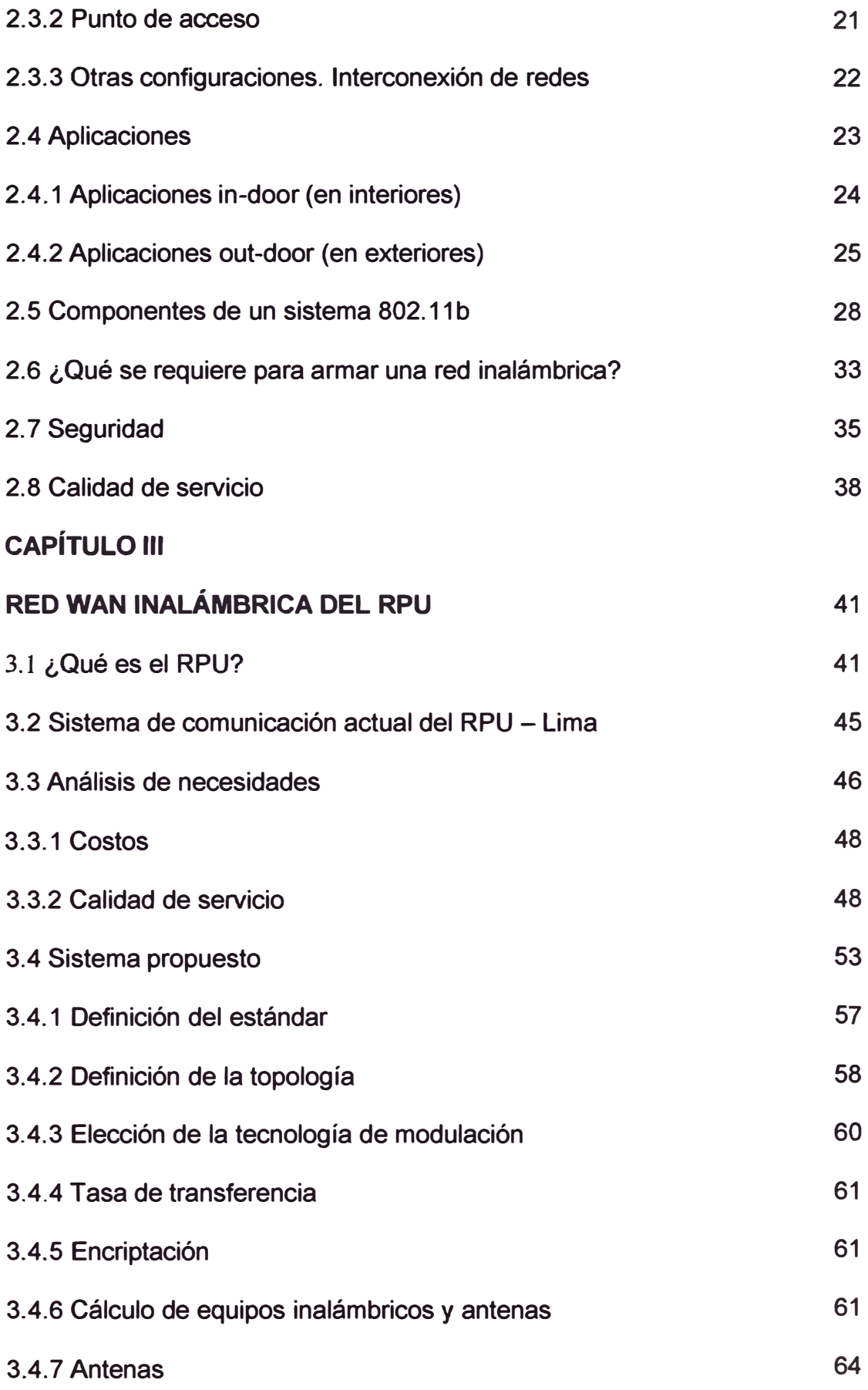

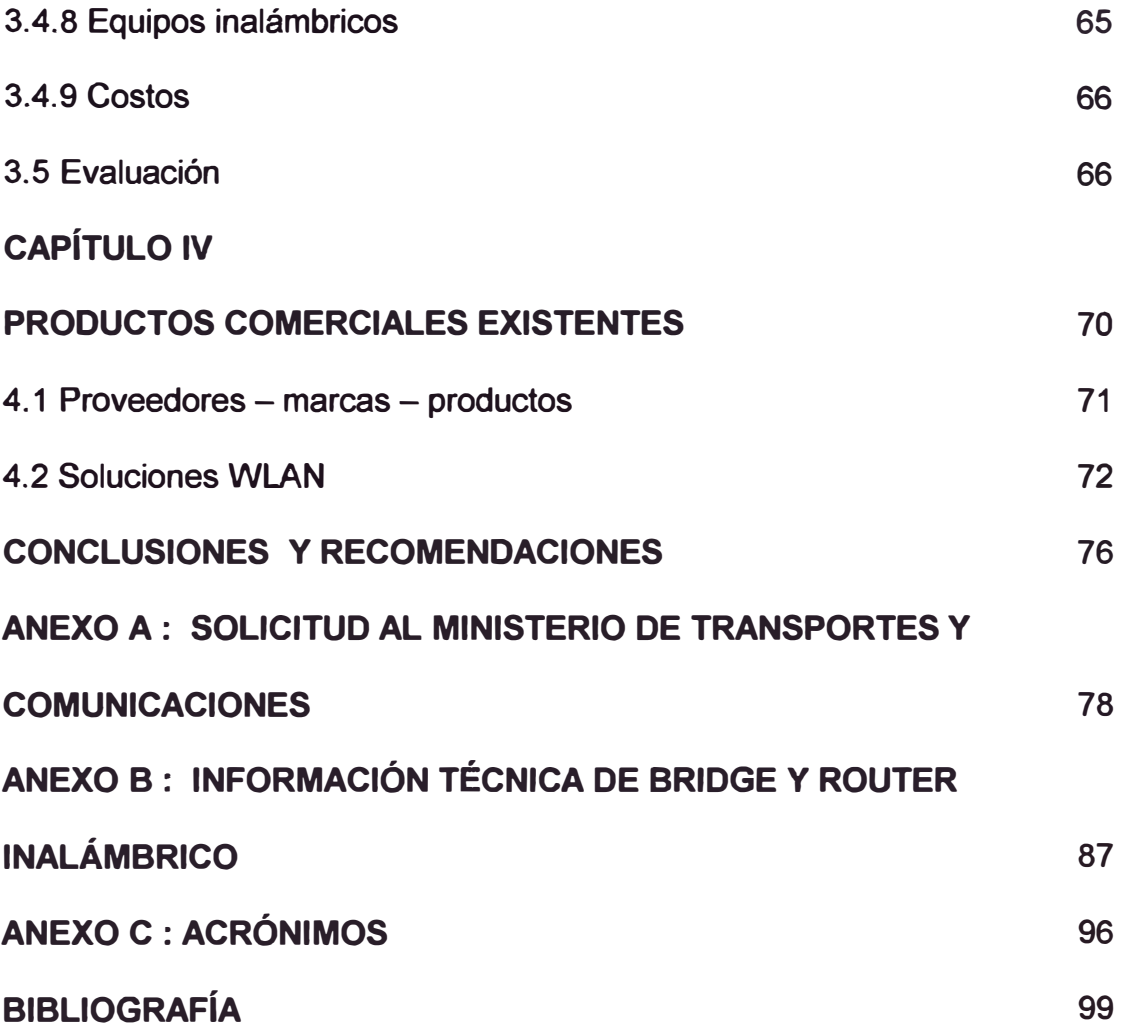

### **PRÓLOGO**

El presente trabajo versa sobre los diversos aspectos que se deben tener un cuenta en la implementación de una red inalámbrica para enlazar las redes locales de varios locales, en sustitución de redes cableadas (líneas dedicadas alquiladas).

Debo expresar que este estudio, no es ajeno a una de las actividades que realizo en la actualidad, la cual es proponer proyectos técnicoadministrativos que permitan a la entidad obtener mayor productividad y/o reducir costos en el desarrollo de su quehacer.

Para una mejor compresión del tema, he dividido la monografía en cuatro capítulos:

En el capítulo 1 - Redes Inalámbricas, diferencio lo que es una red de área local inalámbrica versus la comunicación móvil inalámbrica (telefonía celular). A continuación enumero los usos, ventajas e inconvenientes que se tiene con esta tecnología y presento la norma 802.11 en cuyo estándar se apoya el presente trabajo.

En el capítulo 2 - Redes Inalámbricas de Área Local, explico los tipos de modulación que se emplean, el mecanismo de acceso utilizado **y** cómo se aplica en esta tecnología. Luego detallo los componentes que se emplean en las diferentes topologías **y** configuraciones, **y** cómo éstos se articulan; para terminar con las consideraciones de seguridad y de calidad de servicio. Se da mayor énfasis al apartado 802.11b cuyos productos y técnicas presentadas cumplen con dicha especificación.

El capítulo 3 - Red WAN Inalámbrica del RPU, es el caso práctico de la aplicación de esta tecnología, en lo que concierne a la interconexión de las redes locales de las oficinas ubicadas en Lima. Se efectúa el análisis en dos frentes, por el lado de calidad de servicio y el otro es obtener beneficios económicos a corto plazo.

El capítulo 4 - Productos Comerciales Existentes, se mencionan los proveedores locales y los productos inalámbricos que comercializan como una referencia. Se presentan varios cuadros comparativos de los productos para tener una visión global de ellos. Al final se presenta una relación de enlaces de páginas Web, como fuente para la actualización de las especificaciones técnicas y de los precios de los productos.

Debo expresar, que si bien existe gran documentación en Internet sobre el tema, ésta tuvo que ser escogida adecuadamente por cuanto podía no estar actualizada o no ser fuente confiable de información, hecho que ha dificultado este trabajo de investigación.

Finalmente, es mi deseo que la lectura de este documento cubra la expectativa que se tenga sobre el tema tratado.

# **CAPÍTULO 1 REDES INALÁMBRICAS**

La comunicación inalámbrica puede dividirse en dos categorías: La comunicación inalámbrica en una red de área local, que trataremos aquí, *y* la comunicación móvil inalámbrica. Las redes de área local inalámbrica o WLAN (Wireless LAN) emplean transmisores *y* receptores que se comunican empleando un servicio privado, mientras que las comunicaciones móviles inalámbricas usan los servicios de compañías de telecomunicaciones, telefónicas u otros servicios públicos en la transmisión *y* recepción de las señales.

Una WLAN puede definirse como una red local (Red de comunicación con una cobertura geográfica limitada, relativamente de alta velocidad de transmisión, baja tasa de errores *y* administrada de forma privada) que utiliza ondas electromagnéticas para enlazar los equipos conectados a la red en lugar de los cables coaxiales, de par trenzado o de fibra óptica que se utilizan en las LAN (Local Area Network - Red de Área Local)

convencionales cableadas. Estos enlaces se implementan básicamente a través de señales de radiofrecuencia y en menor medida mediante tecnología infrarroja.

#### **1.1 Usos de las redes inalámbricas**

Las redes inalámbricas son la alternativa ideal para hacer llegar una red tradicional a lugares donde el cableado no lo permite. En general las WLAN se utilizarán como complemento de las redes fijas. Entre los usos más frecuente de las WLAN tenemos:

1) En entornos de difícil cableado, como edificios históricos, edificios viejos, cruce de ríos, autopistas, áreas de difícil acceso, etc.

2) Para proporcionar acceso a la red a computadoras portátiles, en algunos trabajos ( enfermeras, médicos, minoristas, oficinistas, etc.) que requieren acceso a la información mientras están en movimiento. Por ejemplo: un centro de salud donde los médicos pueden examinar la hoja clínica de un paciente mientras se desplazan de la sala de urgencias a la de recuperación, etc.

3) En pequeños grupos de trabajo y reuniones a medida, donde se necesiten una puesta en marcha rápida de una red (por ejemplo, grupos de auditores externos, revisores de cuentas, etc.).

4) Posibilidad de cambiar la configuración de la topología de la red sin añadir costes adicionales. Esta solución es muy típica en entornos cambiantes que necesitan una estructura de red flexible que se adapte a estos cambios.

5) En centros de formación, universidades, institutos, etc., donde se usa red sin cable para tener fácil acceso a la información, intercambiar ésta, etc.

6) Los trabajadores de almacenes que intercambian información con una base de datos central mediante red sin cable, de modo que aumentan la productividad. También para funciones críticas que requieran rapidez.

7) Para interconectar dispositivos en ambientes industriales con severas condiciones ambientales.

8) Interconexión de redes de área local que se encuentran en lugares físicos distintos. Por ejemplo, se puede utilizar una red de área local inalámbrica para interconectar dos o más redes de área local cableadas situadas en dos edificios distintos.

9) Acceso a Internet a empresas, hogares, hoteles, etc. Abrir un segundo local de cabinas de Internet conectándolo con un enlace inalámbrico.

#### **1.2 Ventajas de las redes inalámbricas**

Respecto a la red tradicional, la red sin cables ofrece las siguientes ventajas: 1) Productividad y movilidad: Información en tiempo real en cualquier lugar de la organización o empresa para todo usuario de la red. El que se obtenga en tiempo real supone mayor productividad y posibilidades de servicio. Por ejemplo, los Gerentes pueden tomar decisiones más rápidas cuando se encuentran en reuniones o conferencias porque tienen información de primera mano.

2) Facilidad de instalación: Evita el uso de canaletas y cableado por paredes y techo.

5

3) Flexibilidad: Permite a la red llegar hasta los puntos donde una red convencional no puede llegar.

4) Reducción de costos: Cuando se dan cambios frecuentes o el entorno es muy dinámico, el costo inicialmente más alto de la red sin cable es al final significativamente más bajo, además de tener mayor tiempo de vida y menor gasto de instalación.

5) Escalabilidad: El cambio de topología de red es sencilla y trata igual a pequeñas y grandes redes.

#### **1.3 Inconvenientes de las redes inalámbricas**

1) Calidad de servicio: La calidad de servicio de las redes inalámbricas es inferior a la ofrecida por las redes cableadas. En cuanto a velocidades, la mayoría de los equipos no superan los 11 Mbps frente a los 100 Mbps que se puede alcanzar en una red normal y corriente. Además se tiene que la tasa de error es mayor debido a las interferencias, originando que la velocidad disminuya en el orden de 6 a 8 Mbps de acuerdo a las condiciones del medio. Sin embargo, se ha comenzado a comercializar productos a 54 Mbps en el estándar 802.11a y a 20 Mbps en el estándar 802.11g.

2) Al tener como medio de transmisión el aire, el sistema está más vulnerable al ataque de cualquier intruso cibernético, por lo que es indispensable invertir en seguridad.

#### **1.4 Estándares**

El estándar 802.11 fue desarrollado por el Instituto de Ingenieros Eléctricos y Electrónicos (IEEE) para describir y especificar una interfase inalámbrica para comunicaciones de datos compatibles con la Norma IEEE 802 que trata sobre la arquitectura de redes de datos LAN.

El apartado IEEE 802.11 describe una interfase inalámbrica en la banda de los 2.4 GHz con velocidades de comunicación de datos de 1 a 2 Mbps.

1) 802.11 b, es una extensión del 802.11, describe una interfase inalámbrica en la banda de 2.4 GHz con velocidades de comunicación de datos de hasta 11 Mbps.

2) 802.11a, es una extensión del 802.11, describe una interfase inalámbrica en la banda de 5.8 GHz con velocidades de transmisión de datos de 6 a 54 Mbps.

3) 802.11g, aprobado en Noviembre del 2001, es una extensión de 802.11, opera en la banda de 2.4 GHz, proporciona de 20 a 54 Mbps. Es compatible hacia atrás con el 802.11b. Debido a esta escalabilidad una red que utiliza 802.11b, se convertiría en una red estándar, garantizando de esta manera la inversión realizada. Se caracteriza porque tiene mayor alcance y menor consumo de potencia que el 802.11a.

En la mayoría de los países del mundo las bandas IMS (Industrial, Científico y Médico) a 2.4 GHz y la UNII (Infraestructura de Información Nacional sin Licencia) a 5.8 GHz son libres y no necesitan licencias.

En el Perú la banda de 2.4 GHz está permitida para enlaces fijos privados, es decir para conectar varios locales de una misma empresa, para brindar servicios públicos sólo puede usarse la banda de 5.8 GHz.

| <b>Estándar</b> | Tasa de<br><b>Transferencia</b> | <b>Banda de</b><br><b>Frecuencia</b> | <b>Precio tarjeta</b> | Precio Punto de<br><b>Acceso</b> |
|-----------------|---------------------------------|--------------------------------------|-----------------------|----------------------------------|
| 802.11          | $1 - 2$ Mbps                    | <b>2.4 GHz</b>                       | N/D                   | N/D                              |
| 802.11b         | 11 Mbps                         | <b>2.4 GHz</b>                       | <b>US\$ 65 - 155</b>  | $US$79 - 1,005$                  |
| 802.11a         | 6 - 54 Mbps                     | <b>5.8 GHz</b>                       | <b>US\$ 150 - 200</b> | $US$700 - 1,400$                 |
| 802.11g         | 20 - 54 Mbps                    | <b>2.4 GHz</b>                       | N/D                   | N/D                              |

**Tabla 1.1: Estándares** 

# **CAPÍTULO 11 REDES INALÁMBRICAS DE ÁREA LOCAL**

La industria de las redes inalámbricas desde sus inicios en los años 90 ha tenido dificultades en la interoperatividad fiable entre los dispositivos de distintos fabricantes.

Sin embargo, la aprobación del estándar 802.11b ha dejado resuelta dicha incompatibilidad gracias a la marca Wi-Fi (Alta Fidelidad Inalámbrica) amparado por la Alianza para la Compatibilidad de Ethernet Inalámbrica (WECA), que fue creada en 1999.

De esta manera al existir compatibilidad en los productos Wi-Fi ha permitido una reducción progresiva del costo de los productos.

A efecto del presente trabajo nos centraremos en el estándar 802. 11 y en especial en el 802.11b.

El flujo de información en una red inalámbrica se realiza a través de dos dispositivos, emisores – receptores (antenas), que obtienen la señal análoga del medio físico en que se encuentren, posteriormente esta señal ha de ser sometida a un proceso de conversión análogo - digital o viceversa según sea el caso, finalmente con la información digital ingresa a través de la tarjeta de red y de esta manera las computadoras pueden trabajar con dicha información.

Las redes inalámbricas se diferencian de las convencionales principalmente en la Capa Física y en la Capa de Enlace de Datos. La capa física indica cómo son enviados los bits de una estación a otra. La capa de enlace de datos (denominada MAC), se encarga de describir cómo se empaquetan y verifican los bits de modo que no tengan errores.

#### **2.1 Capa física**

La Capa Física de cualquier red define la modulación y la señalización características de la transmisión de datos.

IEEE 802.11 define tres posibles opciones para la elección de la capa física:

1) Espectro Ensanchado por Secuencia Directa o DSSS (Direct Sequence Spread Spectrum);

2) Espectro Ensanchado por Salto de Frecuencias o FHSS (Frecuency Hopping Spread Spectrum); y,

3) Luz infrarroja en banda base (es decir sin modular).

Las dos primeras utilizan radiofrecuencia (RF), siendo muy popular por su gran alcance, cobertura y ancho de banda. Utilizan la frecuencia de 2.4 GHz, la única porción del espectro de radiofrecuencia que a nivel mundial ha sido reservada para dispositivos sin licencia.

#### **2.1.1 Radiofrecuencia**

El estándar 802.11 utiliza la técnica del Espectro Ensanchado (Spread Spectrum) como forma de codificación.

La tecnología de espectro ensanchado, utiliza todo el ancho de banda disponible, en lugar de utilizar una portadora para concentrar la energía a su alrededor. Se pueden tener muchas transmisiones al mismo tiempo. Tiene muchas características que le hacen sobresalir sobre otras tecnologías de radiofrecuencias (como la de banda estrecha, que utiliza microondas), ya que, por ejemplo, posee excelentes propiedades en cuanto a inmunidad a interferencias y a sus posibilidades de encriptación. Fue desarrollada originalmente con fines militares, para evitar ataques / escuchas.

Patentado por Lamarr / Antheils en 1942. Usado por primera vez en un sistema guiado de torpedos de la armada norteamericana en 1962.

En mayo de 1985, y tras cuatro años de estudios, la FCC (Federal Communications Comission), la agencia Federal del Gobierno de Estados Unidos encargada de regular y administrar en materia de telecomunicaciones, asignó las bandas IMS 902-928 MHz, 2,400-2,4835 GHz, 5,725-5,850 GHz a las redes inalámbricas basadas en espectro ensanchado. De todas ellas, el IEEE 802.11 incluyó en su especificación las frecuencias en torno a 2,4 GHz que se habían convertido ya en el punto de referencia a nivel mundial, la industria se había volcado en ella y está disponible a nivel mundial.

Existe dos tipos de tecnología de espectro ensanchado:

1) DSSS: Secuencia Directa (Direct Sequence)

2) FHSS: Salto de Frecuencia (Frecuency Hopping)

#### **2.1.2 Espectro ensanchado por secuencia directa (DSSS)**

En esta técnica se genera un patrón de bits redundante (señal de chip) para cada uno de los bits que componen la señal. Cuanto mayor sea esta señal, mayor será la resistencia de la señal a las interferencias. El estándar IEEE 802.11 recomienda un tamaño de 11 bits, pero el óptimo es de 100. En recepción es necesario realizar el proceso inverso para obtener la información original.

La secuencia de bits utilizada para modular los bits se conoce como secuencia de Barker (también llamado código de dispersión o *PseudoNoise).*  Es una secuencia rápida diseñada para que aparezca aproximadamente la misma cantidad de 1 que de O. Un ejemplo de esta secuencia es el siguiente:

#### **+1-1+1+1-1+1+1+1-1-1-1-1**

Sólo los receptores a los que el emisor haya enviado previamente la secuencia podrán recomponer la señal original. Además, al sustituir cada bit de datos a transmitir, por una secuencia de 11 bits equivalente, aunque parte de la señal de transmisión se vea afectada por interferencias, el receptor aún puede reconstruir fácilmente la información a partir de la señal recibida.

A continuación podemos observar como se utiliza la secuencia de *Barker*  para codificar la señal original a transmitir:

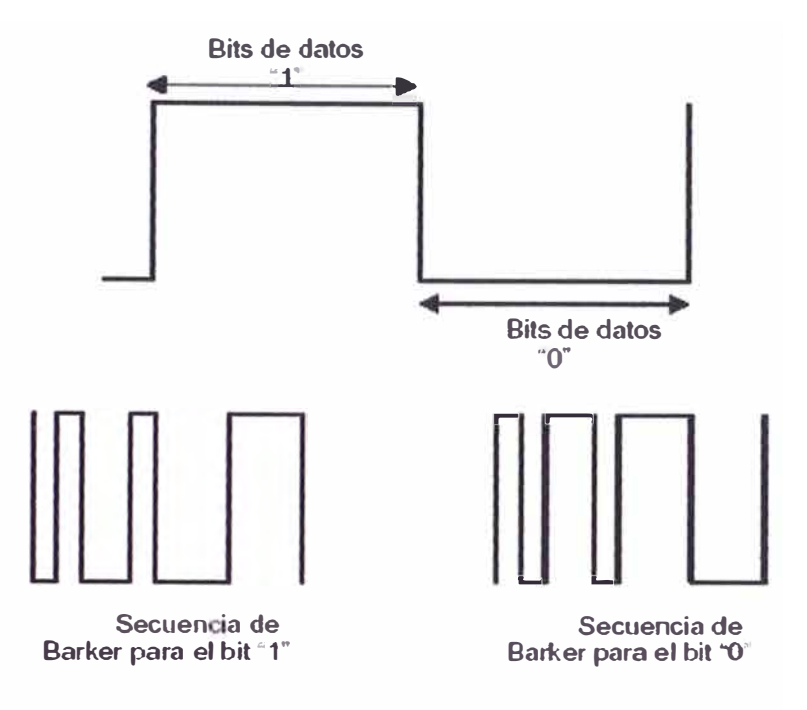

**Figura 2.1: Codificación de Barker** 

Esta secuencia proporciona 10.4d8 de aumento en el proceso, el cual reúne los requisitos mínimos para las reglas fijadas por la FCC.

Una vez aplicada la señal de chip, el estándar IEEE 802.11 ha definido dos tipos de modulación para la técnica de espectro ensanchado por secuencia directa (DSSS), la modulación *DBPSK* (Modulación con Desplazamiento de Fase Binaria Diferencial) y la modulación *DQPSK* (Modulación con Desplazamiento de Fase en Cuadratura Diferencial), que proporcionan una velocidad de transferencia de 1 y 2 Mbps respectivamente.

El estándar 802.11b utiliza una nueva forma de modulación, CCK (Modulación de Código Complementario), propuesto al IEEE en 1998 por Lucent y Harry Semiconductors pudiendo de esta manera transmitir a 5.5 ó

11 Mbps. Este código usa series de secuencia complementarias que cuentan con 64 únicas palabras que pueden usarse, por lo que se puede representar 6 bits de datos en una sola palabra y no 1 bit de datos por palabra como lo hace el Código Barker. De esta manera al cambiar la forma de codificación del código Barker a CCK ha permitido aumentar la velocidad de transmisión de 2 Mbps a 11 Mbps.

En el caso de Estados Unidos y Europa la tecnología DSSS utiliza un rango de frecuencias que va desde los 2,4 GHz hasta los 2,4835 GHz, permitiendo tener un ancho de banda total de 83,5 MHz. Este ancho de banda se subdivide en canales de 5 MHz, lo que hace un total de 14 canales independientes.

#### **2.1.4 Espectro ensanchado por salto de frecuencia (FHSS)**

La tecnología de Espectro Ensanchado por Salto en Frecuencia (FHSS) consiste en transmitir una parte de la información en una determinada frecuencia durante un intervalo de tiempo inferior a 400 mseg. Pasado este tiempo se cambia la frecuencia de emisión y se sigue transmitiendo a otra frecuencia. De esta manera cada tramo de información se va transmitiendo en una frecuencia distinta durante un intervalo muy corto de tiempo.

El orden en los saltos en frecuencia se determina según una secuencia pseudo aleatoria almacenada en unas tablas, y que tanto el emisor como el receptor deben conocer.

14

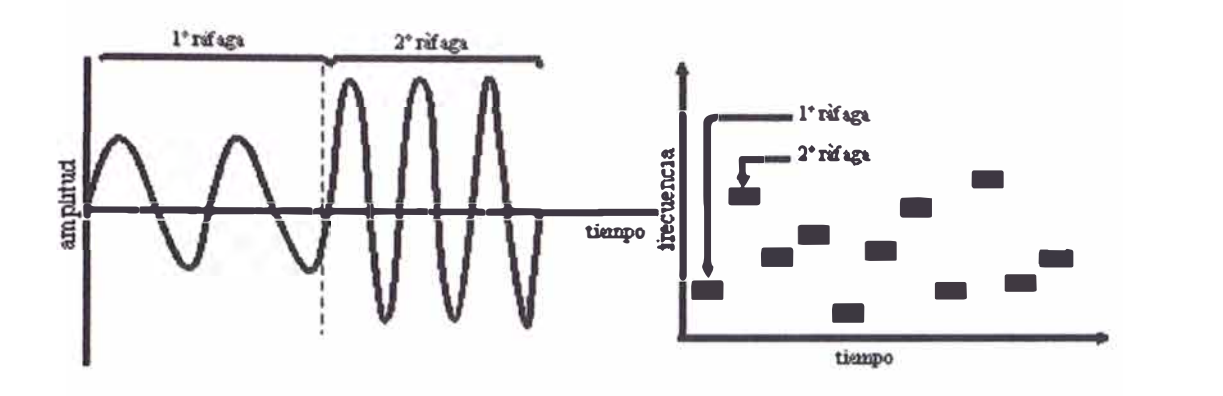

**Figura 2.2: Gráfica de Codificación con Salto en Frecuencia** 

Si se mantiene la sincronización en los saltos de frecuencias se consigue que, aunque en el tiempo se cambie de canal físico, a nivel lógico se mantiene un solo canal por el que se realiza la comunicación.

Esta técnica también utiliza la zona de los 2.4 GHz, la cual se organiza en 79 canales con un ancho de banda de 1 MHz cada uno. El número de saltos por segundo es regulado por cada país, así, por ejemplo, Estados Unidos fija una tasa mínima de saltos de 2.5 por segundo.

El estándar IEEE 802.11 define la modulación aplicable en este caso. Se utiliza la modulación en frecuencia *FSK* (Modulación por Desplazamiento de Frecuencia), con una velocidad de 1 Mbps ampliable a 2 Mbps.

La técnica FHSS sería equivalente a una multiplexación (transmisión en simultáneo de varios mensajes) en frecuencia.

#### **2.1.4 Tecnología de infrarrojos**

Las WLAN por infrarrojos son aquellas que usan el rango infrarrojo del espectro electromagnético para transmitir información mediante ondas por el

espacio libre. Los sistemas de infrarrojos se sitúan en altas frecuencias, justo por debajo del rango de frecuencias de la luz visible. Las propiedades de los infrarrojos son, por tanto, las mismas que tiene la luz visible. De esta forma los sistemas infrarrojos son susceptibles de ser interrumpidos por cuerpos opacos, pero se pueden reflejar en determinadas superficies.

Entre las limitaciones principales, tenemos que son sumamente sensibles a objetos móviles lo que produce interferencia y perturban la comunicación entre el emisor y el receptor. Además las restricciones de la potencia de transmisión limitan las coberturas de estas redes a unas cuantas decenas de metros; además la señal es muy susceptible de ser interferida por la luz solar directa, lámparas incandescentes y otras fuentes de luz brillante, lo cual hace que se utilice exclusivamente en ambientes de un solo cuarto o área de poca dimensión, haciéndolo candidato para su uso en el entorno doméstico. Tienen además como atractivo que utilizan componentes sumamente económicos y de bajo consumo, haciéndolo ideales para unidades portátiles. Por lo tanto, a pesar de sus buenas características y cualidades, la influencia

de un entorno no adecuado no permite su uso masivo. Sin embargo ha tenido acogida la incorporación de los sistemas por infrarrojos a la mayoría de las computadoras portátiles y periféricos como son las impresoras, cámaras digitales, teclados, mouse, PDA, etc.

La IEEE 802.11 no ha desarrollado con profundidad esta área y al no tener relación con el fondo del presente trabajo, se ha presentado en forma enunciativa y no se ha desarrollado en detalle.

**16** 

#### **2.2 Capa enlace**

El protocolo de acceso al medio para las redes inalámbricas es mucho más complejo que el de redes cableadas. Ya que además de las topologías y configuraciones que utiliza, debe de tener en cuenta lo siguiente:

- Perturbaciones ambientales (interferencias)
- Variaciones en la potencia de la señal
- Conexiones y desconexiones repentinas en la red
- Nodos móviles que van pasando de celda en celda (Roaming).

A pesar de todo ello la norma IEEE 802. 11 define una única capa MAC para todas las redes físicas. Favoreciendo de esta forma a la fabricación en serie de los chips.

#### **2.2.1 Mecanismo de acceso: CSMA/CA**

El protocolo para la norma 802.11b es el CSMA/CA (Carrier Sense Multiple Access, Collision Avoidance o Acceso Múltiple Sensible a la Portadora Evitando Colisiones).

Proviene del método de contención más común, el cual es el CSMA; el mismo que opera bajo el principio de escuchar antes de hablar, de manera similar que se comunican por radio dos usuarios con celulares Nextel. El método CSMA está diseñado para redes que comparten el medio de transmisión. Cuando una estación quiere enviar datos, primero escucha al canal para ver si alguien está transmitiendo. Si la línea esta desocupada, la estación transmite. Si está ocupada, espera hasta que esté libre.

El CSMA/CA es similar a CSMA/CD (Collision Detection o Detección de Colisión) utilizada por las redes Ethernet cableada. Este protocolo evita la colisión en lugar de detectarla, como el algoritmo usado en la 802.3. En una red inalámbrica es difícil descubrir colisiones. Es por ello que se utiliza el CSMA/CA y no el CSMA/CD debido a que entre el final y el principio de una transmisión suelen provocarse colisiones en el medio. En **CSMA/CA,** cuando una estación identifica el fin de una transmisión espera un tiempo aleatorio antes de transmitir su información, disminuyendo así la posibilidad de colisiones.

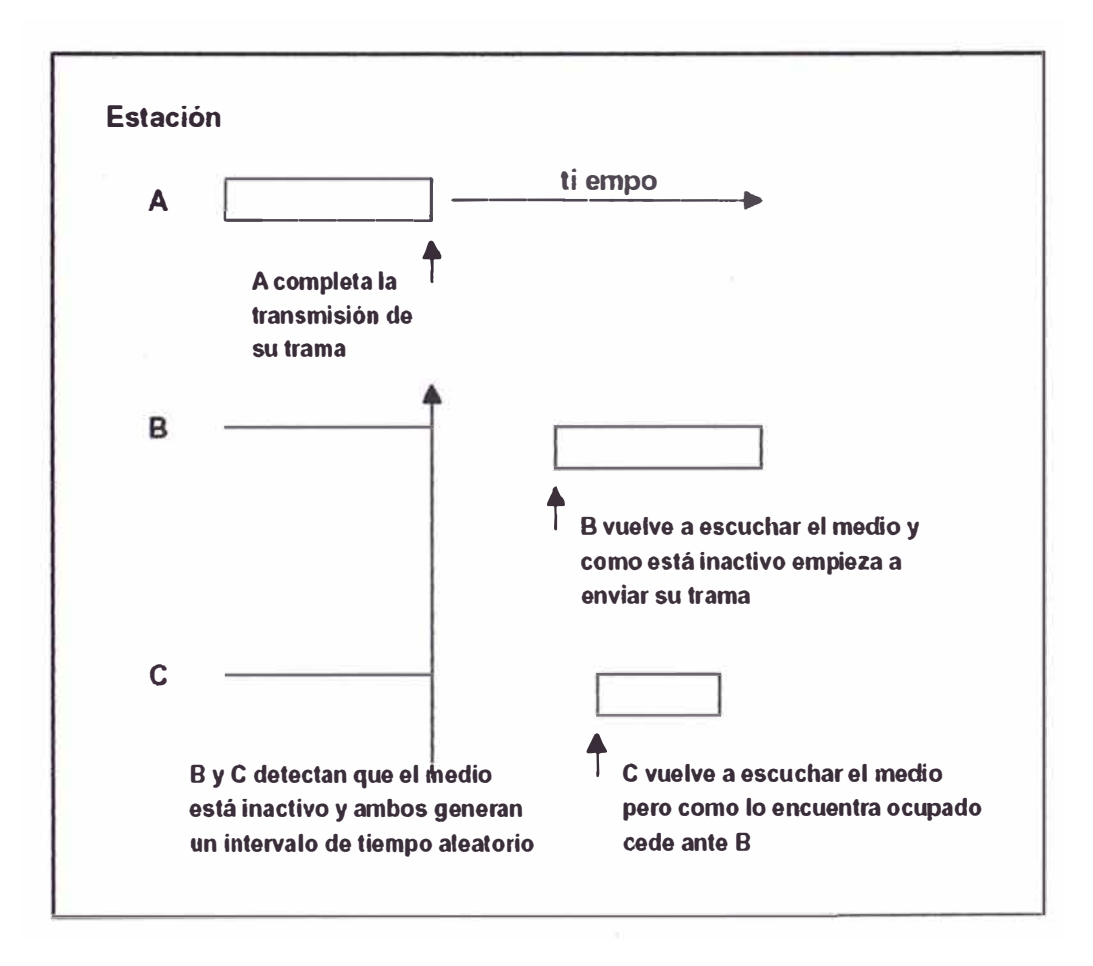

**Figura 2.3: CSMA/CA** 

La capa MAC opera junto con la capa física probando la energía sobre el medio de transmisión de datos. La capa física utiliza un algoritmo de estimación de desocupación de canales (CCA) para determinar si el canal está vacío. Esto se cumple midiendo la energía RF de la antena y determinando la fuerza de la señal recibida. Esta señal medida es normalmente conocida como RSSI.

Si la fuerza de la señal recibida está por debajo de un umbral especificado, el canal se considera vacío, y a la capa MAC se le da el estado del canal vacío para la transmisión de los datos. Si la energía RF está por debajo del umbral, las transmisiones de los datos son retrasadas de acuerdo con las reglas preestablecidas.

El estándar proporciona otra opción CCA que puede estar sola o con la medida RSSI. El sentido de la portadora puede usarse para determinar si el canal está disponible. Esta técnica es más selectiva ya que verifica que la señal es del mismo tipo de la portadora que utilizan los transmisores del 802.11b.

#### **2.3 Topologías y configuraciones**

La versatilidad y flexibilidad de las redes inalámbricas son el motivo por el cual la complejidad de una LAN implementada con esta tecnología sea tremendamente variable.

Esta gran variedad de configuraciones ayuda a que este tipo de redes se adapte a casi cualquier necesidad.

19

Estas configuraciones se pueden dividir en dos grandes grupos, las *redes Punto a punto* y las que utilizan *Puntos de Acceso.* 

### **2.3.1 Punto a punto**

También conocidas como **redes** *ad-hoc,* es la configuración más sencilla, ya que en ella los únicos elementos necesarios son terminales móviles equipados con los correspondientes adaptadores para comunicaciones inalámbricas (PC Card).

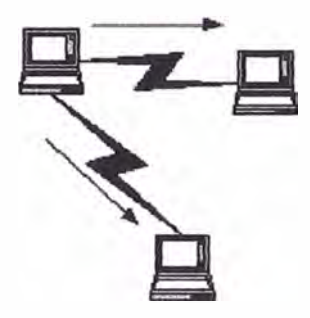

**Figura 2.4: Configuración punto a punto** 

En este tipo de redes, el único requisito deriva del rango de cobertura de la señal, ya que es necesario que los terminales móviles estén dentro de este rango para que la comunicación sea posible. Por otro lado, estas configuraciones son muy sencillas de implementar y no es necesario ningún tipo de gestión administrativa de la red.

#### **2.3.2 Punto de acceso**

Estas configuraciones utilizan el concepto de *celda,* ya utilizado en otras comunicaciones inalámbricas, como la telefonía móvil. Una *celda* podría entenderse como el área en el que una señal radioeléctrica es efectiva. A pesar de que en el caso de las redes inalámbricas esta celda suele tener un tamaño reducido, mediante el uso de varias fuentes de emisión es posible combinar las celdas de estas señales para cubrir de forma casi total un área más extensa.

La estrategia empleada para aumentar el número de celdas, y por lo tanto el área cubierta por la red, es la utilización de los llamados *Puntos de acceso,*  que funcionan como repetidores, y por tanto son capaces de doblar el alcance de una red inalámbrica, ya que ahora la distancia máxima permitida no es entre estaciones, sino entre una estación y un punto de acceso.

Los *Puntos de acceso* son colocados normalmente en alto, pero sólo es necesario que estén situados estratégicamente para que dispongan de la cobertura necesaria para dar servicio a los terminales que soportan.

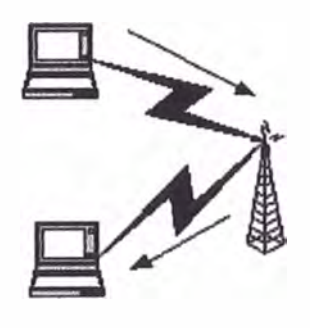

**Figura 2.5: Punto de acceso** 

Un único *Punto de acceso* puede soportar un pequeño grupo de usuarios y puede funcionar en un rango de al menos treinta metros y hasta varios cientos de metros.

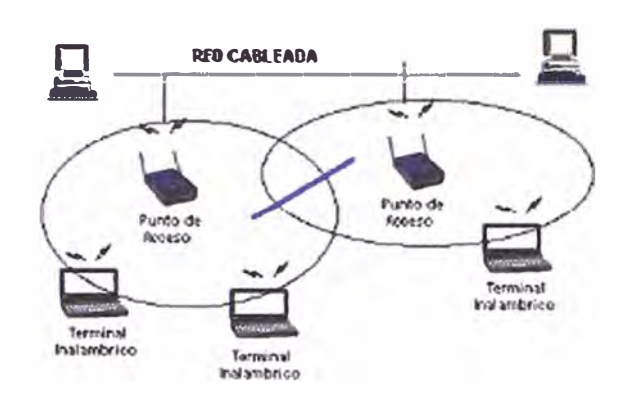

**Figura 2.6: Roaming** 

La técnica de *Punto de acceso* es capaz de dotar a una red inalámbrica de muchas más posibilidades. Además del evidente aumento del alcance de la red, ya que la utilización de varios puntos de acceso, y por lo tanto del empleo de varias celdas que colapsen el lugar donde se encuentre la red, permite lo que se conoce como *roaming,* es decir que los terminales puedan moverse sin perder la cobertura y sin sufrir cortes en la comunicación. Esto representa una de las características más interesantes de las redes inalámbricas.

#### **2.3.3 Otras configuraciones. Interconexión de redes**

Las posibilidades de las redes inalámbricas pueden verse ampliadas gracias a la interconexión con otras redes, sobre todo con redes no inalámbricas. De esta forma los recursos disponibles en ambas redes se amplían.

Mediante el uso de antenas (direccionales u omnidireccionales) es posible conectar dos redes separadas por varios cientos de metros o varios kilómetros, como por ejemplo dos redes locales situadas en dos edificios distintos. De esta forma, una LAN no inalámbrica se beneficia de la tecnología inalámbrica para realizar interconexiones con otras redes, que de otra forma serian más costosas, o simplemente imposibles.

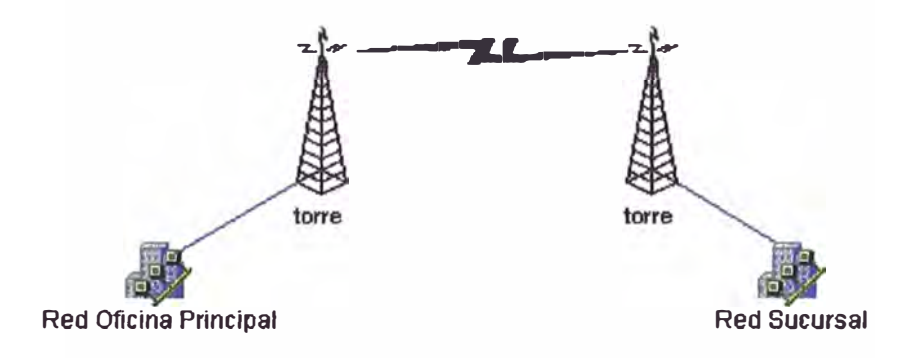

**Figura 2.7: Interconexión de redes** 

#### **2.4 Aplicaciones**

En todo sistema 802.11 se establece un diálogo entre los Clientes Inalámbricos y el Punto de Acceso (PA) a través de una comunicación radioeléctrica a una frecuencia de 2.4 GHz (802.11b) o de 5.8 GHz (802.11a).

La propagación a estas frecuencias es muy susceptible a atenuaciones producidas por obstáculos existentes en la trayectoria entre el Cliente Inalámbrico y el Punto de Acceso.

De acuerdo a su área de cobertura, las redes inalámbricas se pueden clasificar en:

- Aplicaciones ln-door (en interiores)
- Aplicaciones Out-door (en exteriores)

#### **2.4.1 Aplicaciones in-door (en interiores)**

Definiendo así a aplicaciones internas en edificios, ambientes cerrados, oficinas, etc., cuyo radio de acción se remite a distancias menores a los 300 metros.

En estas aplicaciones la antena está integrada a la Tarjeta de Red Inalámbrica. La distancia entre el Cliente Inalámbrico y el PA puede llegar a los 300 metros cuando no existen paredes u obstáculos en la trayectoria entre ellos.

Cuando existen obstáculos en la trayectoria, estas distancias se achican acorde a cuan grande sea el obstáculo en cuestión. Valores típicos pueden ubicarse dentro de los 100 metros.

En la actualidad las redes de datos LAN de empresas y oficinas crecen con el uso de soluciones inalámbricas de fácil instalación, donde no es necesario ningún tendido de cables y permitiendo libre movilidad de las computadoras.

Muchas aplicaciones requieren conexiones móviles de computadoras portátiles a la red LAN de la empresa como por ejemplo: trabajos de inventario en depósito, computadoras portátiles recolectoras de datos, etc. Todas estas aplicaciones son satisfechas con esta nueva tecnología inalámbrica.

**Las computadoras portátiles pueden moverse libremente desde un área a otra sin perder su conexión a la red LAN.** 

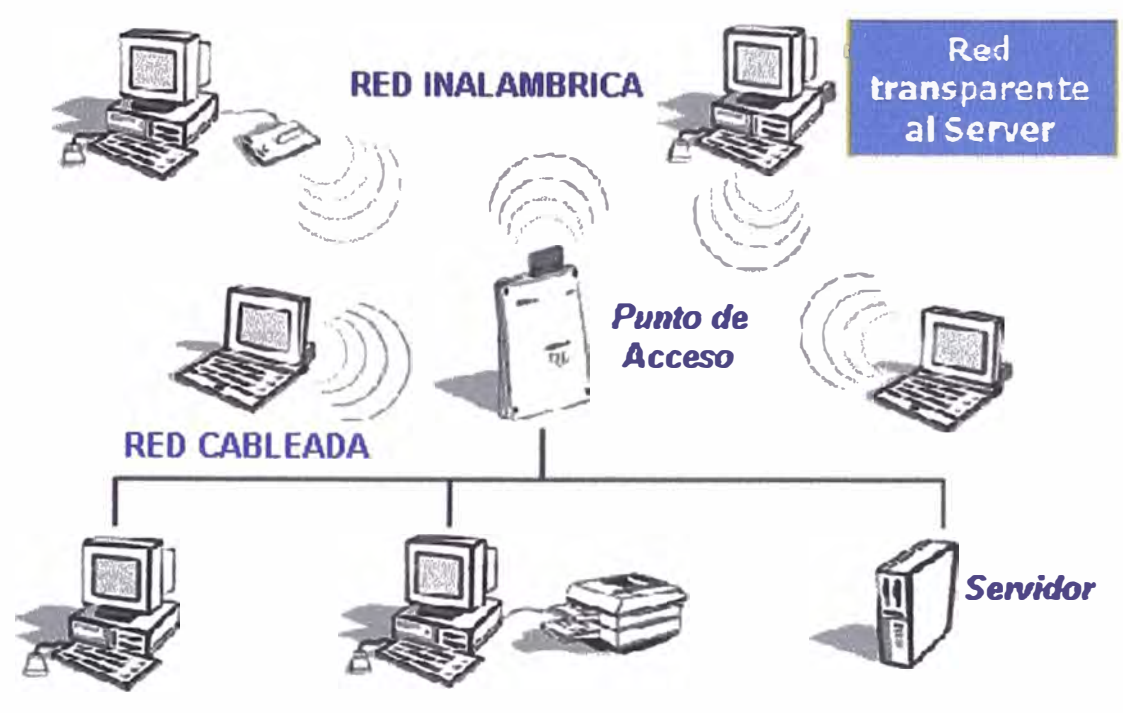

**Figura 2.8: ln-door** 

### **2.4.2 Aplicaciones out-door (en exteriores)**

**Definiendo así a aplicaciones de largo alcance pudiendo alcanzar distancias de servicio de varios kilómetros. Entre estas aplicaciones podemos mencionar: enlaces punto a punto de datos a 11 Mbps, enlaces punto a multipunto de datos a 11 Mbps** *y* **Servicio de Internet Inalámbrica.** 

**En estas aplicaciones se recomienda que la trayectoria entre la ubicación de la antena externa del Cliente Inalámbrico** *y* **la antena del PA esté totalmente libre de obstáculos. A este requisito se lo denomina "Línea de Vista·.** 

**Los rangos de cobertura pueden llegar a varios kilómetros (por ejemplo: 5 Km) según la configuración total de la red.** 

Dentro de las variables que determinan la cobertura de un Sistema Outdoor podemos mencionar:

1) Longitud y tipo de Cable instalado entre el Cliente Inalámbrico y su antena Externa. Longitudes de 5 metros y cable RG213 es lo común en estas instalaciones.

2) Ganancia de la antena del Cliente Inalámbrico. Usualmente se trabaja con antenas cuya ganancia oscila entre 7 dBi y 24 dBi de acuerdo a la distancia entre el Cliente Inalámbrico y el Nodo donde se instala el PA.

3) Ganancia de la antena del Nodo donde se ubica el PA. Dicha ganancia oscila entre los 6 dBi a los 13 dBi. La antena puede ser Omnidireccional o **Direccional** 

4) Uso de Amplificadores Bidireccionales junto a la Antena del Nodo. Este dispositivo *activo* incrementa la cobertura de un sistema.

5) Longitud y tipo de cable instalado entre la Antena del Nodo y el PA.

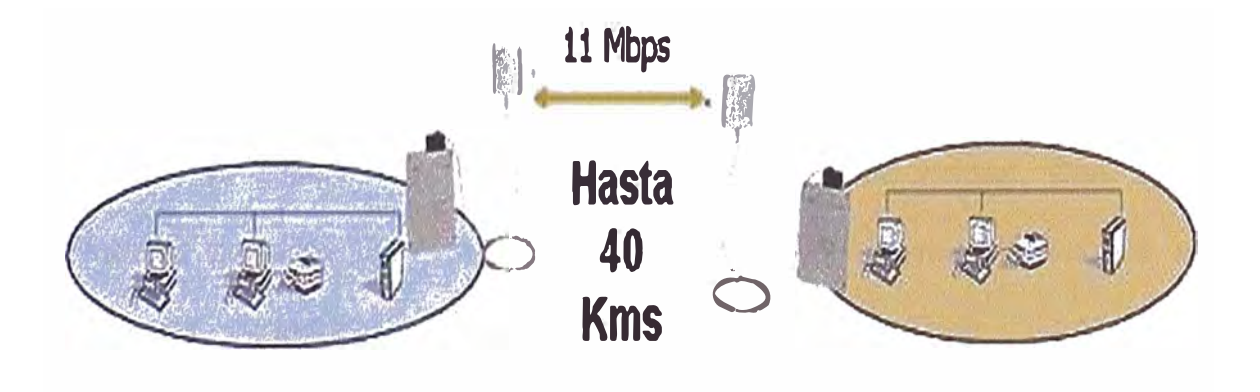

**Figura 2.9: Enlace punto a punto** 

6) Aplicación de Enlace Punto a Punto 802.11b uniendo dos LAN a 11 Mbps que pueden distar varios kilómetros entre sí, enlaces uniendo una computadora con una LAN remota o enlaces uniendo dos computadoras entre sí. Permite conectar puntos distantes (varios kilómetros) a través de un vínculo de datos a 11 Mbps.

7) Aplicaciones de Enlaces Punto a Multipunto proveyendo enlaces de datos a 11 Mbps entre distintos puntos de una ciudad. Ahora podemos unir las redes de varias sucursales de manera sencilla y económica.

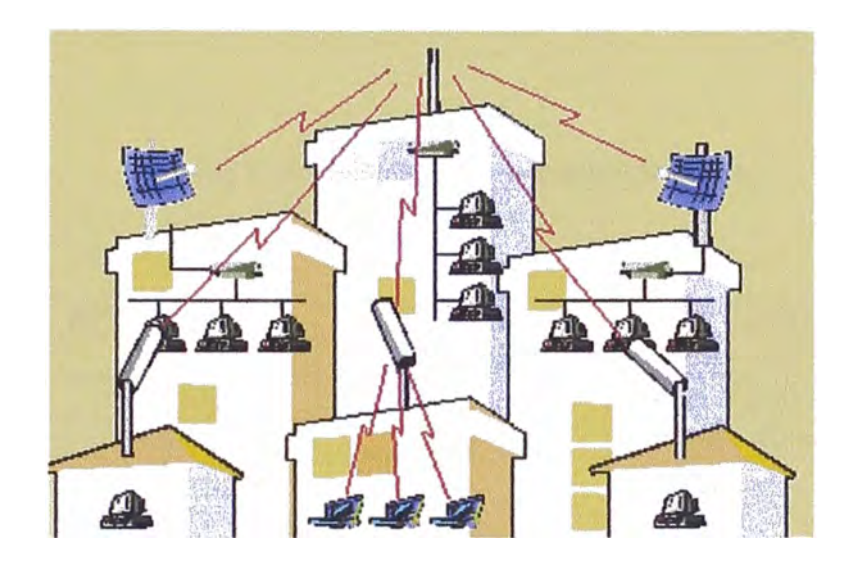

Figura 2.10: Enlace punto a multipunto

8) Proveer Servicio de Internet Inalámbrica en una ciudad. Con suma facilidad podemos ser Prestador de Servicio de Internet Inalámbrica en ciudades, cooperativas, universidades, edificios, sucursales de una forma sencilla y económica, etc.

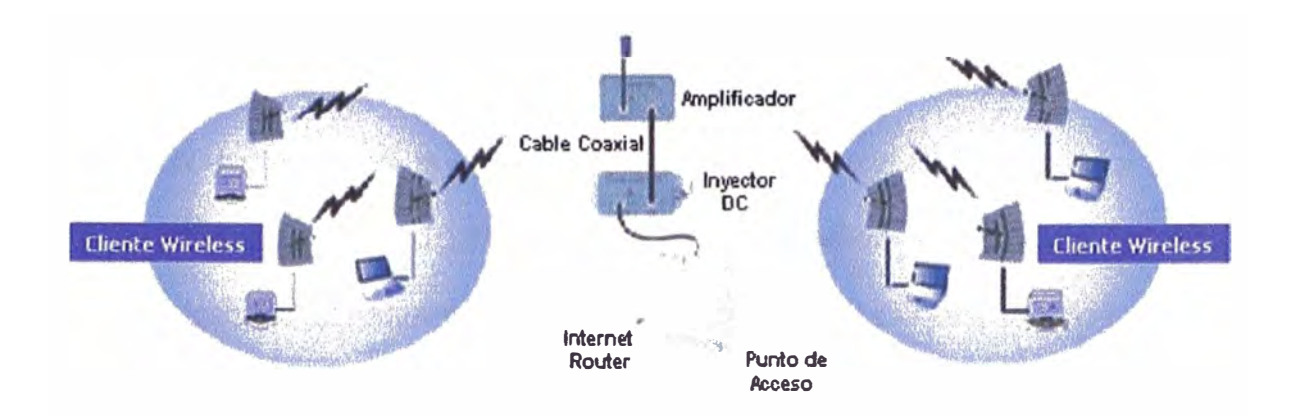

**Figura 2.11: Servicio de Internet inalámbrica** 

| <b>APLICACIÓN</b> | <b>ANTENA</b>  | <b>ALCANCE</b> |
|-------------------|----------------|----------------|
| In-door           | Interna        | Hasta 100 mts  |
| Out-door          | Interna        | Hasta 300 mts  |
| Out-door          | <b>Externa</b> | Hasta 40 kms   |

#### **Tabla 2.1: Área de cobertura**

#### **2.5 Componentes de un sistema 802.11B**

Entre los componentes principales de una red inalámbrica tenemos:

**1) Bridge Router:** Equipo de alta velocidad para enlace punto a punto o punto a multipunto en la banda de 2.4 GHz. Se caracteriza por su gran alcance. Pueden interconectar varios locales o varios clientes de estaciones móviles o fijos. En el modo infraestructura puede administrar el ancho de banda distribuyendo la capacidad de cada canal, asimismo al igual que un Conmutador (Switch) en la red cableada, puede segmentar la red, habilitando múltiples redes con diferentes subredes IP, permitiendo la conexión y configuración de seguridad de redes separadas.

**2) Punto de Acceso (PA):** Este dispositivo permite el acceso a la LAN cableada. Es decir, es la interfase necesaria entre una red cableada y una red inalámbrica, es el traductor entre las comunicaciones de datos inalámbricas y las comunicaciones de datos cableadas. Tiene capacidad de ser puente entre un ambiente inalámbrico a otro inalámbrico por lo que permite aumentar el área de cobertura. Es similar a las celdas o nodos de los sistemas celulares.

El funcionamiento de un punto de acceso es similar a un concentrador / puente (hub / bridge} de los sistemas cableados. Pudiéndose construir con una computadora, una tarjeta inalámbrica y una tarjeta de red, siendo la primera la interfase con la parte inalámbrica y la otra con la red convencional. Esta solución no es la adecuada cuando a través de él va a circular gran tráfico.

**3) Placa adaptadora PCI:** Es un adaptador PCI a PC Card para extender el alcance de la red inalámbrica a las computadoras de escritorio. La tarjeta incluye un conector para una antena externa.

29
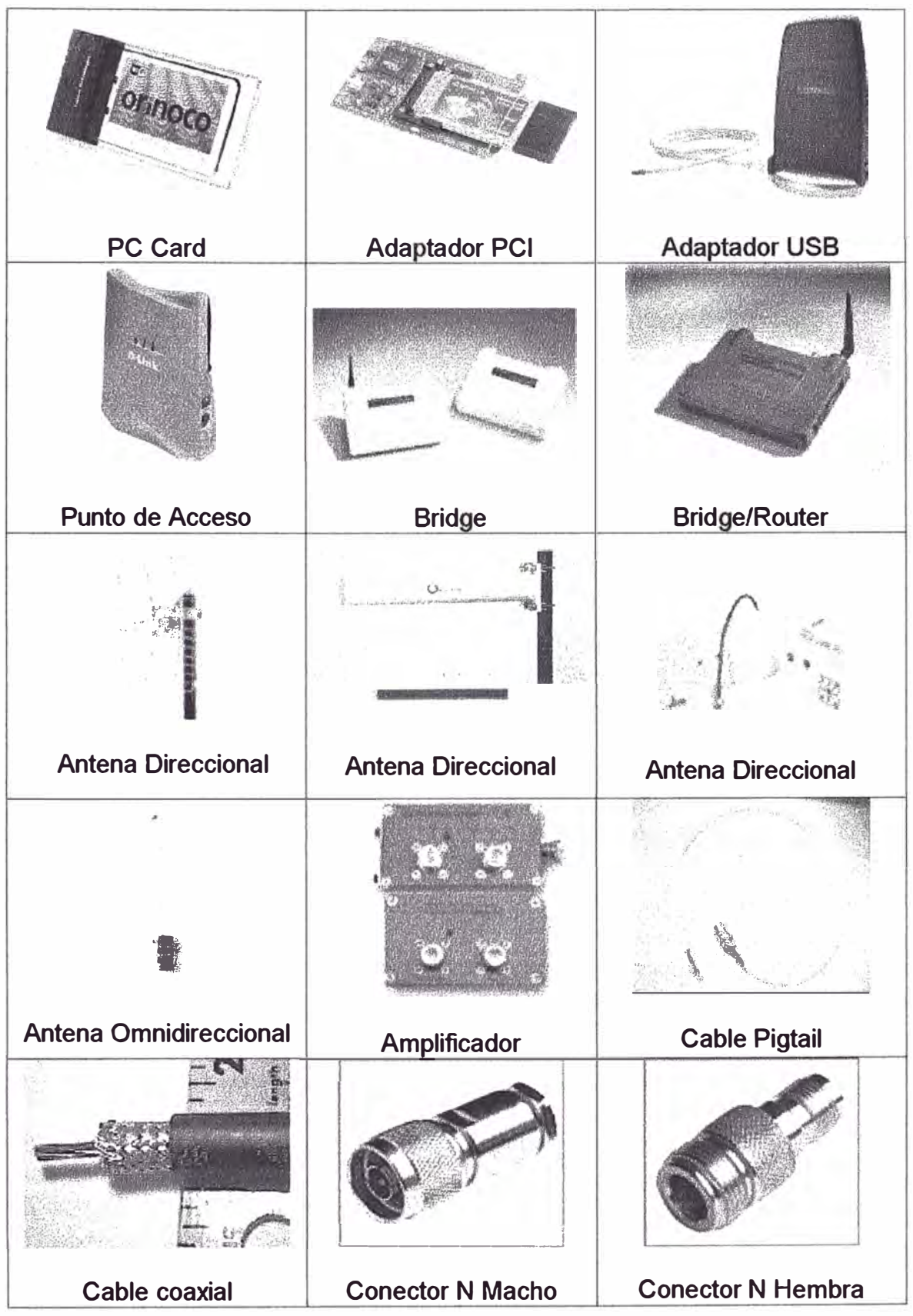

**Figura 2.12: Componentes de un Sistema 802.11b** 

**4) Placa PC Card:** La mayoría de las tarjetas inalámbricas están hechas bajo bus PCMCIA, siendo fácil su instalación en computadoras portátiles. Normalmente se puede comprar la tarjeta inalámbrica PC Card con un adaptador PCI. Viene con una antena incorporada para aplicaciones in-door *y* un conector para conexión de antena externa vía un cable adaptador. Esta tarjeta inalámbrica es similar a las tradicionales placas de red que se instalan en un PC para acceder a una red LAN cableada para dialogar con el Punto de Acceso u otro equipo inalámbrico.

**5)Cable adaptador (Pigtail):** Es el cable de baja pérdida que conecta mediante un conector generalmente propietario a la tarjeta inalámbrica, el otro extremo va un conector tipo N. Son bastantes caros, por ejemplo: El Orinoco pigtail 20 cable standard N (Agere Systems) vale US\$71.95.

6) **Amplificador:** Produce un incremento significativo en el alcance de los sistemas WLAN. Es a prueba de agua *y* es utilizado en el rango de frecuencia de 2.4 GHz, consistiendo de un receptor de bajo ruido preamplificado *y* un amplificador lineal de salida de radiofrecuencia. Su uso es restrictivo, porque la señal no debe superar el nivel de potencia permitido de acuerdo a la reglamentación local.

**7) Cable coaxial de baja pérdida:** Debe de utilizarse lo necesario ya que es un alto factor de atenuación de la señal por metro lineal. A continuación se detalla el tamaño máximo y mínimo que debe cortarse el cable coaxial que se conecta con la antena.

Algunos fabricantes ofrecen juegos (kits) completos inalámbricos en la cual incluyen un cable de baja atenuación de 15 metros.

31

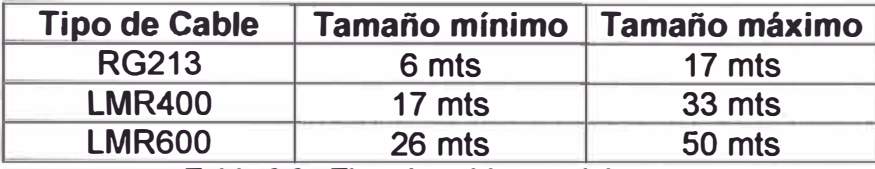

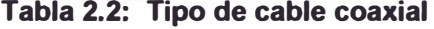

**8) Antena:** Hay una gran variedad de antenas, pueden ser direccionales u omnidireccionales y su uso depende si la topología usar es punto a punto o punto a multipunto, respectivamente.

Las direccionales radian la energía en la dirección que apuntan, en cambio las omnidireccionales los hacen en todas direcciones (360<sup>º</sup> ).

Otras de las características de las antenas es la potencia de emisión cuyo límite legal es de 24 dBi (unos 100 mW).

Otro aspecto importante es que la antena debe estar diseñada para trabajar para el ancho de banda de 802.11b (sobre los 2.4 GHz).

A continuación muestro una tabla de las distancias máximas teóricas que pueden alcanzar las antenas sin utilizar amplificador. Hay que tener en cuenta que las antenas deben estar bien alineadas entre sí, no deben tener obstáculos y deben de considerar la zona Fresnel para que pase la onda completa, además se ha considerado que no hay pérdida de señal en los cables y en los conectores.

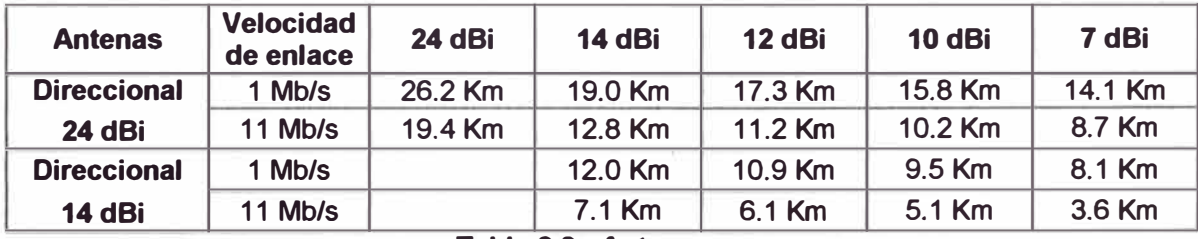

Una antena omnidireccional de 15 dBi alcanza una distancia máxima teórica de 6 Km, aproximadamente.

**9) Conectores tipo N:** Son conectores con rosca que se colocan a los extremos del cable coaxial, pudiendo ser macho y/o hembra de acuerdo a los elementos a unir. Es importante que estén soldados, para aminorar la pérdida de señal y evitar que con el tiempo no hagan buen contacto. Los conectores que estén hacia fuera deben protegerse usando cinta de material de caucho impermeable para evitar que la humedad ingrese a los conectores. Debe ponerse cinta eléctrica ordinaria sobre la cinta de caucho de protección. La cinta eléctrica por sí sola no protege a las conexiones de cable en forma suficientemente hermética. En pocos meses la humedad ingresará a las conexiones y degradará la calidad del sistema.

#### **2.6¿Qué se requiere para armar una red inalámbrica?**

1) Para una topología punto a punto.

- En cada punto:

- 1 Placa PCCard 11 Mbps 2.4 GHz
- 1 Placa adaptador PCI
- 1 Cable adaptador (Pigtail) \*

1 Antena direccional \*

- Cable coaxial de baja pérdida \*
- 2 x conectores tipo **N** \*
- (\*) sólo para aplicaciones en exterior

**2) Para una conexión punto a multipunto (topología punto de acceso)**

- **- En el nodo central:**
- **1 Access Point**
- **1 Cable adaptador (Pigtail) \***
- **1 Antena omnidireccional \***
- **Cable coaxial de baja pérdida \***
- **2 conectores tipo N \***
- **- En cada punto:**
- **1 Placa PCCard 11 Mbps 2.4 GHz**
- **1 Placa adaptador PCI**
- **1 Cable adaptador (Pigtail)** \*
- **1 Antena direccional** \*
- **Cable coaxial de baja pérdida \***
- **2 conectores tipo N \***
- **- Opcionales:**
- **Amplificador** \*
- **(\*) sólo para aplicaciones en exterior**
- **3) Para una interconexión entre redes**
- **- En cada nodo:**
- **1 Bridge o Wireless Router**
- **1 Placa PCCard 11 Mbps 2.4 GHz**
- **1 Placa adaptador PCI**
- **1 Cable adaptador (Pigtail)**
- **1 Antena direccional**

Cable coaxial de baja pérdida

2 conectores tipo N

- Opcionales:

**Amplificador** 

**Torre** 

# **2.7 Seguridad**

Debemos recordar que los sistemas 802. 11 utilizan frecuencias del espectro radioeléctrico correspondiente a las bandas de 2.4 GHz (802.11b) o 5.8 GHz (802.11a).

Dichas frecuencias son las denominadas No Licenciadas ya que no requieren ninguna licencia especial del MTC (Ministerio de Transportes y Comunicaciones) para operar.

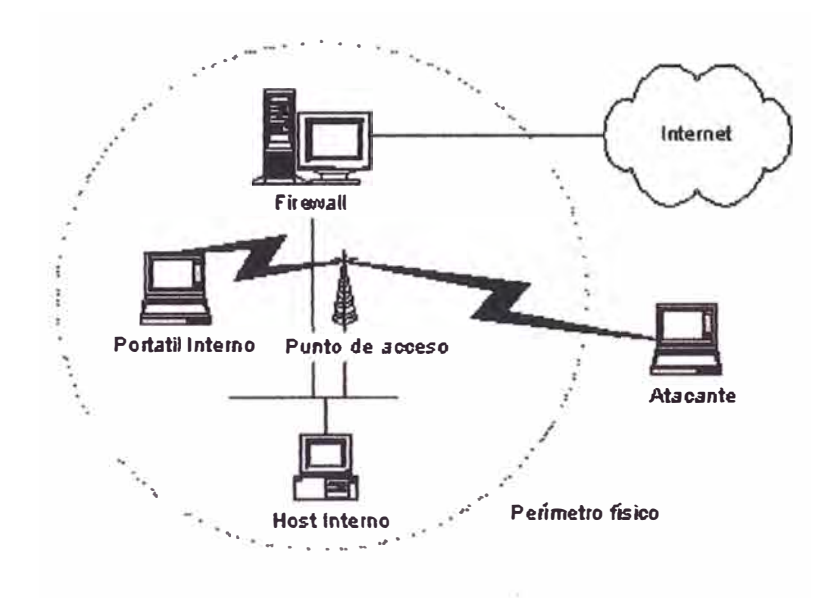

**Figura 2.13: Seguridad** 

Debido a esto, cualquier usuario / empresa puede instalar un sistema 802. 11 usando tecnología debidamente homologada ante el MTC y puede estar usando dicha tecnología en las cercanías de nuestro sistema 802.11. Por ende, debemos contar con herramientas sólidas de seguridad en nuestras instalaciones con el fin de evitar interferencias y "escuchas" a nuestras comunicaciones de datos por parte de sistemas ajenos a nuestra red.

Los productos inalámbricos poseen varias Herramientas de Seguridad:

1) En primer lugar podemos mencionar que los productos utilizando DSSS cuentan con 14 canales de frecuencias seleccionables dentro de las bandas No Licenciadas permitiendo escoger un canal libre de interferencia a la hora de instalar los sistemas.

2) Los productos utilizan una compleja técnica de codificación para dar seguridad a los datos, conocidos como Códigos de Encriptación (WEP). Es decir, todas las comunicaciones de datos pueden estar encriptadas con el uso de claves seleccionables de 40, 64 ó 128 bits y utilizando el algoritmo de encriptación RC4 (desarrollado por RSA Security lnc.).

3) La clave se configura en el punto de acceso y en sus estaciones (clientes inalámbricos), de forma que sólo aquellos dispositivos con una clave válida puedan estar asociados a un determinado punto de acceso.

4) La tecnología también ofrece otro grado de Seguridad a través de los denominados MAC Address (Dirección MAC) de los productos 802. 11. Cada producto 802. 11 posee un número único e inmodificable que se lo denomina MAC Address. Este número es algo así como un número de serie electrónico que nadie puede editar. Este número es utilizado por cada uno de los

clientes inalámbrico existentes en la red para dialogar con el Punto de Acceso del sistema. Por ende, en el Punto de Acceso se puede generar una lista de MAC Address habilitados para acceder a la red cableada LAN. Todo cliente inalámbrico que figure en dicha lista podrá dialogar con el Punto de Acceso y acceder a la LAN, y todo MAC Address que no figure en dicha lista no podrá mantener ningún diálogo con el sistema.

5) Por último podemos mencionar otro nivel de seguridad a través de software instalados en la red LAN cableada con autorizaciones y permisos de acceso a la misma.

La conclusión a la que se llega es que si bien una red local inalámbrica facilita tareas administrativas y de infraestructura, también implica un conjunto de premisas que hay que considerar muy seriamente desde el punto de vista de la seguridad durante su concepción, por lo que se tendrá que estudiar a fondo qué recursos adicionales ofrece cada fabricante sobre este tema y sus implicaciones. Tomarse a la ligera estos hechos puede facilitar el acceso de intrusos dentro de la red local.

Otro aspecto que debemos contemplar es la seguridad de los usuarios desde el punto de vista de las emisiones de radiaciones en el entorno. Las emisiones de los dispositivos de redes locales inalámbricas son, de hecho, muy inferiores con respecto a las de los propios teléfonos móviles, y su tipo de radiación se degrada muy rápidamente con la distancia (dada su área de alcance relativamente limitada). Sin embargo, todos los equipos tienen que pasar los requisitos de seguridad impuestos por las regulaciones de la

37

industria. En este aspecto todavía no se ha atribuido nunca ningún efecto adverso a una red local inalámbrica.

#### **2.8 Calidad de servicio**

Todo usuario de un Servicio de Datos evalúa la calidad del Servicio en función de cuán veloz {bps) es el enlace contratado. Haciendo referencia a la norma 802.11b, la velocidad de transferencia de datos es de 11 Mbps. Es decir, la norma ofrece a todos los usuarios que compartirán el recurso de datos una Calidad de Servicio total de 11 Mbps. En este punto, es necesario realizar algunas aclaraciones al respecto.

En los diferentes tipos de LAN por cable es posible usar tramas grandes por cuanto presentan bajos niveles de errores de bit (10-9 a 10-11 ). En las **WLAN,** el uso de varios canales en forma simultánea y las interferencias pueden elevar considerablemente los valores de errores de bit (de 10<sup>-3</sup> a 10<sup>-5</sup>).

Para poder transmitir eficientemente por estos medios, hay que reducir el tamaño de las tramas. La capa MAC se encarga de fragmentar las tramas en otras más pequeñas antes de transmitirlas por el medio inalámbrico. De la misma manera deberá ensamblar las tramas para obtener la trama original antes de entregarla a la capa superior.

En todo protocolo de red, los datos se empaquetan en distintas capas según la norma ISO (Organismo de estandarización y normalización internacional)/OSI (Interconexión de Sistemas Abiertos). Cada capa agrega a los paquetes de datos ciertos contenidos propios de la capa generando el denominado overhead. Este overhead cumple funciones de seguridad,

direccionamiento, administración de tráfico de datos, etc., pero no son partes de los datos de información que se envían entre un origen y un destino. Es decir, son datos extras que permiten que los datos reales puedan viajar de un punto a otro. A los fines de velocidad de transferencia este overhead implica un deterioro real en la velocidad de los datos de información.

Este overhead así como la influencia de ruido en el medio ocasiona que la velocidad nominal de 11 Mbps disminuya de 6 a 8 Mbps de información efectiva.

Además, se tiene que tomar en cuenta lo siguiente:

1) En una misma locación / nodo no se recomienda el uso de más de tres canales de Espectro Ensanchado. Esto implicaría la instalación de no más de 3 Puntos de Acceso y su equivalente de 33 Mbps de capacidad de tráfico.

2) Un fenómeno común en esta tecnología es la captura del ancho de banda por ciertos usuarios dejando al resto de los usuarios con muy poco recurso. Es decir, el estándar 802.11b no incluye una administración inteligente del ancho de banda disponible. Por ende, una administración adecuada del ancho de banda debe estar acompañada con producto diseñado para tal fin, como es el bridge router.

3) Los productos inalámbricos adaptan la velocidad de transferencia de datos acorde a la calidad de señal / ruido recibida. En dicha selección el equipo puede variar entre 1, 2, 5.5 y 11 Mbps. Esto debe tenerse en cuenta ya que en casos de mucho ruido / poca visibilidad con el nodo las velocidades de transferencia de datos puede ser considerablemente menores obteniéndose calidades de servicio no deseadas.

# **CAPÍTULO 111 RED WAN INALÁMBRICA DEL RPU**

#### **3.1 ¿ Qué es el RPU?**

El Registro Predial Urbano **(RPU),** es un Registro Inmobiliario de la Propiedad Predial de naturaleza jurídica, encargado de la inscripción de predios ubicados en Posesiones Informales y Urbanizaciones Populares a nivel nacional y mantiene competencia respecto a los predios rurales ubicados en el Departamento de Lima.

Forman parte de las Posesiones Informales: los Pueblos Jóvenes, Asentamientos Humanos, Programas de Vivienda Estatal, Centros Poblados, etc. Forman parte de las Urbanizaciones Populares: las Cooperativas de Vivienda, Asociaciones Pro-Vivienda, y cualquier otra forma asociativa con fines de vivienda.

El RPU para cumplir su misión cuenta con cuatro gerencias desconcentradas, que cubren las siguientes ciudades:

| <b>GERENCIA</b>                    | <b>OFICINAS</b><br><b>REGISTRALES</b>                                                       |
|------------------------------------|---------------------------------------------------------------------------------------------|
| Desconcentrada 1<br>(Lima)         | Of. Local Carabaya<br>Of. Local Cono Norte<br>Of. Local Cono Sur<br>Cañete<br><b>Huacho</b> |
| Desconcentrada 2<br>(Zona Central) | Huancayo<br>Cerro de Pasco<br>Ayacucho<br>Ica<br>Pucallpa<br><b>Iquitos</b>                 |
| Desconcentrada 3<br>(Zona Sur)     | Arequipa<br>Moquegua<br>IIO<br>Tacna                                                        |
| Desconcentrada 4<br>(Zona Norte)   | Trujillo<br><b>Chimbote</b><br>Chiclayo<br>Piura                                            |

**Figura 3.1: Oficinas RPU** 

**El RPU es un registro, con 19 oficinas interconectadas a nivel nacional, lo que permite que el solicitante pueda hacer los trámites desde y para cualquier parte del país en donde el Registro tenga oficinas.** 

**Además, el RPU cuenta con una oficina administrativa ubicada en Arenales, la misma que se encuentra comunicada con las demás oficinas.** 

**A Diciembre del 2001, se tiene contabilizadas más de 1 '620,000 partidas regístrales a nivel nacional, de los cuales el 45.6 % corresponden a predios inscritos en Lima. Además se sabe que la demanda de los usuarios por los servicios de inscripción, publicidad y consulta de expedientes es del 38.4% en la ciudad de Lima con respecto a la demanda nacional.** 

Se cuenta con la certificación ISO 9002 para el servicio de Publicidad Registra! en la Oficina del RPU Lima, lo cual nos compromete a dar dicho servicio en menos de 40 minutos.

Para mejorar los tiempos de respuestas, se han enviado algunos servidores a: Arequipa, Trujillo, Chimbote, Chiclayo e Iquitos; a las cuatros primeras oficinas se enviaron servidores debido al gran movimiento mensual de expedientes y a que poseen un gran número de predios inscritos; en el caso de lquitos, se consideró así por el elevado tiempo de respuesta en las inscripciones regístrales. Asimismo se ha considerado asignar un Coordinador de Sistemas en cada oficina que se ha desconcentrado el servidor.

El sistema registra! en producción es el Regis-P desarrollado en los años 1991 con tecnología plana en Fox Base y se encuentra sobre Unix. Por las limitaciones propias del Fox Base en cuanto al máximo de registros soportados en los índices, fue necesario partir la base de datos registral en varias bases y ubicarlos en distintos servidores.

Las limitaciones que tiene el sistema Regis-P son:

1) Alto grado de vulnerabilidad en la integridad de los datos.

2) Dificultad de manejar grandes volúmenes de datos.

3) Dificultad para atender nuevos requerimientos de información y/o funcionalidades.

4) Manejo de información no estructurada (campo texto/ memo).

5) Dificultad para efectuar procesos de consolidación de datos.

6) Dificultad para interactuar con otros productos estándares del mercado.

7) Dificultad en manipular diferentes tipos de información (imágenes) en forma integrada.

Debido a estas limitaciones, se vio la necesidad de desarrollar un nuevo software registra! denominado **SARP** que se encuentra desarrollado utilizando el manejador de bases de datos Oracle.

El sistema SARP ofrece las siguientes ventajas:

1) Manejo masivo de información sobre bases de datos relacional con mayor seguridad: Oracle.

2) Utilización de imágenes en la consulta en línea del expediente (presentado por el usuario) y del antecedente del predio (título archivado); obviándose el uso *y* movimiento de papeles.

3) Grabación en medio óptico no modificable de los asientos regístrales a fin de dar seguridad jurídica. De esta forma el Registrador registra los servicios que ha calificado en un medio inalterable.

4) Cuenta con una arquitectura flexible para interactuar con soluciones GIS -Catastro.

5) Al ser desarrollado en forma estructurada, tiene la capacidad para almacenar la información registral a mayor nivel de detalle.

6) Aplicación de mecanismos de seguridad de acceso y uso de opciones del sistema, como son los dispositivos de huella dactilar.

7) Manejo de dispositivos de alta productividad como lectores de código de barra, impresoras financieras y/o refrendadoras.

8) Facilidad para el acceso de la información por Internet (comercio electrónico).

9) Permite la explotación de la información mediante herramientas Data Warehousing.

10) Dar un servicio con calidad al público usuario, usuarios internos y grandes usuarios.

Estas mejores prestaciones tienen un costo: por un lado los equipos de cómputo (servidores y computadoras) deben de ser de mayor potencia (velocidad de procesador y cantidad de memoria), como que también se requieren mayor ancho de banda en los enlaces de comunicación.

#### **3.2 Sistema de comunicación actual del RPU - Lima**

Las 19 oficinas regístrales y la sede administrativa del RPU se encuentran interconectadas desde hace más de cuatro años, utilizando diversas tecnologías, en la actualidad están interconectadas a través de una nube IP VPN con líneas RDSI de respaldo. Todas las oficinas regístrales tienen competencia a nivel nacional.

A efecto del presente estudio, vamos a limitar el estudio a las oficinas ubicadas en la ciudad de Lima, las cuales son, nuestros locales de: Arenales, Carabaya, Cono Norte y Cono Sur.

La red de comunicaciones del RPU a nivel Lima tiene los siguientes enlaces:

- ARENALES CARABAYA a 1 Mbps
- CARABAYA CONO NORTE a 64 Kbps
- CARABAYA CONO SUR a 64 Kbps

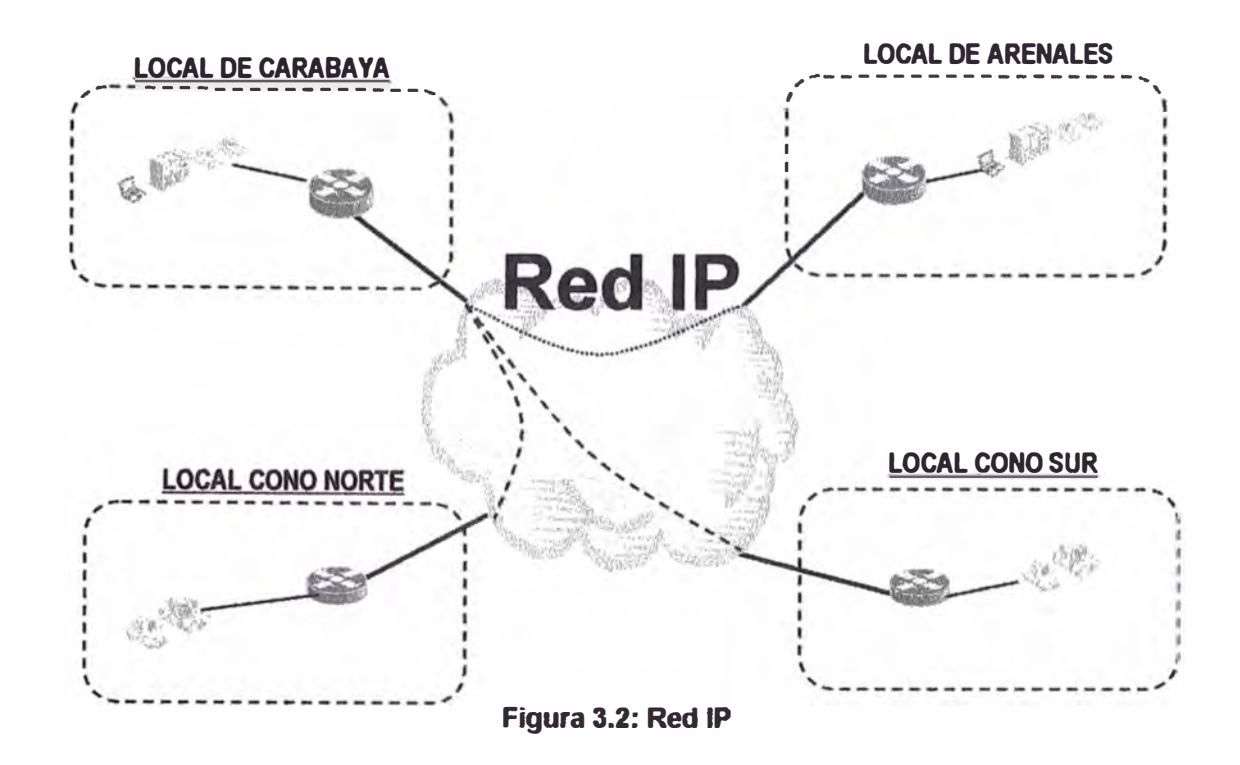

#### **3.3 Análisis de necesidades**

**El edificio de Arenales es la sede administrativa del Registro Predial Urbano, dicho local fue adquirido en Enero 1999, consiste en un edificio de 1 O pisos ubicado en la Av. Arenales 1080 - Jesús María. El centro de cómputo se encuentra en el 1 Orno piso. Cuenta con 15 servidores, 81 computadoras personales y 1 O impresoras de red.** 

**El local de Carabaya es la sede registra! consiste en un edificio de 5 pisos, de las cuales el RPU utiliza el sótano, 1ero, mezanine, 2do, y 3er piso. Es de propiedad del Ministerio de Transporte, Comunicaciones y Vivienda y fue cedido en uso al RPU desde Enero 1997. La dirección es Jr. Carabaya 442 - Cercado de Lima, el área de servidor se encuentra en el 3er piso. Hay 6 servidores, 107 computadoras personales y 13 impresoras de red. Se** 

cuentan con 10 ventanillas para al atención al público. La distancia al local de Arenales es de 2.7 Km.

El local del Cono Norte es alquilado, desde Enero 1998, el contrato se renueva anualmente, se ubica en el Centro Comercial Fiori, Panamericana Norte Km. 13.5 tienda 117 y 119. La sala de sistemas se ubica en el primer piso. Este local es un centro de atención al público, cuenta con 5 computadoras de las cuales 2 de las computadoras son para atención al público, también hay 1 impresora de red. La distancia al local de Arenales es 6.6 Km. y al local de Carabaya 4.4 Km.

El local del Cono Sur es alquilado, desde Enero 1998 se renueva anualmente, se ubica en la Avenida Los Héroes 708, San Juan de Miraflores. Es un edificio de 5 pisos, de los cuales el local del RPU se ubica en el primer y segundo piso. Este local es un centro de atención al público cuenta con 7 computadoras de los cuales 3 son para atención al público, también hay 1 impresora de red. La distancia al local de Arenales es de 9.8 Km.

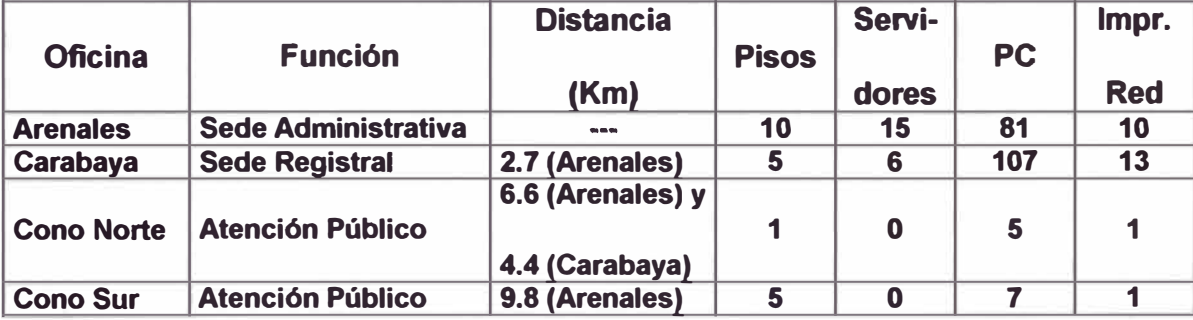

#### **Tabla 3.1: Características de las oficinas del RPU**

La necesidad de implementar una red inalámbrica en reemplazo de redes convencionales dedicadas se da en dos aspecto, por el lado de costos y por otra en la mejora de ancho de banda (calidad de servicio).

## **3.3.1 Costos**

El Servicio de la Red IP para la interconexión de las oficinas de Lima, de acuerdo a los enlaces indicado en el apartado **Sistema de comunicación actual del RPU - Lima,** tiene un costo mensual de US\$ 8,890.12 incluyendo el IGV, según se indica en la **Tabla 3.2 Servicio Red IP.** 

Se tiene necesidad de reducir estos gastos, considerando para ello la instalación de una red inalámbrica privada, de tal forma que luego de una inversión en la instalación, posteriormente sea mínimo el pago por dichos enlaces.

# **3.3.2 Calidad de servicio**

De acuerdo a lo mencionado en el apartado ¿ **Qué es el RPU?,** se indicó que la institución estaba en un proceso de reemplazo del sistema registra! Regis-P por otra denominado SARP, para así aprovechar las bondades de las tecnologías emergentes.

Sin embargo estas herramientas consumen gran cantidad de recursos de los equipos de cómputo, tanto de los servidores como de las computadoras personales, lo que ha obligado a renovar nuestro parque para ponerlo a la altura de las nuevas exigencias.

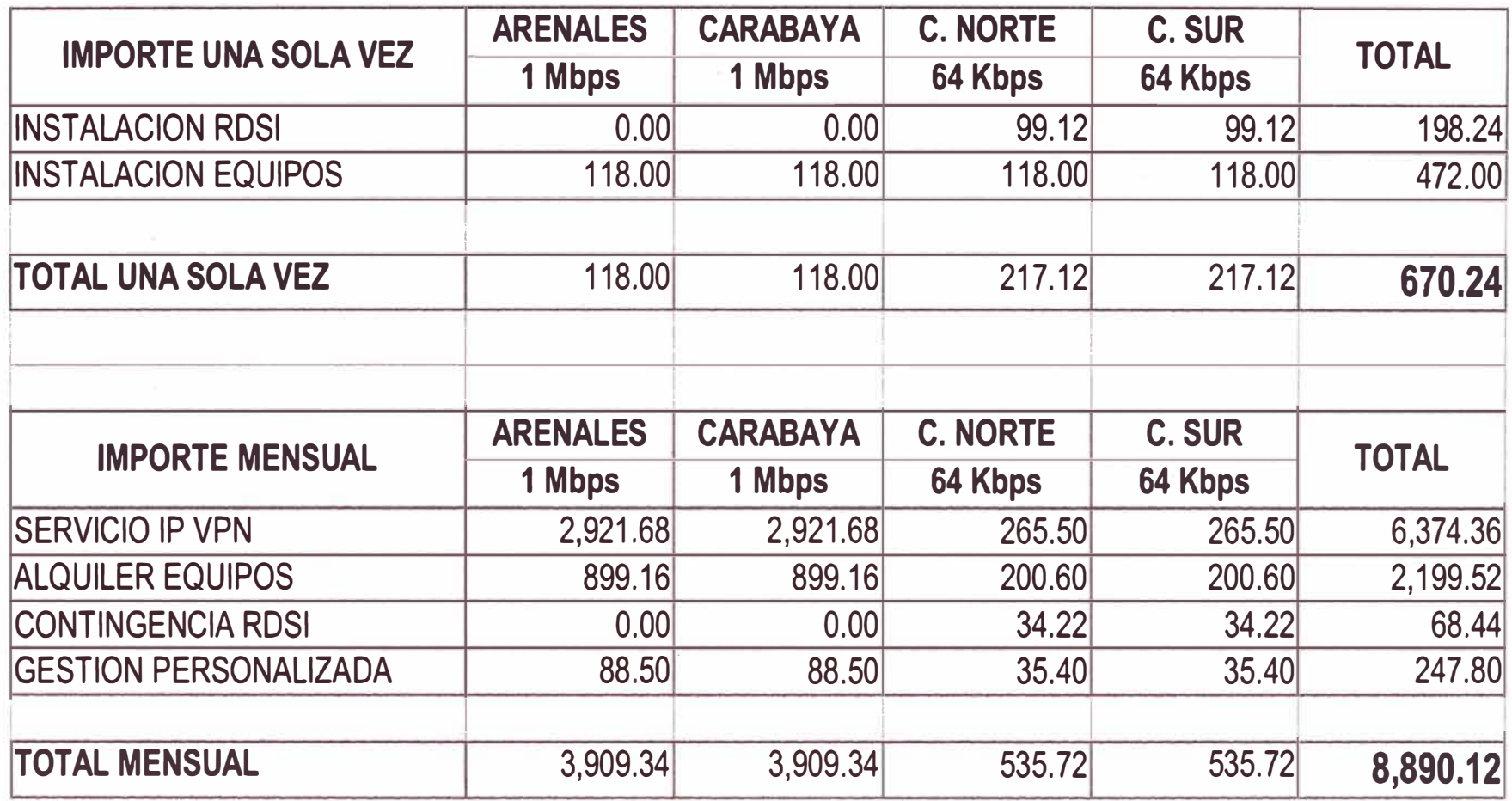

**Tabla 3.2 : Servicio Red IP** 

**IMPORTE US\$ (INC. IGV)** 

| <b>MODULO</b>                        | <b>ITEM</b>         | <b>CONCEPTO</b>                                                                                                 | <b>LOCAL</b><br><b>ARENALES</b> | <b>LOCAL</b><br><b>CONO SUR</b> | <b>NÚMERO</b>   |
|--------------------------------------|---------------------|----------------------------------------------------------------------------------------------------|---------------------------------|---------------------------------|-----------------|
|                                      |                     |                                                                                                    | <b>DURACION</b><br>(MIN:SEG)    | <b>DURACION</b><br>(MIN:SEG)    | <b>DE VECES</b> |
| I.- ENTRADA AL SISTEMA               |                     | <b>ENTRADA AL SISTEMA</b>                                                                                       | 00:08                           | 00:18                           | 2.25            |
| <b>III.- MODULO DE OPERACIONES</b>   | $\overline{2}$      | <b>GENERACION DE EXPEDIENTES DE MESA DE</b><br>PARTES (INICIO)                                                  | 00:04                           | 00:16                           | 4.00            |
|                                      | 3 <sup>1</sup><br>4 | <b>INSCRIPCION</b><br><b>REGRESO PARA IMPRESIÓN</b>                                                             | 00:05<br>00:02                  | 01:34<br>00:30                  | 18.80<br>15.00  |
| <b>IIII.- MODULO DE CALIFICACION</b> | 5                   | INGRESO AL MODULO DE CALIFICACION REGISTRAL                                                                     | 00:08                           | 00:37                           | 4.63            |
|                                      | $\overline{6}$      | <b>INGRESO A UN EXPEDIENTE (TRANSFER).</b><br>INGRESAR UN DOCUMENTO AL EXPEDIENTE                               | 00:27<br>00:11                  | 00:36<br>00:24                  | 1.33<br>2.18    |
|                                      | 8<br>9              | <b>INGRESO DE UN PARTICIPANTE NATURAL</b><br><b>INGRESO DE UN PARTICIPANTE JURIDICO</b>                         | 00:17<br>00:14                  | 00:42<br>00:20                  | 2.47<br>1.43    |
|                                      | 10<br>11            | <b>INGRESO DE UN PARTICIPANTE INSTITUCION</b><br>INGRESAR A LA PANTALLA DE INSCRIPCION                          | 00:10<br>00:05                  | 00:20<br>00:16                  | 2.00<br>3.20    |
|                                      | 12<br>13            | REGRESAR DE LA PANTALLA DE INSCRIPCION<br><b>INGRESO DE DATOS DEL ASIENTO AL DINAMICO</b>                       | 00:05<br>00:11                  | 00:30<br>00:15                  | 6.00<br>1.36    |
|                                      | 14<br>15            | <b>INSCRIPCION DE UNA TRANSFERENCIA</b><br><b>REGRESO A LA PANTALLA DE PENDIENTES DEL</b><br><b>REGISTRADOR</b> | 00:33<br>00:04                  | 03:10<br>00:35                  | 5.76<br>8.75    |
|                                      |                     |                                                                                                    |                                 |                                 |                 |

**Tabla 3.3 : INFORME DE TIEMPO DE TRABAJO DEL NUEVO SISTEMA SARP** 

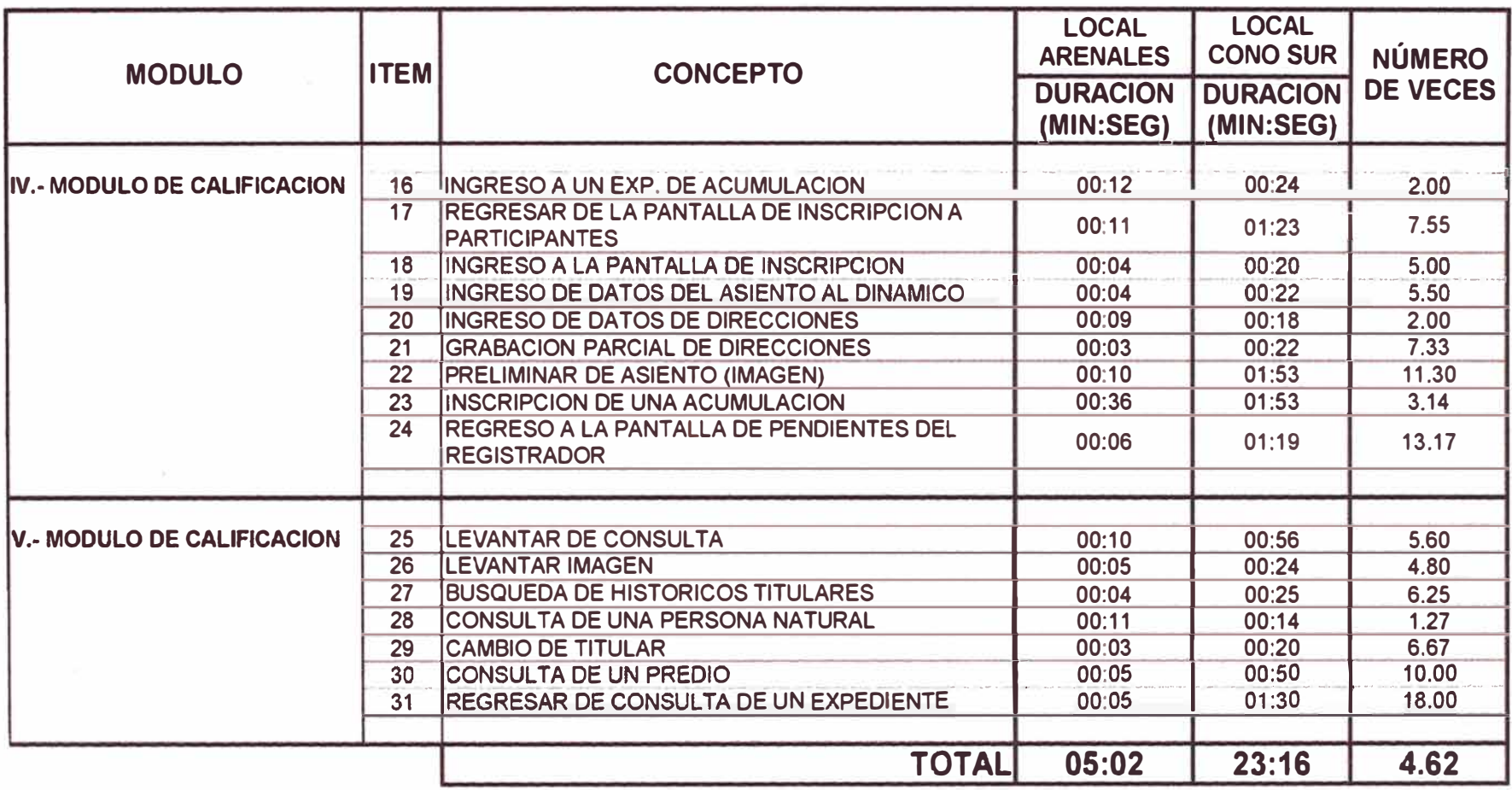

# Tabla 3.3 : INFORME DE TIEMPO DE TRABAJO DEL NUEVO SISTEMA SARP (CONTINUACION)

Asimismo, requieren mayor ancho de banda de los enlaces entre los locales, como se observa en la **Tabla 3.3 Informe de Tiempo de Trabajo del Nuevo Sistema SARP.** 

De dicha tabla podemos interpretar que si un expediente tuviera que pasar por todos los procesos desde una Inscripción hasta todos los módulos de una Calificación, demoraría 5 minutos y 2 segundos (05:02) efectuando en el mismo local que se encuentra el servidor (Arenales), en cambio si el proceso lo tuviera que realizar desde otro local éste demoraría 23 minutos y 16 segundos (23: 16) o sea 4.62 veces más, o también podría interpretarse que para ese mismo período (23:16) se estaría calificando 4.62 veces más expedientes, por consiguiente se aumentaría enormemente la productividad. Esta aseveración sería verdadera si consideramos que lo estamos haciendo

en el mismo local. Sin embargo podremos considerar que es así de cierto, ya que la velocidad de las transacciones en el mismo local utilizando tarjetas Ethernet 10/100 es normalmente de unos 10 Mbps, dicha velocidad es similar a la brindada por los enlaces inalámbricos en el estándar 802.11b, la cual ofrece la velocidad nominal de 11 Mbps.

De esta manera podríamos considerar que las transacciones entre estos locales, en este caso de Arenales y Cono Sur serían prácticamente como si estuvieran en el mismo local.

Por lo tanto la calidad de servicio no se vería afectada. Por ejemplo, vemos en la tabla que la transacción N°14 - Inscripción de una transferencia, demora en la situación actual 3 minutos 10 segundos, contra los 33 segundos si se emplea la solución inalámbrica. Otras transacciones en la cual se ve afectado la calidad de servicio lo notamos en las transacciones N º 3, 17, 22, 23, 24 y 31; que tardan más de un minuto.

## **3.4 Sistema propuesto**

Para el análisis del diseño de la red inalámbrica para el RPU vamos a tomar en cuenta la experiencia de expertos en la materia, para ello transcribo las preguntas y respuestas que le han sido formulados a Mariano Centeno, Soporte a Clientes de la empresa Acron S.A. de Buenos Aires - Argentina, sobre temas que tienen relación a la presente monografía:

# **1) ¿Qué productos ofrece Cisco Systems para conectar redes LAN en forma inalámbrica?**

La línea básica es la Aironet 350. Incluyen:

- **Access Point:** Permiten conectividad a la LAN con PCs que usen placas inalámbricas PCMCIA ó PCI. Pueden instalarse varios de manera de tener rangos de cobertura más amplios.
- **Workgroup Bridges:** Para conectar hasta 8 PCs y/o impresoras a la LAN. Este es el caso de PCs o dispositivos que no pueden tener instalados placas inalámbricas. Estos dispositivos se conectan a un hub con placas de red estándar y una de las bocas del hub va al Workgroup Bridge (WB). El WB se conecta en forma inalámbrica al Access Point (AP).
- · **Placas inalámbricas (Client Adapter) PCMICA para notebooks ó PCI para PC desktops:** Se conectan al PA, o entre sí.
- **Bridges:** La aplicación típica es la conectividad inalámbrica exterior de dos redes LAN. Hay un modelo estanco para su uso a la intemperie.
- **Antenas:** Para uso exterior: Yagi, Parábola u Omnidireccional. Según el área ó distancia de cobertura. También hay para uso interior.

**2) ¿ Qué equipamiento es necesario para conectar una Sucursal con la Casa Central, que tienen una distancia aproximada de 10 Km.? Necesito conectar 6 terminales sin costo telefónico, preferentemente con antenas.** 

Para poder realizar un enlace punto a punto de 10 Km., usted necesitará bridges wireless para exterior, antenas parabólicas de alta ganancia, cables de RF de bajas pérdidas y protectores contra descargas.

Además de estos elementos proporcionados por el fabricante del equipo (nosotros comercializamos estos productos en Cisco y Lucent / Avaya), podría necesitar (depende de cada instalación) torres, mástiles, cajas estancas, elementos de sujeción para el cable de antena, cinta autovulcanizante, etc.

También de acuerdo al fabricante, puede ser necesario algún otro accesorio en particular.

Un tema muy importante es que se debe tener visibilidad entre las antenas y un área mínima de despejamiento de 17 metros. Esta área de despejamiento es la distancia mínima entre la línea de vista de las antenas y el obstáculo mas alto entre las mismas. Debido a esta altura mínima y al hecho que los cables de RF deben ser lo mas cortos que fuese posible, es una práctica muy común utilizar torres y colocar en ellas a los equipos en sendas cajas estancas.

En la mayoría de los casos los equipos wireless trabajan en capa 2, por lo que son independientes de los protocolos **y** aplicaciones de los niveles superiores.

**3) Existe la posibilidad de conectarme a una red inalámbrica en donde el Access Point se encuentra a aproximadamente 45 Km. de distancia?**  En la práctica no es posible cubrir distancias superiores a los 20 Km. En realidad los Access Point son para uso en redes LAN hasta distancias de 1- 2km. Estos equipos cumplen con la especificación 802.11b.

Para distancias superiores se usan equipos similares, pero que estiran los timings en la comunicación (y así logran cubrir mayor distancia). El inconveniente es que de esa forma no cumplen con el estándar 802.11b y en consecuencia no tienen compatibilidad entre marcas.

Para 45 Km. no puede usar Access Point. Debe usar Bridges tipo Aironet 350 **y** antenas parabólicas, con dos puntos intermedios de comunicación **y**  visibilidad óptica. Debe considerar la curvatura de la tierra y la zona de Fresnel, con lo cual debe instalar las antenas a una altura aprox. de 30 mts.

**4) ¿Cómo conecto un nodo con otros tres nodos en forma inalámbrica? Es un nodo (A)** a **los nodos (B), (C)** y **(D). El nodo (A) posee una red de 10 equipos. El nodo {B), 4 equipos, con una distancia al nodo {A) de 20 Km. El nodo (C), 6 equipos, con una distancia al nodo (A) de 40 Km. El nodo {D), 5 equipos, 5 Km. Los nodos B** y **C están en una misma dirección o trayectoria. La red debe contemplar envío de voz y datos.** 

# **Los nodos B, C y D deben ser como teléfonos internos del nodo (A) que posee una central telefónica.**

La distancia de 20 Km. está en el límite práctico de la tecnología inalámbrica. Necesita instalar antenas en torres firmes o edificios para que las mismas tengan poca oscilación y así evitar desalineación.

Las antenas deben tener visibilidad óptica. Para esa distancia deben estar a 11 O pies de altura como mínimo debido a la zona de Fresnel y curvatura de la tierra.

El sitio (C) se conecta al (B) con bridge tipo Aironet 350 y antena parabólica.

El sitio (B) usa un bridge y una parábola para conectarse al sitio (C) y un segundo juego de bridge + parábola para conectarse al (A).

El sitio (A) usa un bridge y parábola para conectarse al (B) y un segundo juego para conectarse al (D).

El sitio (D) usa un juego de equipos similar para conectarse al {A).

Los canales de trabajo de los dos bridges ubicados tanto en (B) como en (A) deben ser diferentes y las antenas deben estar separadas algunos metros.

Los cables de conexión entre bridges y antena deben ser de bajas pérdidas y lo mas corto posible. Debido a la altura de las torres, lo más adecuado sería usar Bridges para exterior.

Para la conexión de voz, se pueden instalar:

- Equipamiento ATA 186(Analog Telephone Adaptor) en los remotos.
- Router 2600 con capacidad de voz en el central y así conectarlo a internos de la PBX.
- Gatekeeper en la central para proveer el plan de numeración de los ATA.

## **3.4.1 Definición del estándar**

El primer paso que se debe dar es definir ¿cuál es el estándar que se va a emplear?. De la revisión de la **Tabla N <sup>º</sup>1.1** mostrado en el **sub capítulo Estándares.** observamos que tenemos los siguientes estándares:

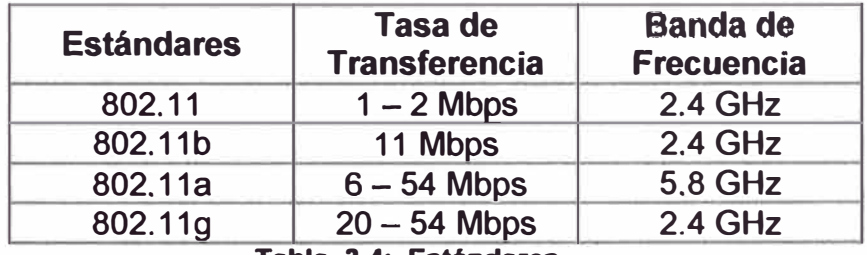

**Tabla 3.4: Estándares** 

Para la definición del estándar para la red del RPU debemos tener en consideración lo siguiente:

El 802. 11 fue el primer estándar que se formuló para redes inalámbricas, actualmente no se comercializan sus productos, su velocidad de transferencia es inferior a los actuales y las soluciones que daban eran propias de cada fabricante.

Respecto al estándar 802.11g, éste recientemente (Noviembre 2001) ha sido aprobado, por lo que hay pocos productos en esta gama. Opera en la banda de 2.4 GHz, es compatible hacia atrás con el 802.11 b, siendo el esperado próximo paso que los fabricantes también adopten la marca Wi-Fi brindando de esa manera escalabilidad y garantizando la inversión realizada en el producto 802.11b. Otras de las características que le hace atractivo es su mayor alcance y menor consumo de energía.

En cuanto al 802. 11 a, se desarrolló por cuanto se requería mayor velocidad de transmisión (54 Mbps) y adoptó la banda de 5.8 GHz ya que la banda de 2.4 estaba saturándose en algunos países.

Considerando que las ofertas de los proveedores en el momento que se está escribiendo la presente monografía, con productos operando bajo la banda 2.4 GHz usando el estándar 802.11b es la de mayor difusión, voy a adoptar dicha norma para los productos y técnicas que se propondrán para la solución inalámbrica para el RPU.

#### **3.4.2 Definición de la topología**

Considerando lo expuesto en el apartado **Topología y Configuraciones,** se deduce que la configuración Interconexión de Redes, es la configuración a escoger. Por otro lado deben de escogerse adecuadamente los componentes inalámbricos considerando la gran cantidad de equipos de cómputo que se encuentran en los locales, particularmente en Arenales y Carabaya, además de la distancia entre las oficinas.

Observando la distribución de los locales podemos utilizar dos alternativas. Una de ella es considerar un nodo central y tres nodos secundarios, de la . siguiente manera:

- Nodo central en el edificio Arenales
- Nodo secundario en el local de Carabaya
- Nodo secundario en el local del Cono Norte
- Nodo secundario en el local del Cono Sur

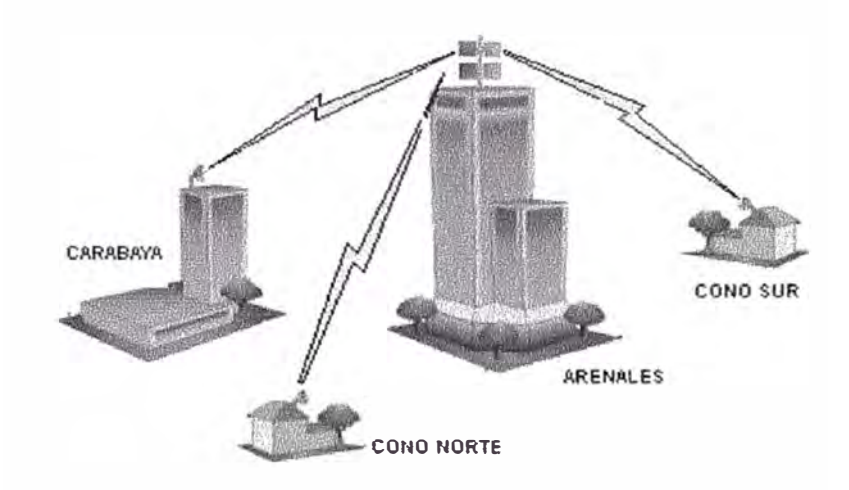

**Figura 3.3: Alternativa 1** 

**Y la otra sería, interconectarlas en serie, una detrás de otra, enlazándose a la más cercana, es así que se tendría los siguientes enlaces:** 

- **• Local de Cono Norte - Local de Carabaya**
- **• Local de Carabaya - Local de Arenales**
- **• Local de Arenales - Local de Cono Sur**

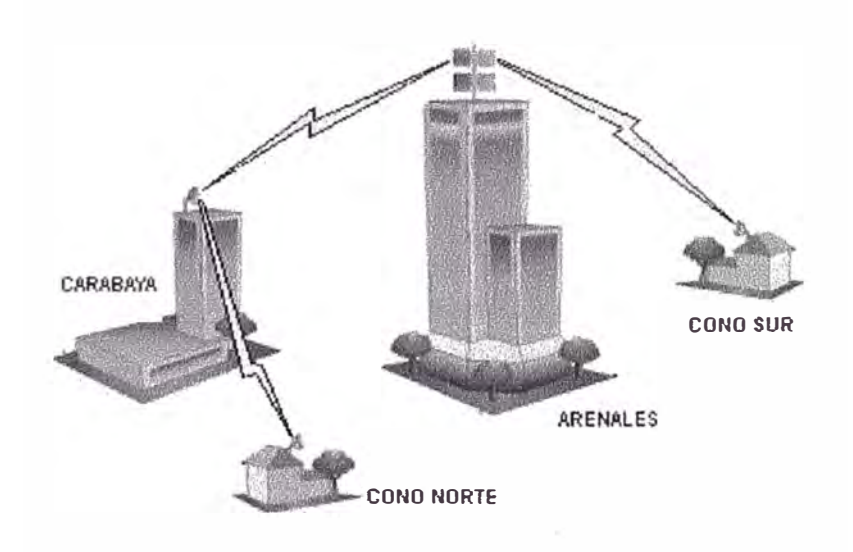

**Figura 3.4: Alternativa 2** 

De las dos alternativas planteadas, la primera es la mas adecuada por ser el local de Arenales propio, además estar céntrico y tener buena altura el edificio (10 pisos). Sin embargo debemos esperar los resultados del estudio de Línea Vista.

#### **3.4.3 Elección de la topología de modulación**

En cuanto a la elección de la tecnología de modulación FHSS o DSSS, debe de tenerse en cuenta los siguientes puntos:

1) El aprovechamiento o rendimiento (relación entre bits informativos y el número de bits enviados) del canal es mejor con DSSS que con FHSS. Ya que el FHSS requiere mayor tiempo para chequear la banda, identificar la secuencia de salto y asentarse en la misma.

2) Capacidad total de la red. El FHSS puede ofrecer un mayor número de canales sin solapamiento por la propia filosoña del FHSS. En cambio, el DSSS soporta un máximo de tres canales solapados sin interferencia.

3) En cuanto a la velocidad, los productos con DSSS ofrecen un máximo de 11 Mbps contra los 2 Mbps ofrecidos por FHSS.

4) La mayoría de los productos desarrollados en la banda de 2.4 GHz utilizan DSSS.

Por lo expuesto la elección sería que se utilice tecnología de modulación DSSS.

#### **3.4.4 Tasa de transferencia**

los equipos inalámbricos a utilizarse deben de contemplar un ajuste dinámico de la velocidad de transferencia, de tal manera que el sistema reduzca escalonadamente la tasa de transferencia, en vez de cortar la conexión, sin que se perciban discontinuidades en la transmisión. Tenemos que adopten la modulación CCK a 11 y 5.5 Mbps, DQPSK a 2 Mbps y DBPSK a 1 Mbps.

## **3.4.5 Encriptación**

Como se expresó en el apartado de seguridad, el medio por el cual se utiliza para enviar / recibir información es el aire, por consiguiente es una puerta abierta para que pueda ser interceptado la información, o para ingresar a nuestro sistema de cómputo. Para ello debemos de utilizar sistemas cifrado que hacen uso de las técnicas WEP-128 (utiliza 128 BIT para encriptar).

#### **3.4.6 Cálculo de equipos inalámbricos y antenas**

#### **1) Cálculo de pérdidas por propagación en el espacio libre**

El comportamiento de las ondas electromagnéticas, aún en condiciones de **no interferencias (línea de vista sin obstáculo), sufre el efecto de la**  atenuación por la propagación en el espacio libre. Esta expresión se describe por:

$$
Lp = 32.4 + 20 \log f + 20 \log d
$$

donde:

- Lp: Pérdidas por propagación en espacio libre (dB)
- **f :** Frecuencia (GHz)
- d : Distancia (mts)

## **2) Cálculo de la potencia real a la entrada del receptor**

En un sistema real, para el cálculo de la potencia real a la entrada del receptor, deberá considerarse también: la ganancia de las antenas y las pérdidas en los cables coaxiales. Por lo que la ecuación final quedaría así:

# **1 Prr <sup>=</sup>Pt-Lp** + **Gt-Gr-Lt- Lr 1**

- Prr = Potencia real a la entrada de **Rx** (dBm)
- Pt = Potencia a la salida del Tx (dBm)
- Lp = Pérdida por recorrido en espacio o entre antenas isotrópicas (dB)
- Gt = Ganancia de antena Tx (dBi)
- Gr = Ganancia de antena **Rx** (dBi)
- Lt = Pérdidas en línea de transmisión entre Tx y antena del Tx (dB)
- Lr = Pérdidas en línea de transmisión entre Rx y antena del Rx (dB)

## **3) Para el enlace Arenales -Cono Sur**

- **• Cálculo de la pérdida por propagación en el espacio libre**
- Lp = 32.4 + 20 log **f** + 20 log d

Para:

- **f :** 2.4 GHz
- d : 9,800 mts

 $Lp = 32.4 + 20 log(2.4) + 20 log(9800)$ 

 $Lp = 32.4 + 7.60 + 79.82$ 

 $Lp = 119.82 dB \approx 120$ 

• **Cálculo del nivel de potencia en la entrada del receptor**

 $Prr = Pt - Lp + Gt +Gr - Lt - Lr$ Para:  $Pt = 15$  dBm  $Lp = 120 dB$  $Gt = 19$  dBi Gr <sup>=</sup> 19 dBi Lt = 15 mts cable  $Tx$ Lr = 15 mts cable  $Rx$ Usando cable LMR400 atenuación metro lineal: 0.22 x mi Lt =  $15 \times 0.22 = 3.3$  dB  $Lr = 15 \times 0.22 = 3.3 \text{ dB}$ Prr =  $15 - 120 + 19 + 19 - 3.3 - 3.3$ Prr = -73.6 dBm Utilizando bridge / router con una sensibilidad del Rx (Srx) = -85 dBm Margen de operación =  $Pr - Srx = -73.6 + 85$ 

Margen de operación <sup>=</sup> 11.4 dBm

En la práctica:

**Margen recomendable =**  $10 \rightarrow 14$  **dbm** 

#### **3.4. 7 Antenas**

En cuanto al tipo de antenas lo más adecuado es utilizar antenas direccionales de acuerdo a la distancia que queremos cubrir, además en caso de usar antenas omnidireccionales tendría que segmentarse la red, caso contrario se podría saturar algún nodo, además al tener una radiación de 360° su alcance máximo es de 15 Km. contra los 40 Km. que ofrecen las antenas direccionales.

Las antenas deben ser instaladas en torres con tirantes de sujeción que tengan poca oscilación para evitar que se desalineen y deben de tener altura suficiente para satisfacer la línea de vista, efecto Fresnel y curvatura de la tierra. Se ha propuesto antenas de 36 metros de alturas, la altura se definirá con el estudio de la Línea Vista.

Para reducir el efecto de la atenuación en las antenas, la longitud del cable coaxial desde la antena al equipo debe ser lo menor posible, factor que influye en el alcance de la señal. Se ha considerado utilizar cable LMR 400 de baja atenuación y de 15 metros de altura.

Por lo tanto los bridge / router deben ser para uso externo, deben estar en caja metálica para su protección y caja plástica herméticos para evitar la humedad, la alimentación VDC de los equipos se hará por el cable UTP, para ello deben cumplir con la norma 802.11 af.

Luego el equipo se conectará a la LAN a través del punto de Ethernet más cercano, en el caso de Arenales y Carabaya deben de conectarse a un punto del conmutador (switch) de la red local del edificio.

De acuerdo a los cálculos empleados en el apartado anterior, se utilizarían tanto en el transmisor como en el receptor antenas direccionales de 19dBi de ganancia.

Los conectores **N** deben de estar soldados adecuadamente al cable coaxial para reducir la atenuación **y** envueltos con cinta vulcanizadas **y** terminadas con cinta eléctrica para impermeabilizarlos.

#### **3.4.8 Equipos inalámbricos**

Los equipos a utilizarse deben de ser de marca de un fabricante de gran prestancia en el mercado local **y** mundial con garantía de mantenimiento **y** stock de repuestos y accesorios.

Para la implementación de la red metropolitana inalámbrica es necesario la instalación de equipos de radio que operen en las bandas libres de 2.4000 a 2.4835 GHz de frecuencia; banda IMS de uso Industrial, Científico y Médico, las cuales no necesitan licencias de operación ante el Ministerio de Transportes y Comunicaciones (MTC), sólo se requiere un permiso del MTC por lo que se paga una módica tasa anual.

En los nodos se instalarán Bridge / Router, estos son equipos diseñados para una operación de 24 horas por 365 días al año, dedicados al 100% al servicio de la red inalámbrica.

De acuerdo al apartado **Cálculo de equipos inalámbricos** y **antenas,** los bridge / router deben de tener una potencia de transmisión de 15 dBm y una sensibilidad en la recepción de -85 dBm.

En cada origen y destino debe contemplar el uso de una tarjeta PCCard.
Los Bridge / Router pueden tener uno o dos ranuras disponibles para tarjetas PC Card y un puerto LAN 10/100.

## **3.4.9 Costos**

Para el cálculo de los equipos se han tomado como referencia los mencionados en el apartado **Productos Comerciales Existentes,** y que se detalla en el **Tabla 3.5 Relación de Equipos** y **Materiales por cada Nodo.** 

## **3.5 Evaluación**

Según se expresó en el apartado **Análisis de necesidades,** la implementación de una red inalámbrica en reemplazo de redes dedicadas deben cubrir dos aspectos, por un lado reducir los gastos y por otro la de contar con mayor ancho de banda.

De acuerdo a la **Tabla 3.2 Servicio Red IP,** se tiene que mensualmente se paga US\$ 8,890.12 incluyendo IGV por el servicio de Red IP en los locales de Arenales, Carabaya, Cono Norte y Cono Sur.

Según la propuesta de la red inalámbrica (apartado **Costos),** se estima que requiere una inversión estimada de US\$ 34,500 en reemplazo de la Red IP mencionada en el párrafo anterior.

Haciendo el cálculo podemos decir que en 4 meses se estaría recuperando la inversión.

Por otro lado según se expresó en el apartado **Sistema de comunicación actual del RPU – Lima, se tiene los siguientes enlaces:** 

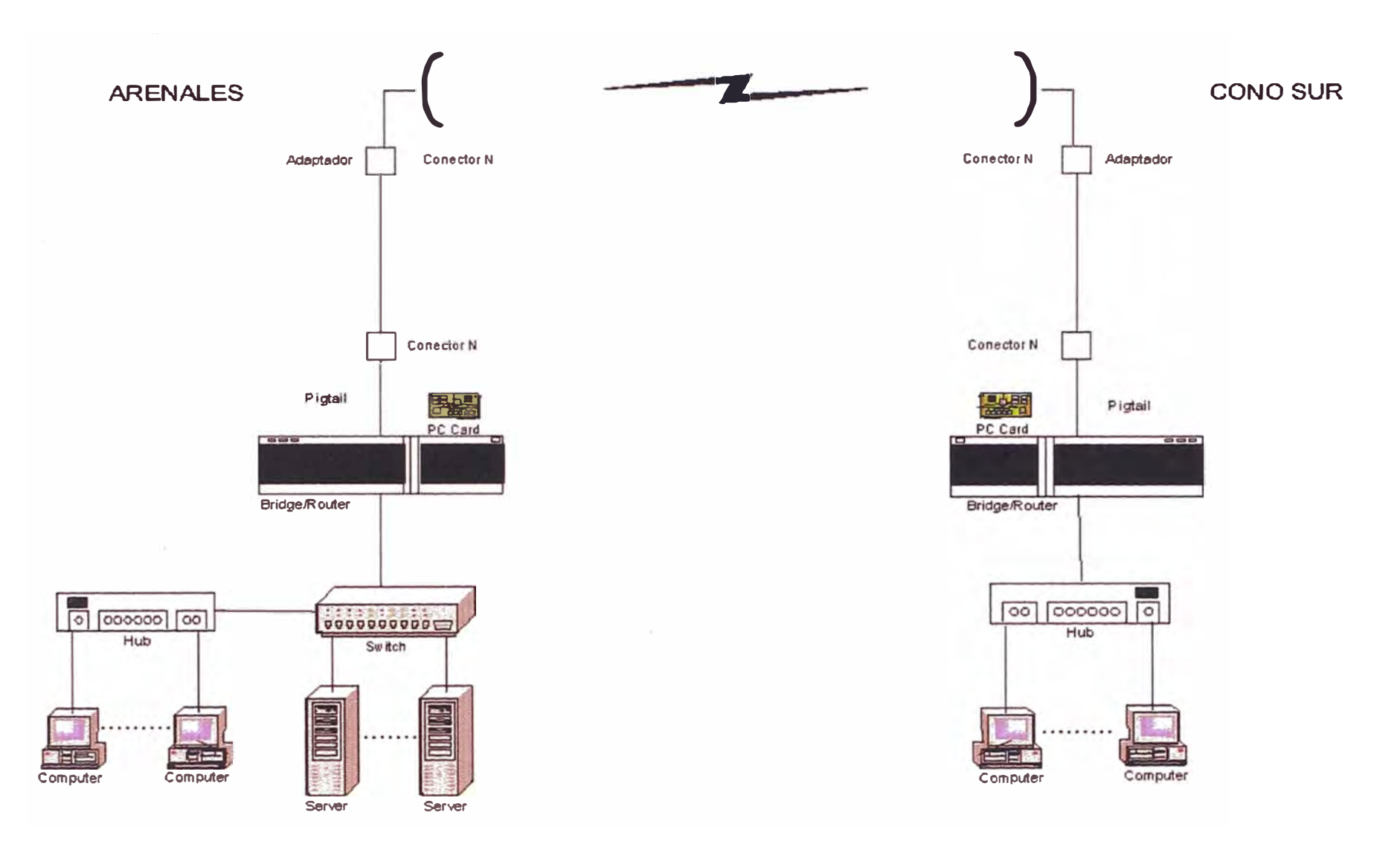

Figura 3.5: : Red Inalámbrica Arenales - Cono Sur

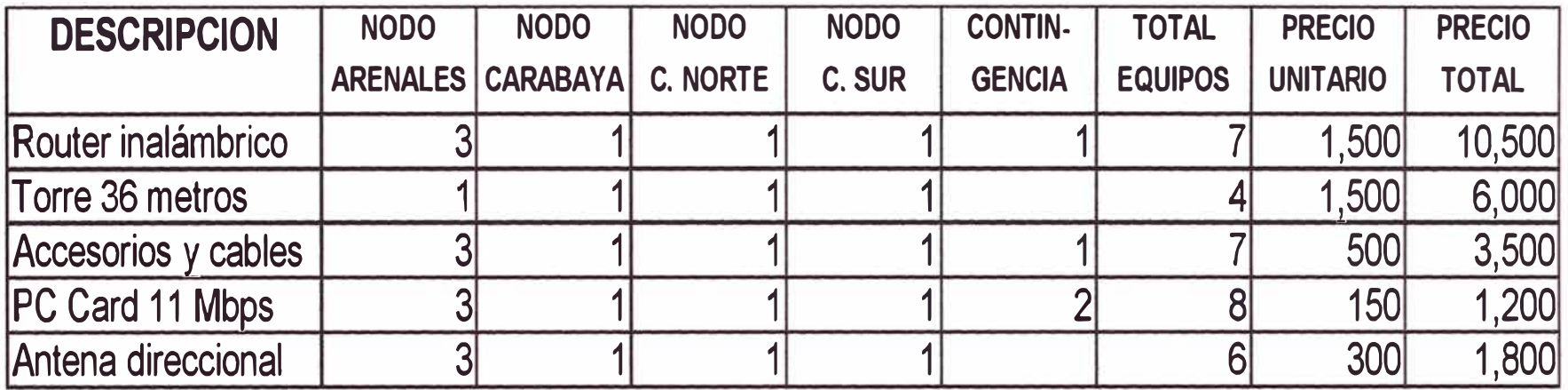

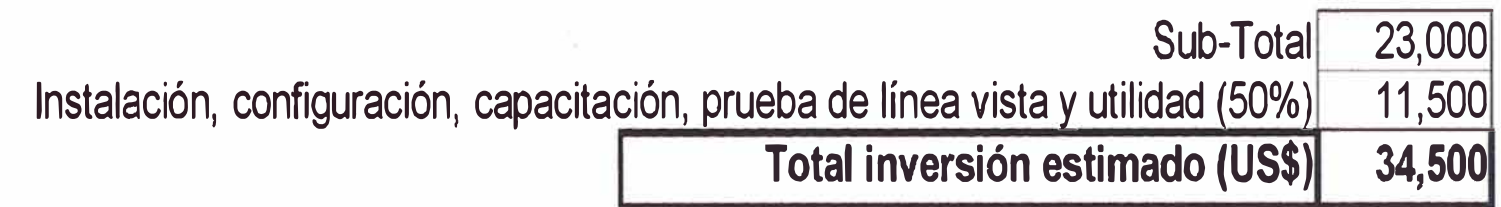

**Tabla 3.5** : **RELACIÓN DE EQUIPOS Y MATERIALES POR CADA NODO** 

- ARENALES-CARABAYA a 1 Mbps
- $\bullet$  CARABAYA CONO NORTE a 64 Kbps
- $\bullet$  CARABAYA CONO SUR a 64 Kbps

De acuerdo a las propuestas mediante la solución inalámbricas todos los enlaces serían de 11 Mbps.

Por lo que podemos concluir que el cambio de las líneas dedicadas por redes inalámbricas sería una buena inversión con resultados a corto plazo.

# **CAPÍTULO IV PRODUCTOS COMERCIALES EXISTENTES**

Para la implementación de la solución inalámbrica es necesario hacer referencia a productos que se comercialicen en el mercado local, para ello en este capítulo se presenta una relación de empresas, que son representantes de marcas de gran difusión mundial, de tal manera que nos dé las garantías y el soporte que se requiera.

Asimismo se han incluidos cuadros comparativos de distintos productos inalámbricos como sus rangos de precios. En vista de que los precios, modelos o estándar cambian con el transcurrir del tiempo, se ha incluido en la bibliografía una dirección electrónica para su actualización.

También se ha anexado información técnica de los bridge y router inalámbricos, que satisfacen las necesidades del caso práctico.

# **4.1 Proveedores - marcas - productos**

| <b>PROVEEDORES</b>                                                                                                    | <b>MARCAS</b>                                              | <b>PRODUCTOS</b>                                           |                                                                                     |
|----------------------------------------------------------------------------------------------------|------------------------------------------------------------|------------------------------------------------------------|-------------------------------------------------------------------------------------|
| Lucent Technologies Perú<br>Av. Canaval Moreyra 380 -<br>4to.piso San Isidro.<br>Telf. 422-7660<br>www.lucent.com               | <b>Lucent Technologies</b><br><b>Bell Labs Innovations</b> | <b>PCI</b><br>PC CARD<br><b>AP</b><br><b>ROUTER</b>        | 700016801<br>700016777<br>700016785<br>700022270<br>700016926<br>700016967          |
| Compaq Perú<br>Av. V. A. Belaunde 147<br>Real 3 Of. 601 San Isidro.<br>Telf. 211-2843<br>www.compaq.com.pe                      | <b>COMPAQ</b>                                              | <b>PCI</b><br>PC CARD<br><b>USB</b><br><b>AP</b>           | <b>WL210</b><br><b>WL110</b><br><b>WL215</b><br><b>WL510</b>                        |
| 3COM del Perú<br>Av. V. A. Belaunde 147<br>Real 6 piso 6 San Isidro.<br>Telf. 221-5399<br>http://lat.3com.com                   | ⊕ং<br>3COM                                                 | <b>PCI</b><br>PC CARD<br>AP<br><b>BRIDGE</b>               | 3CRWE777A<br>3CRSHPW696<br><b>3CRWE80096A</b><br><b>3CRWE91096A</b>                 |
| Cisco Systems Perú<br>Av. V. A. Belaunde 147<br>Real 1 piso 13 San Isidro.<br>Telf. 215-5100<br>http://www.cisco.com/global/PE/ | <b>CISCO SYSTEMS</b><br>ومسا استسا اس                      | <b>PCI</b><br>PC CARD<br><b>AP</b><br><b>BRIDGE</b>        | <b>PCI350</b><br><b>PCM352</b><br><b>AP342E2R</b><br><b>340BR Wireless</b>          |
| <b>Avaya Communication</b><br>Av. V. A. Belaunde 147<br>Real 6 piso 7 San Isidro.<br>Telf. 211-2594<br>http://www.avaya.com.ar  | AVAYA                                                      | <b>PCI</b><br><b>PC CARD</b><br>AP<br><b>ROUTER</b>        | 700016801<br>700016777<br>700016785<br>700022270<br>700016926<br>700016967          |
| <b>Ingram Micro</b><br>Av. Rep. de Panamá 4380 -<br>Surquillo<br>Telf. 215-3000<br>www.ingrammicro.com.pe                       | D-Link                                                     | PCI<br>PC CARD<br><b>USB</b><br><b>AP</b><br><b>BRIDGE</b> | <b>DWL-520</b><br><b>DWL-650</b><br><b>DWL-120</b><br><b>DWL-1000AP</b><br>$DI-714$ |

**Figura 4.1 Proveedores, Marcas, y productos** 

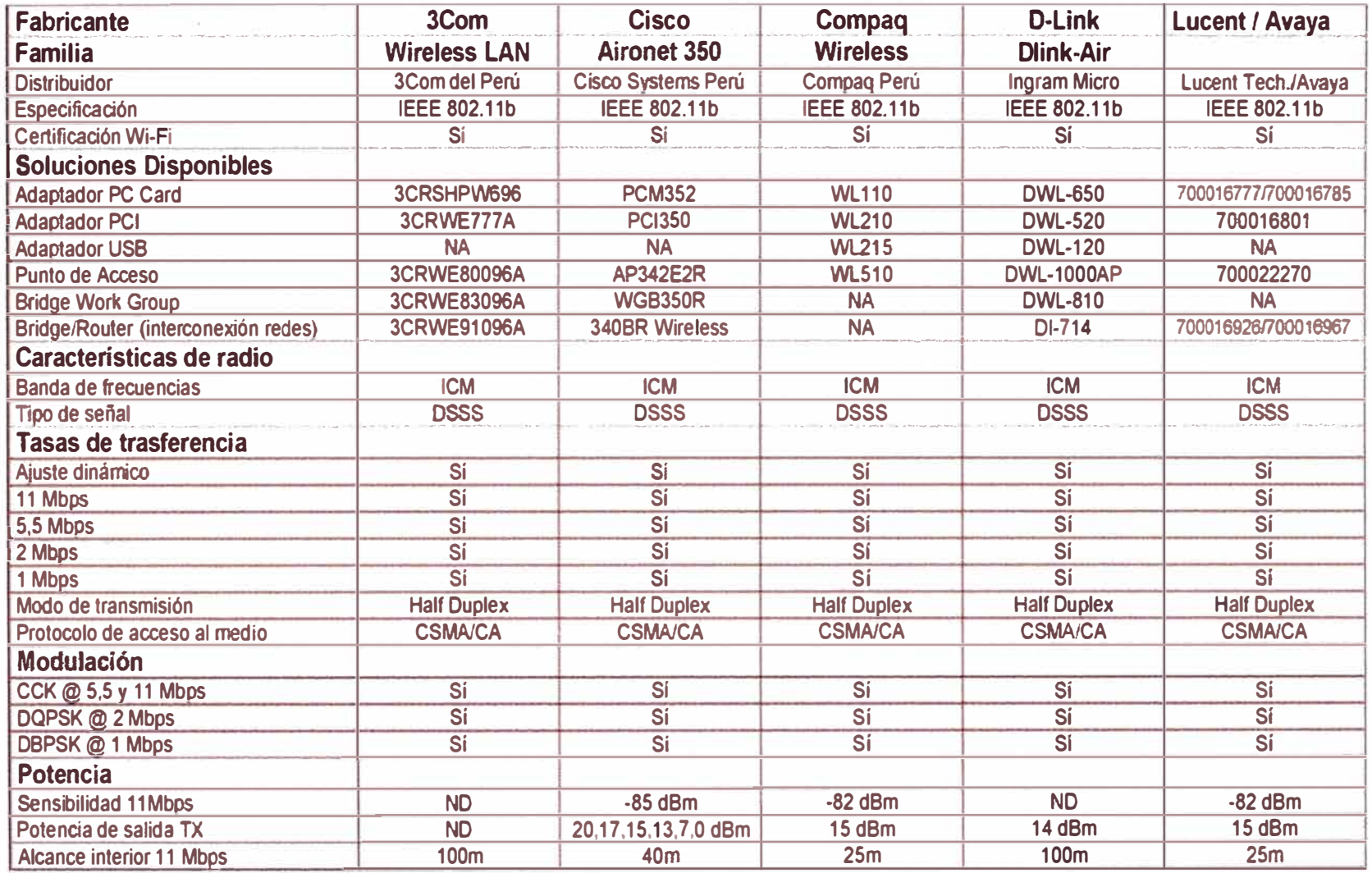

Tabla 4.1 SOLUCIONES ETHERNET WLAN

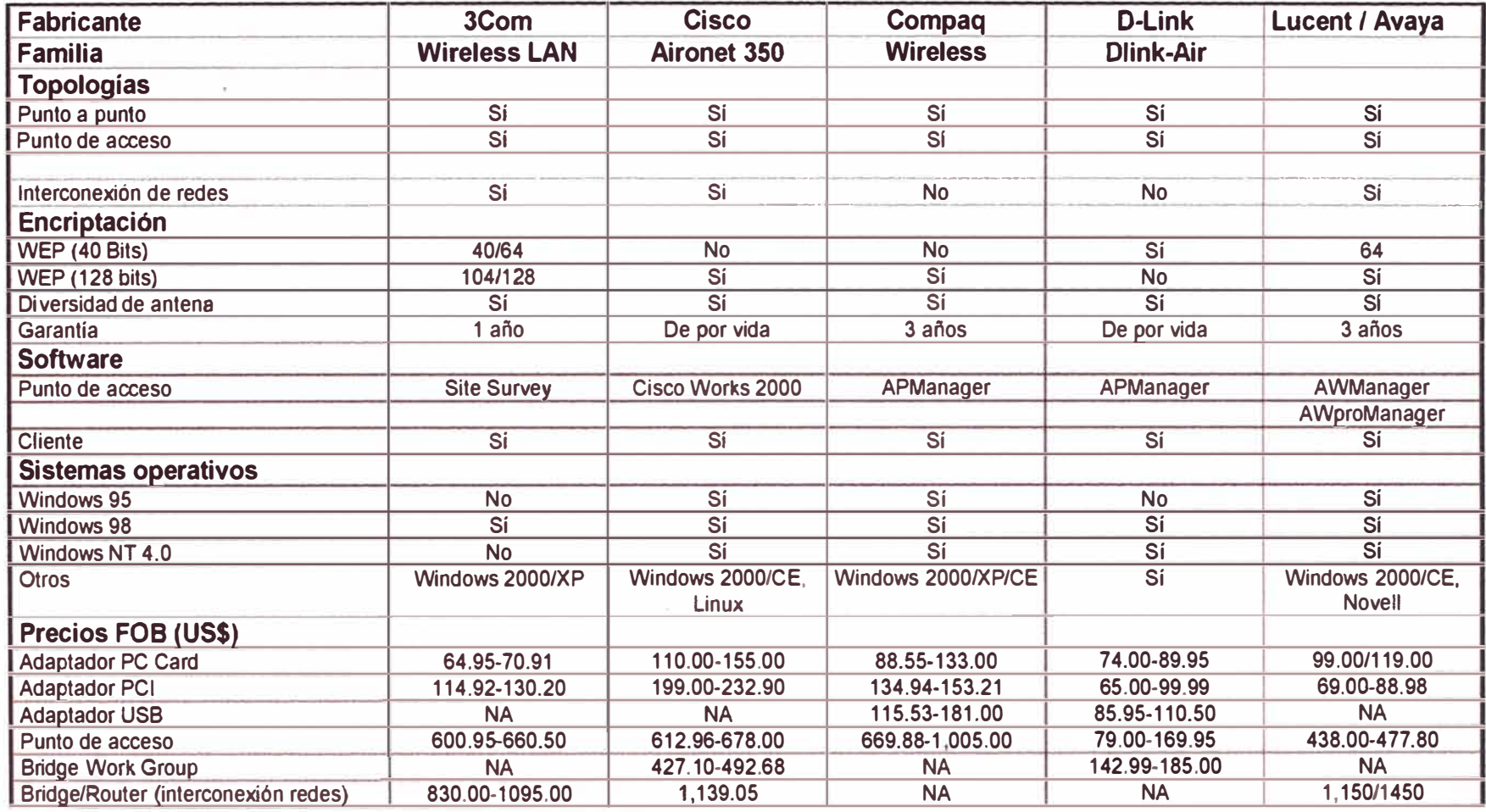

**Tabla 4.1 SOLUCIONES ETHERNET WLAN (Continuación)** 

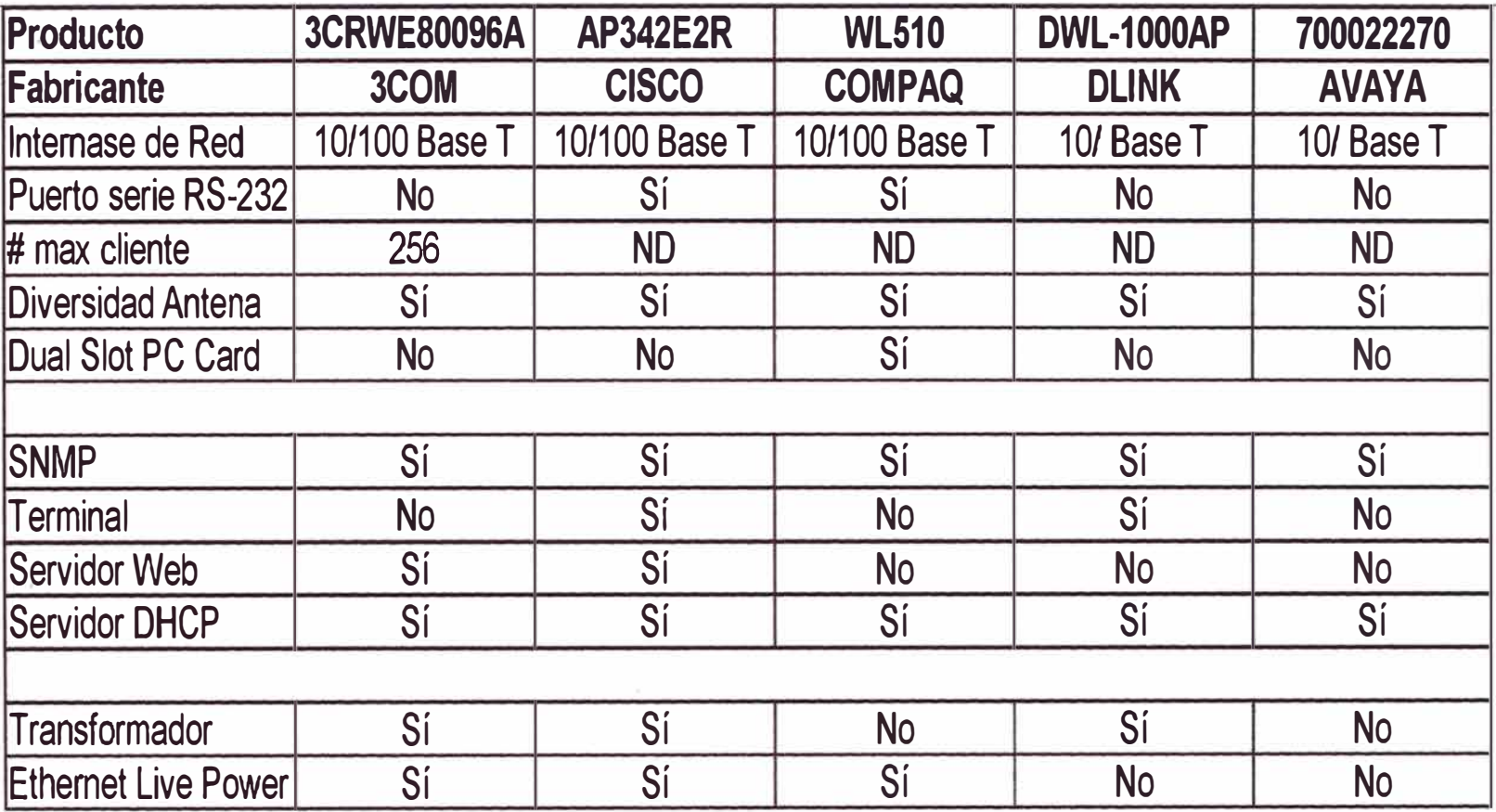

Tabla 4.2 : CUADRO COMPARATIVO PUNTO ACCESO

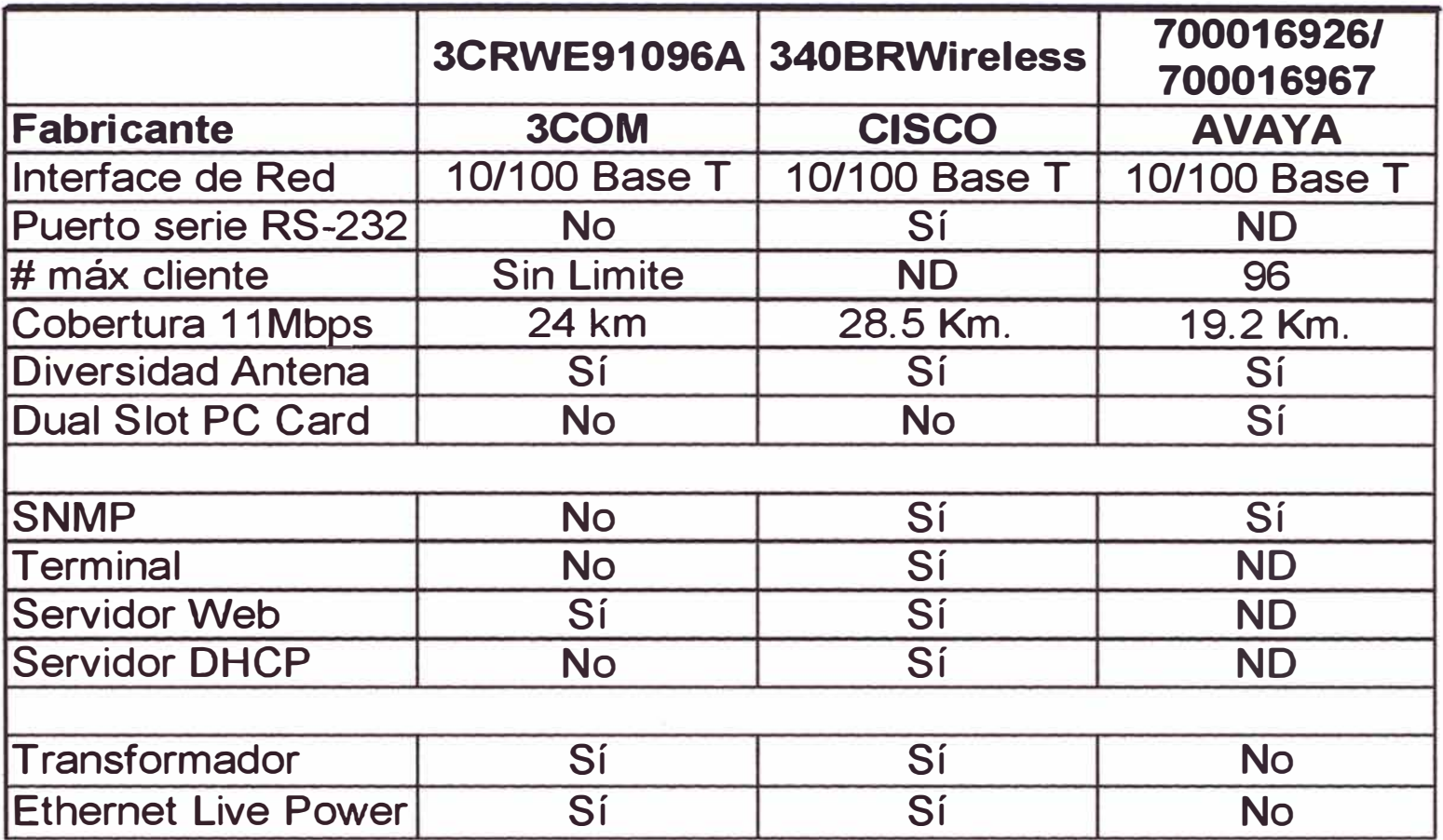

**Tabla4.3 : CUADRO COMPARATIVO ROUTER/BRIDGE (Interconexión de redes)** 

## **CONCLUSIONES Y RECOMENDACIONES**

1) Es más rentable tener un enlace inalámbrico conectando redes locales ubicados en distintos edificios que alquilar líneas dedicadas alambradas. Por lo que se recomienda tenerlo en cuenta en futuras instalaciones.

2) Para la interconexión de redes utilizando una solución inalámbrica es necesario hacer un estudio de Línea Vista.

3) La movilidad de las redes inalámbricas les permite a los usuarios acceder a información en cualquier lugar de la organización.

4) La flexibilidad de esta tecnología permite a la red llegar hasta los puntos donde una red convencional no puede llegar.

5) La instalación de los equipos se hace rápidamente y en forma simple, eliminando la necesidad de utilizar canaletas y cables a través de las paredes y techo.

6) Los sistemas inalámbricos pueden ser configurados en una variedad de topología para cumplir con las necesidades específicas de las aplicaciones y de los usuarios.

7) Es necesario aumentar la seguridad a fin de evitar intromisión en nuestro sistema.

**ANEXO A** 

**SOLICITUD AL MINISTERIO DE TRANSPORTES Y COMUNICACIONES** 

## **SOLICITA: OBTENER AUTORIZACION Y LICENCIAS DE OPERACIÓN DE ESTACIONES FIJAS TERRESTRES, ESPECTRO ENSANCHADO.**

## **SEÑOR DIRECTOR DE ADMINISTRACION DE FRECUENCIAS. DIRECCION GENERAL DE TELECOMUNICACIONES. MINISTERIO DE TRANSPORTES, COMUNICACIONES, CONSTRUCCION Y VIVIENDA.**

**S.D.**

Atención: lng. Edgard Alvarado Barreto.

El REGISTRO PREDIAL **URBANO,** con domicilio en la Avenida Arenales 1080, Distrito de Jesús María, Provincia y Departamento de Lima; RUC 20131371021, representada por el señor ....................................... , debidamente identificado con DNI .................., ante Ud. con el debido respeto me presento y expongo:

Que de conformidad con lo dispuesto en la Nueva Ley General de Telecomunicaciones y su Reglamento vigente a la fecha, previo los tramites pertinentes tengo bien a SOLICITAR a Ud. me conceda la Autorización **y** Licencias de Operación para instalar **y** operar un Teleservicio Privado en la modalidad Fijo Terrestre utilizando la tecnología del Espectro Ensanchado a titulo secundario para un total de 6 Seis Estación FX las mismas que estarán ubicadas de la siguiente manera:

## 1. SISTEMA DE COMUNICACIÓN FIJO TERRESTRE.-

Ubicación de las Estaciones Fijas Terrestres que utilizaran la tecnología del Espectro Ensanchado, Secuencia Directa de Punto a Punto.

- o Estación FX 1
	- o Av. Arenales 1080. Distrito de Jesús María, Provincia y Departamento de Lima.
	- o Coordenadas Geográficas:
		- **• L.S.:**
		- **• L.O.:**
- o Estación FX 2
	- o Jr. Carabaya 442. Distrito, Provincia **y** Departamento de Lima.
	- o Coordenadas Geográficas:
		- **• L.S.:**
		- **• L.O.:**
- o Estación FX 3
	- o Av. Arenales 1080. Distrito de Jesús María, Provincia **y** Departamento de Lima. o Coordenadas Geográficas:
		- **• LS.:**
		- **• LO.:**
- Estación FX 4
	- Centro Comercial Fiori Panamericana Norte Km. 13.5. Distrito de San Martín de Porres, Provincia **y** Departamento de Lima.
	- o Coordenadas Geográficas:
		- **• L.S.:**
		- **• LO.:**
- o Estación FX 5
	- o Av. Arenales 1080. Distrito de Jesús María, Provincia **y** Departamento de Lima.
	- o Coordenadas Geográficas;
- **• L.S.:**
- $L.0$ :
- o Estación FX 6
	- o Av. Los Héroes 708. Distrito de San Juan de Miraflores, Provincia y Departamento de Lima.
	- o Coordenadas Geográficas:
		- **• L.S.:**
		- **• LO.:**
- 2. Todas las Estaciones Fijas Terrestres estarán equipadas con .............................. marca ......................... , modelo ...................... , de . . . . . . . . . . . . . de potencia, Tipo de emisión ............... Secuencia Directa, Rango de Operación de 2400 a 2483.5 Mhz., Código de Homologación ..........................., Velocidad de Transmisión de 11Mbps.

Sistemas lrradiantes compuesto por Antenas ........................ , marca ......... ............ , modelo .................... , de ... ... .... de ganancia, Código de Homologación ............ ......... , instaladas sobre Torres Metálicas, utilizando Cable Coaxial

3. Para todo ello Sr. Director tengo a bien adjuntar a la presente el correspondiente Perfil Técnico y Económico del equipamiento del mencionado Teleservicio Privado, de acuerdo al formulario 03 existente para el caso, debidamente firmado y avalado por un Ingeniero Colegiado en la especialidad, asimismo las especificaciones técnicas de los equipos y sistemas irradiantes a utilizar.

También adjunto y conforme a ley la documentación personal requerida de acuerdo a la cartilla de orientación y la copia de la Factura por el derecho de autorización que corresponde.

**POR TANTO:** 

A Ud. suplico Señor Director tenga a bien ordenar a quien corresponda el tramite de la presente y en la brevedad posible me conceda la Autorización y Licencias de Operación correspondientes a las 6 Seis Estaciones Fijas Terrestres que utilizarán la tecnología del Espectro Ensanchado solicitadas de acuerdo a Ley.

Es justicia que espero alcanzar.

Lima

Nombre: (representante legal) **DNI** 

Adjunto:

- Solicitud para obtener autorización de teleservicios privados.
- Servicios de teleservicios privados y radioaficionados (formato 1)
- Perfil del proyecto técnico para teleservicios privado que utiliza la tecnología de espectro ensanchado (formato 3).
- **• Sistemas FX1-FX2 / FX3-FX4 / FXS-FX6**

## **SEÑOR DIRECTOR DE ADMINISTRACION DE FRECUENCIAS:**

El REGISTRO PREDIAL **URBANO,** con domicilio legal en la Avenida Arenales 1080, Distrito de Jesús María, Provincia de Lima *y* Opto. de Lima, representada por ............................................ , identificado con **O.N.I.** .............. , ante usted respetuosamente me presento *y* digo:

Que de acuerdo a lo dispuesto en el Texto Unico Ordenado de la Ley de Telecomunicaciones D.S. N° 013-93-TCC y su Reglamento General D.S. N° 064-94-TCC *y* modificatorias a dicho Reglamento (por Decretos Supremos **N º s.** 005-98-MTC, 002 *y* 003-99-MTC), solicito se me otorgue autorización para instalar *y* operar Teleservicios Privados.

En la modalidad:

**Asunto** 

. Fijo Terrestre (X) . Nueva autorización (X)

Para lo cual acompaño los documentos que se me indica en la cartilla de Teleservicios Privados que son:

- 1. Testimonio de constitución social inscrito en Registros Públicos conforme a Ley *y* poder de su representante legal igualmente inscrito en Registros Públicos.
- 2. Hoja de datos personales por duplicado, con dos (02) fotografías de frente y dos (02) de perfil del representante legal (empresa), (según Formato Nº 1)
- 3. Perfil del proyecto técnico del servicio a instalar, autorizado por un ingeniero colegiado de la especialidad incluido la inversión inicial a ser ejecutada durante el primer año (según Formato Nro. 3)
- 4. Recibo de Tesorería del MTC S/. 775.00 por pago de derecho de autorización del servicio.

**POR TANTO:** 

Pido a Ud. acceder a mi solicitud disponiendo el trámite pertinente.

Lima,

## **SERVICIOS DE TELESERVICIO PRIVADO Y RADIOAFICIONADO**

## **DATOS PERSONALES:**

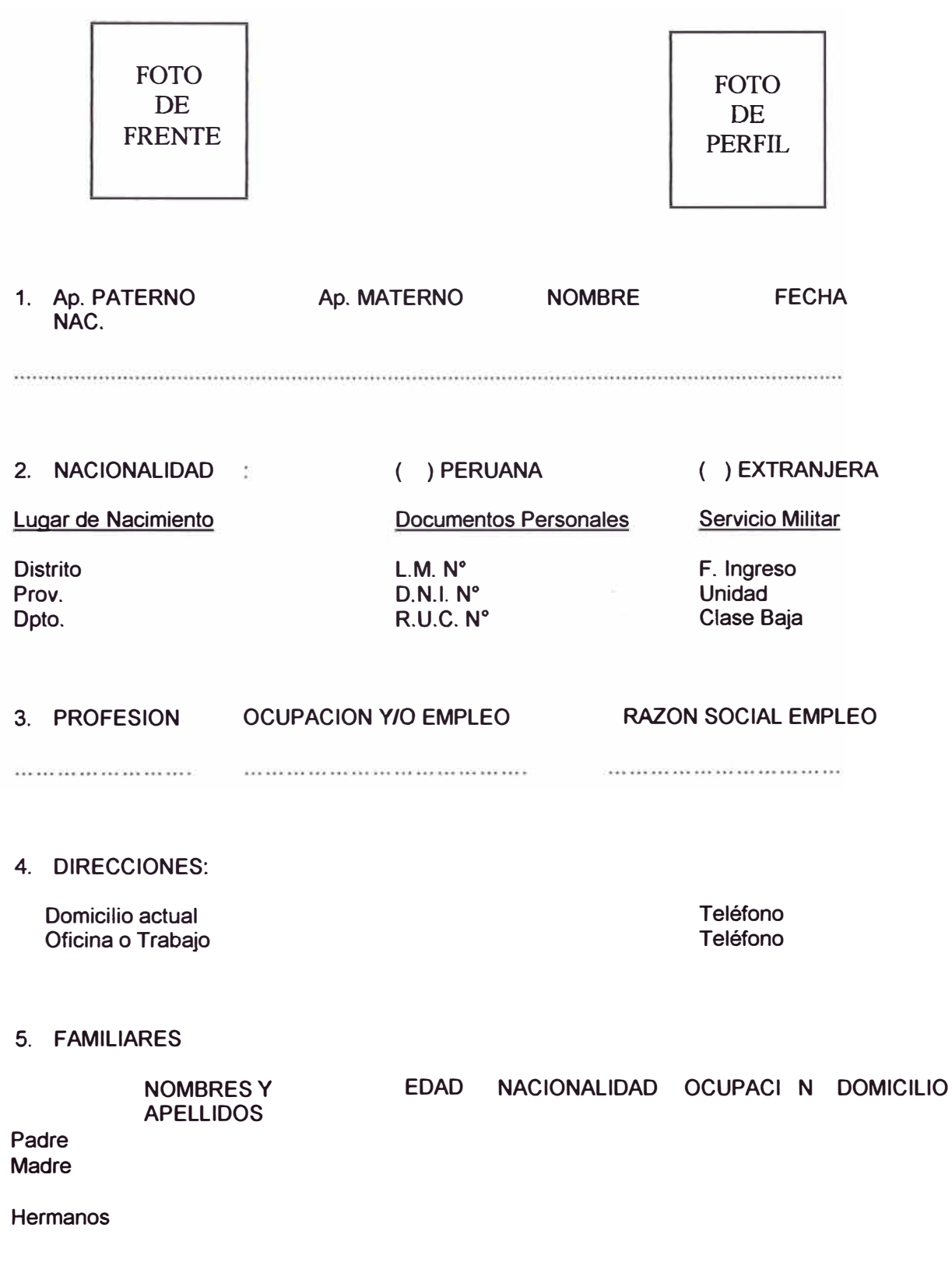

6. SOLICITA LICENCIA DE:

TELESERVICIO PRIVADO

Serv. Fijo Terrestre (X)

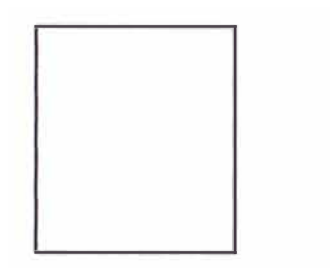

Índice Izquierdo

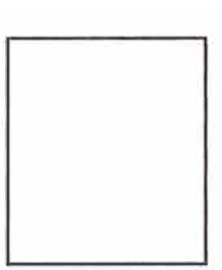

Índice Derecho

Firma del Nombre del representante Legal

Lima,

## PERFIL DE PROYECTO TECNICO PARA EL TELESERVICIO PRIVADO QUE UTILIZA LA TECNOLOGIA DE ESPECTRO ENSANCHADO

1. DATOS GENERALES:

NOMBRE O RAZON SOCIAL REGISTRO PREDIAL URBANO Av. Arenales 1080, Distrito de Jesús María, Provincia y Dpto. de<br>EMAIL Lima TELEFONO

- 2. MODALIDAD DE SERVICIO **(X)** Punto a punto
- 3. BANDA DE FRECUENCIA: **(X)** 2400 - 2483,5 MHz
- 4. CARACTERISTICAS TECNICAS DEL SISTEMA

4.1. MEMORIA DESCRIPTIVA Finalidad del enlace: Aplicaciones informáticas: Tipos de datos a enviar: Red a la que esta conectada: Locales:

Interconexión de locales Propias del giro de negocio. **TCP/IP** Red LAN de la institución.

- SITIO A: FX1<br>- SITIO B: FX2  $-$  SITIO B:

4.2. DIAGRAMA DE CONFIGURACION 4.2.1.Enlace de las estaciones midiendo sus coordenadas *y* orientación

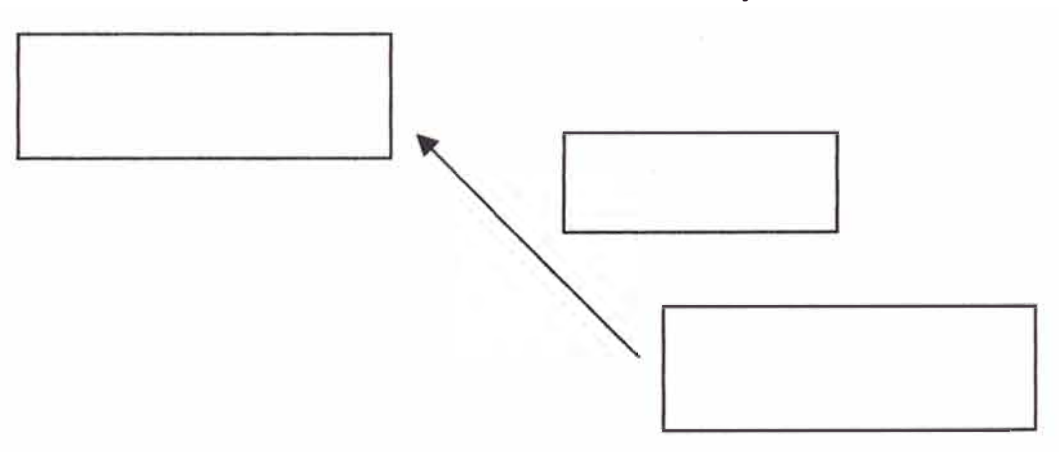

4.2.2.Esquema gráfico de la red LAN correspondiente con la cual se enlaza el sistema.

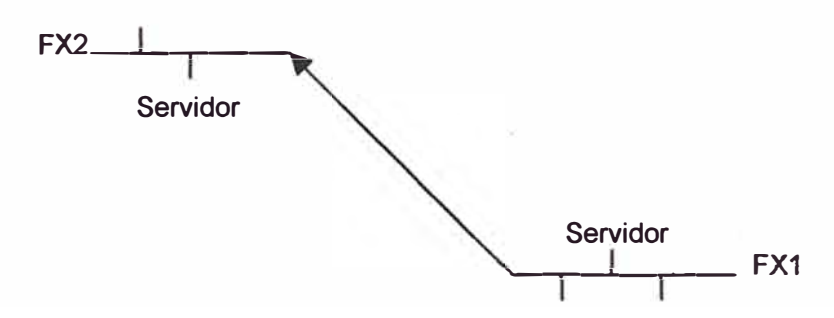

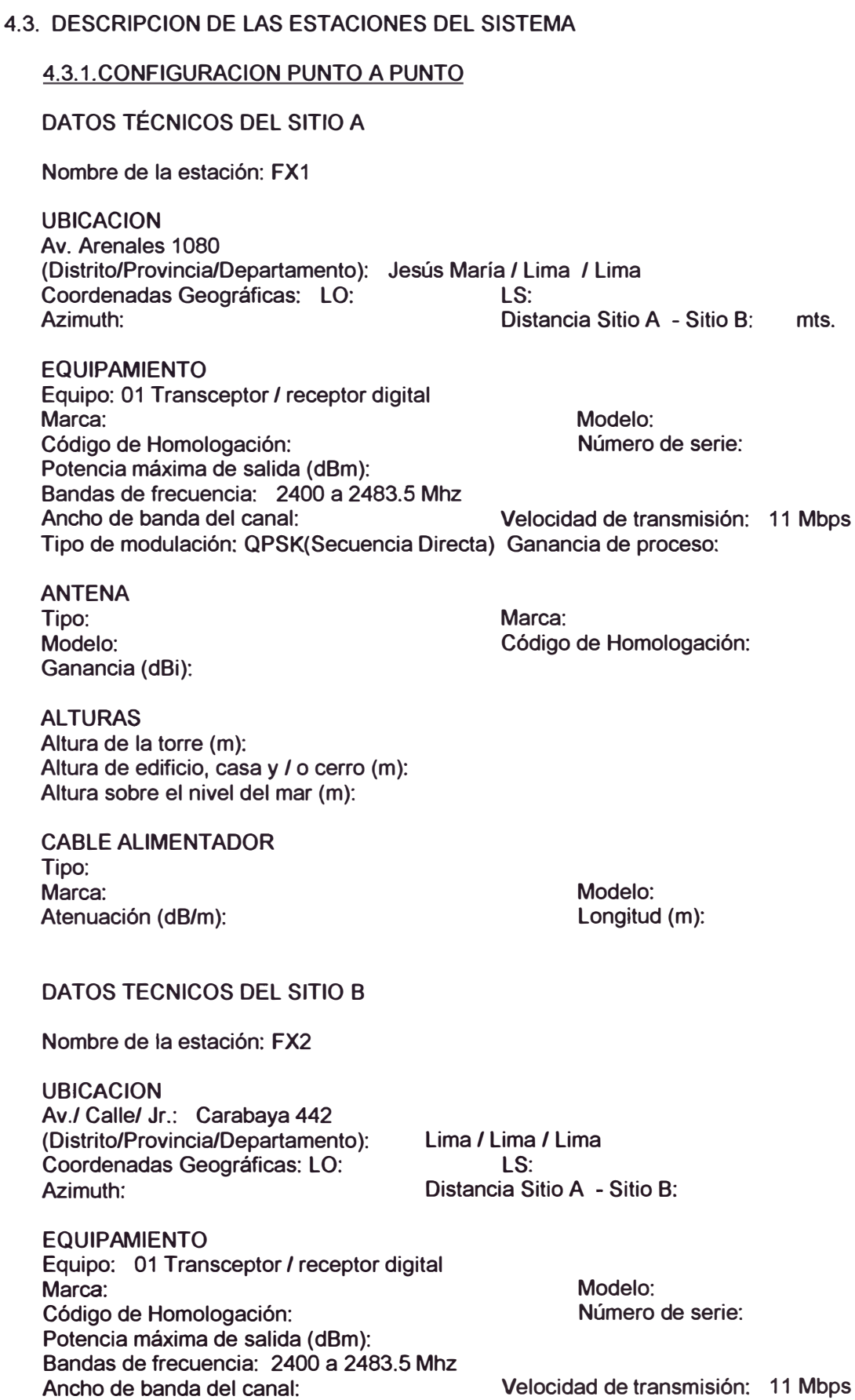

**Tipo de modulación:** 

**Ganancia de proceso:** 

**ANTENA Tipo: Modelo: Ganancia (dBi):** 

**Marca: Código de Homologación:** 

**ALTURAS Altura de la torre (m): Altura de edificio, casa y/ o cerro (m): Altura sobre el nivel del mar (m):** 

**CABLE ALIMENTADOR Tipo: Marca: Atenuación (dB/m):** 

**Modelo Longitud (m):** 

## **5. INVERSION DEL PROYECTO**

**5.1 Inversión total del proyecto:** 

**5.2 Inversión inicial del proyecto (durante el primer año):** 

**DECLARO BAJO JURAMENTO QUE LOS DATOS CONTENIDOS EN EL PRESENTE FORMATO SON VERDADEROS (en aplicación del principio de presunción de veracidad establecido en el artículo 3ro de la Ley N <sup>º</sup>25035). Asimismo en caso de interferencias a sistemas debidamente autorizados, asumo el compromiso de solucionar, a mi costo dichas interferencias; a la vez que acepto las interferencias que causaren al sistema que describo, según los dispuesto en la Directiva N <sup>º</sup>003-98-MTC/15.19, aprobada por la R.O. N <sup>º</sup>076-98- MTC/15.19 del 07-07-1998.** 

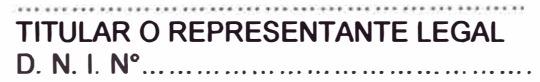

**Solicitante: REGISTRO PREDIAL URBANO**  Av. Arenales 1080, Distrito de Jesús María, Provincia y Departamento de **Lima** 

**Firma del ingeniero responsable:.................................... Reg. CIP: ................ .** 

**Nombre: Teléfono:** 

**ANEXO B** 

**INFORMACIÓN TÉCNICA DE BRIDGE Y ROUTER INALÁMBRICO** 

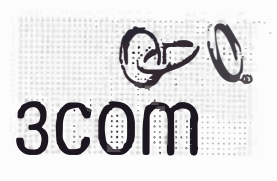

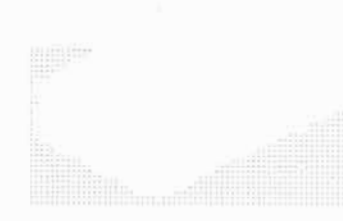

## **DATA SHFFT**

# **3Com<sup>®</sup>** Wireless LAN **Building-to-Building Bridge**

### **High Performance**

The 3Com\* Wireless LAN Building-to-Building Bridge delivers three to four times the bandwidth of T1 links, and works at distances up to 15 miles\*.

### **Connection Flexibility**

This bridge supports one-to-one as well as one-to-many (point-to-point or multipoint) topologies, for maximum flexibility in configuring building-tobuilding networks.

### **Traffic Prioritization**

When used together with a switch from the 3Com SuperStack\* 3 Switch 4400 family, the 3Com Wireless LAN Building-to-Building Bridge lets users set up traffic prioritization parameters to optimize data flow between buildings.

### **Multivendor Interoperability**

Unlike systems that use proprietary protocols, this bridge is compatible with all other Wi-Fi-certified access points, so it fits easily within a multivendor infrastructure.

### Economy

The 3Com Wireless LAN Building-to-Building Bridge is easy to cost-justify,

The 3Com Wireless LAN Building-to-Building Bridge lets businesses replace expensive, low-bandwidth T1 lines and cable connections with wireless building-to-building links. The bridge allows companies to start with point-to-point topologies, then advance to point-to-multipoint as

because it delivers fast return-oninvestment. And it's economical to operate, since it avoids the recurring costs of T1 or cable equipment.

### **Strong Security**

Support for 40- and 128-bit WEP encryption, as well as 128 bit Dynamic Security Link encryption; keeps network data and transmissions safe from security breaches.

### **Standards Compliance**

In addition to its Wi-Fi compatibility, the bridge supports IEEE 802.11b for 11 Mbps wireless transmission\*\* plus 802.3af for power over Ethernet.

### Manageability

A simple-to-use, web-based management interface lets administrators choose between managing all bridges locally, from any point on the subnet, or remotely, via the Internet.

### **Reliability**

Support for dynamic rate shifting helps keep network connections available.

growth and applications demand-all with a simple antenna change.

In large companies, the bridge fits within centralized management architectures, thanks to its interoperability with all multivendor bridges and access points that support the Wi-Fi standard.

<sup>\*1 5-</sup>mile range requires 3Com Wireless LAN Buiding-to-Building Bridges on both buildings; used with a non-3Com bridge, the operating range of the<br>3Com Wireless LAN Building-to-Building Bridge is 2 miles.

<sup>\* \*</sup>Data throughput can vary depending on several factors, including network traffic load, distance between bridges, and antennas used.

## 3COM® WIRELESS LAN BUILDING-TO-BUILDING BRIDGE DATA SHEET

# **Specifications**

802.11b Data Rates Supported **11,** *5.5,* **2, 1 Mbps** 

#### Range

**Transmit and receive information up to 15 miles between wireless building-to-building bridge,, depending on tbe antenna selected.** 

Wireless Network Standard **IEEE 802.11 b** 

Network Connection Type **10/IO0BASE-T** 

Network Architecture Types **Bridge 802.3 to 802.llb** 

Number of Users/Bridge **Unlimited** 

Wireless Bridges/LAN **Unlimited** 

Frequency Band **2.4 GHz** 

Wireless Medium **DSSS** 

Media Access Protocol **CSMA/CA** 

Modulation **DSSS** 

Operating Channels **1 tbrougb 13 (Worldwide)**  **Available Transmit Power**  (depending on antenna selection and local legal restrictions) **From 17 dB to35 dB** 

**Settings** (depending on antenna selection and local legal restrictions) **Up to 1000 mWatt** 

**Antenna Multiple antenna options ensure the optimal signa! strength for different environments.** 

Encryption **40- and 128-bit WEP sbared key. 128-bit Dynamic Security Link encryption** 

Security **VPN pass tbrougb** 

Protocol Filtering **Networking protocols, such as NetBui, IPX, and TCP/IP, can be liltered out for perfomance optimization** 

**LEOs Power: green Wireless: green wben associated; yellow when transmitting/receiving Ethernet: green wben connccted; yellow wben activity is detected Alert: amber Serial: green when RX; yellow** 

**whenTX** 

Remete Configuration Support **Web interface UI** 

Local Configuration **Web interface UI** 

Bridging Protocol **Wi-Fi compliant** 

Physical Dimensions **Maximum depth: 144mm (9.966 in)** 

Maximum height **41mm (5.673 in)** 

Safety Compliance **Canada/ U.S.: ULI 950/CSA 22.2 Europe: CE Marked** 

Radio/Electromagnetic Conformance Compliance

**US: FCC Part 15B&C Canada: lndustry Canada RSS-210 European Community: ETS 300** 

**328, ETS 300 826 Australia: C-Tick** 

Environmental Operating Ranges **Operating temperat ure:**  -20 **to** *55°C*  **Storage tempera! ure: -20 to 70°C Altitude: Up to 3 km. Humidity:** 

**10 to 95% noncondensing**  Service and Support

**One-year limited warranty** 

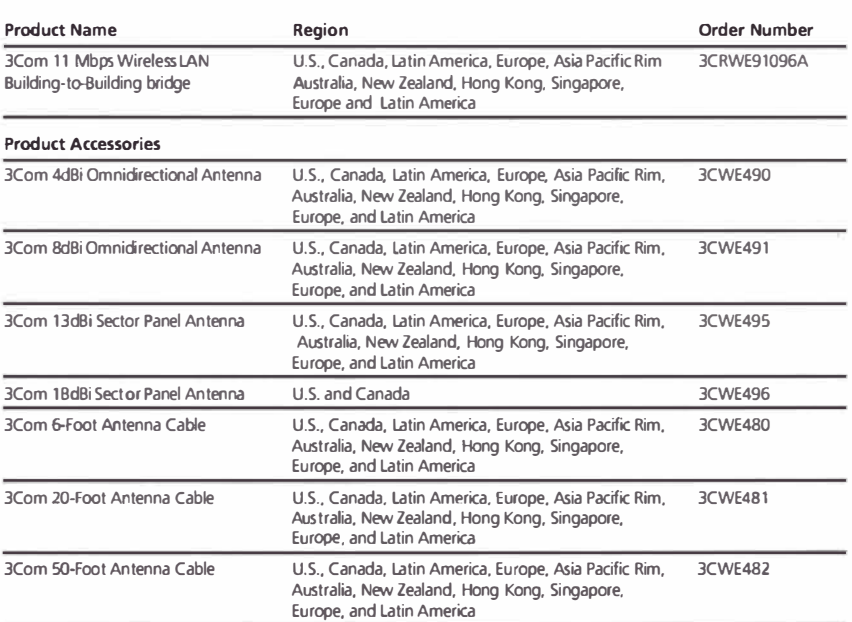

3Com Corporation, Corporate Headquarters, 5400 Bayfront Plaza, P.O. Box 58145, Santa Clara, CA 95052-8145.

To learn more about 3Com solutions, visit www.3com.com. 3Com Corporation is publicly **traded** on Nasdaq under the symbol COMS.

Copyright @ 2002 3Com Corporation. All rights reserved. 3Com, the 3Com logo, and SuperStack are registered **trademarks of JCom Corporatlon. Wi-Fi is a trademark of the Wlreless Ethernet Compatibllity Alllance. Ali other**  company and product names may be trademarks of their respective companies. While every effort is made to ensure the<br>information given is accurate, 3Com does not accept liability for any errors or mistakes which may arise.

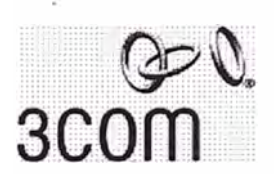

**Ordering** 

**1 nf ormation** 

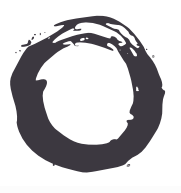

## **Lucent Technologies Bell Labs Innovations**

# ORINOCO<sup>®</sup> **Outdoor Router System High Speed Fixed Wireless Data Networking**

High speed data networking system for point-to-multipoint and point-topoint links operating in the 2.4 GHz band. The system includes the ORINOCO COR-1100 Central Outdoor Router, the ROR-1000 Remote Outdoor Router and the Outdoor Router Client (ORC).

- Creates a PtP system linking two LANs, using 2 ROR's
- Creates a PtMP system using one COR and up to 16 ROR's per channel, up to 3 collocated channels are possible
- ISP's can create a wireless network providing Internet access to residential customers operating on Windows 95,98, or NT desktop or laptop computers, using ORC software and ORiNOCO PC Cards
- Three co-located COR's connect up to 96 customers using ORCs
- Range of up to 16 miles (26 km)
- With a data rate of 11 Mbps and 5.5 Mbps, the system is faster than an E1/T1 data link
- Sophisticated dynamic polling mechanism avoids air collisions
- 10/100Base-T Ethernet interface allows integration in both 10 and 100 Mb/s Ethernet environments
- · Highly secure system using data encryption levels of 64- bit WEP and 128 bit RC4, Mac Address based Access Control Table, and System Access Pass Phrase
- Standard IP Routing enables multiple LANs with different IP-Subnets enabling connection and set up of secure separate networks, allowing easy additions of wireless components to an existing wired network
- Bandwidth management allows network managers to set maximum data throughput pipes in ORC with settings of 64k, 128k, 256k, 384k, 512k and Max.
- Transparency to VLAN tags allows network managers to include Outdoor Routers in their Virtual LAN environment
- Creates in-building wireless LAN using Access Point roaming functionality on the 2nd PC card slot
- Remote Software Upgrades and Configuration of ROR's and COR's from any node in the network

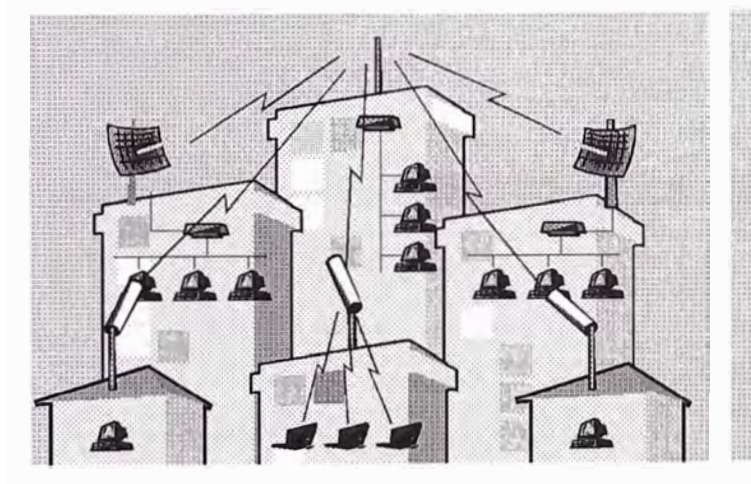

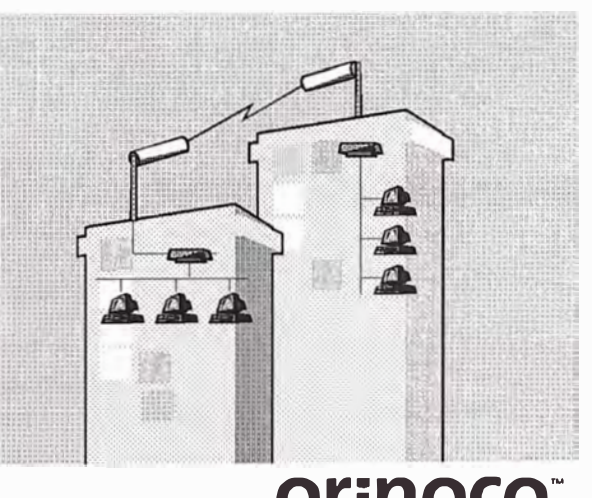

YOUR MOBILE BROADBAND CONNECTION

# **ORINOCO Outdoor Router S, stem**

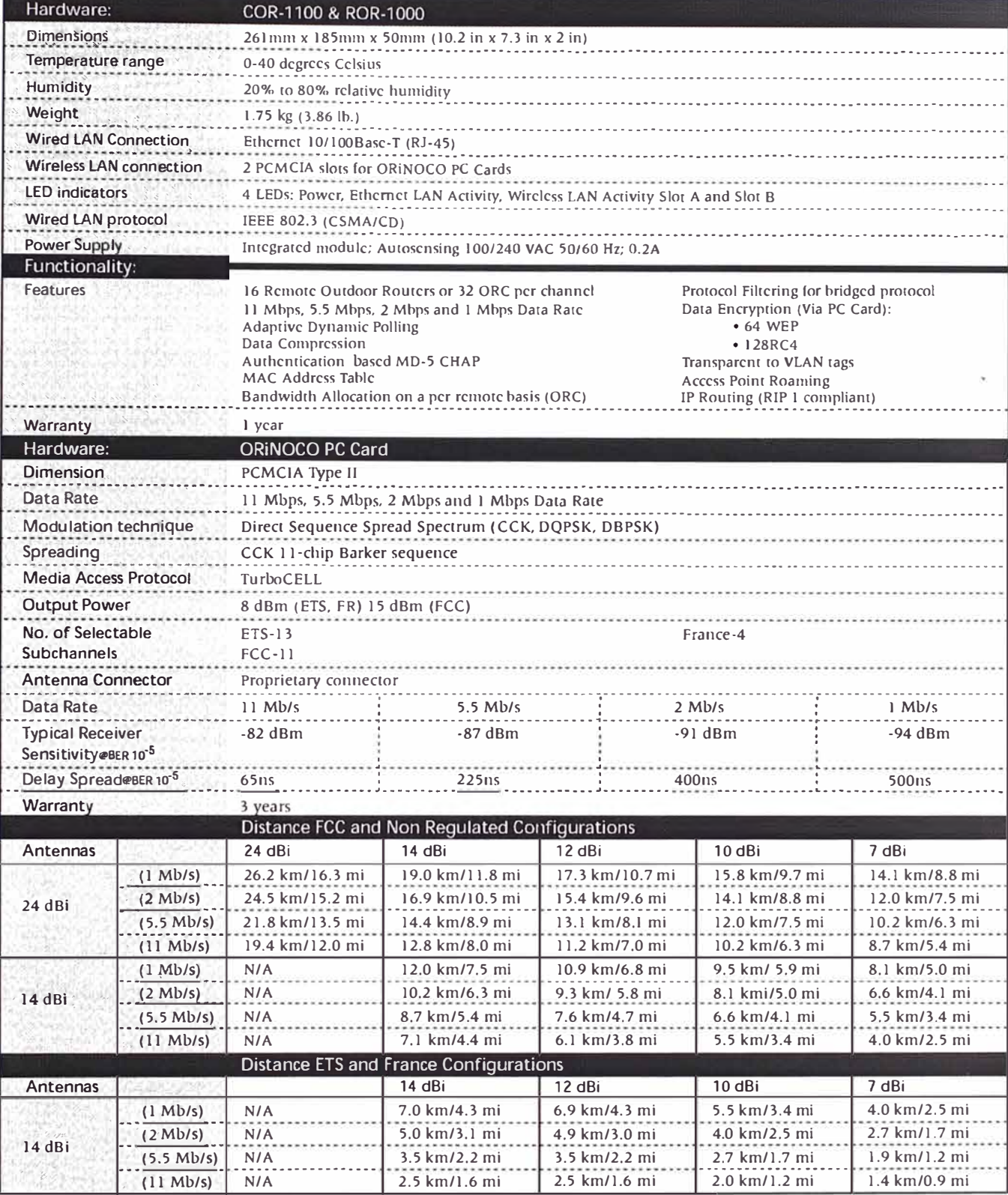

The distances referenced here are approximations and should be used for estimation only.

Maximum ranges are based on a clearance of 10 meters, without any obstacles in the path of the antenna beam and using standard Lucent<br>Technologies accessories including Antenna Cable Type (6m/20 ft.)

For additional information, please contact your Lucent<br>Technologies Sales Representative, You can also visit our web site at http://www.lucent.com/orinoco or call 1-800-928-3526

Lucent Technolgoics Inc. Marketing Communications Issue 7072

This document is for planning purposes<br>
This document is for planning purposes<br>
simplement any Lucent Technologies<br>
specifications or waramites relating to these<br>
products or services. Copyright 0 2000<br>
Lucent Technologies

**Lucent Technologies Bell Labs Innovations** 

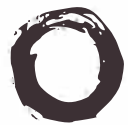

# **Cisco Aironet 350 Series - Wireless Bridge**

## **Product Overview**

The Cisco Aironet 350 Series Wireless Bridge enables high-speed long-range outdoor links between buildings and is ideal for installations subject to plenum rating and harsh environments. lt is designed to meet the requirements of even the most challenging applications, with features including:

- A metal case for durability and plenum rating and an extended operating temperature rating for harsh environments
- High-speed (11-Mbps), hlgh-power (100-mW) radios, delivering building-to-building links ofup to 25 miles (40.2 km)
- Supports both point-to-point and point-to-multipoint configurations
- Broad range of supported antennas
- Simplified installation, improved performance, and upgradeable firmware, ensuring investment protection

## **Key Features and Benefits**

## Fixed Wireless Solution

Designed to connect two or more networks (typically located in different buildings), the Cisco Aironet 350 Series Wrreless Bridge delivers hlgh data rates and superior throughput for data-intensive, line-of-sight applications. The bridges connect hard-to-wire sites, noncontiguous floors, satellite offices, school or corporate campus settings, temporary networks, and warehouses. They can be configured for point-to-point or point-to-multipoint applications (see Figures 1 and 2) and allow multiple sites to share a single, hlgh-speed connection to the Internet. For functional flexibility, the wireless bridge may also be configured as an access point.

The high-speed links between the wireless bridges deliver throughput several times faster than E1/Tl lines for a fraction of the cost- elirninating the need for expensive leased lines or difficult-to-install fiber-optic cable. Because bridges have no recurring charges, savings on leased-line services quickly pay for the initial hardware investment. Wireless bridges connect discrete sites into a single LAN, even when they are separated by obstacles such as freeways, railroads, and bodies ofwater that are practically insurmountable for copper and fiber-optic cable. Combining powerful 100-mW radios, industry-leading receive sensitivity, installation tools to assist in bridge placement, delay spread capabilities, and a broad array of directional and omnidirectional antennas, Cisco provides a complete solution for a wide variety of fixed wireless applications.

### A Rugged Design

The Cisco Aironet 350 Series Wireless Bridge features an extended operating temperature range of -20' to 55'C, allowing for placernent outdoors in a NEMA enclosure or in harsh indoor environments such as warehouses and factories. With a durable metal case, the Cisco Aironet 350 Series Wireless Bridge is UL 2043 certified, and designed to achieve plenum rating as defined by various municipal fire codes.

### Simplified lnstallation and Optimized Performance

The Cisco Aironet 350 Series Wireless Bridge supports a variety of features designed to simplify installation and improve performance. Like Cisco Aironet 350 Series Access Points, Cisco Aironet 350 Series Wireless Bridges obtain their operating power over the Ethernet cable, elirninating the need to run AC power to what are often remotely located wireless devices. (See figures below.)

### **Figure 26-7: The Cisco Alronet 350 Wireless Bridge may obtain power from the Catalyst 3524-PWR-XL Switch**

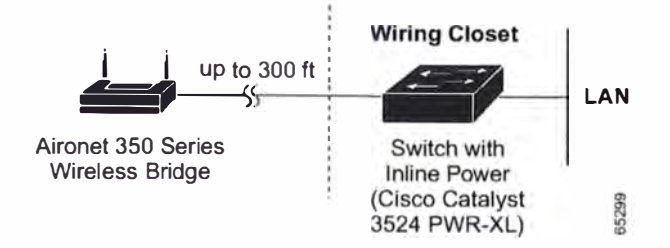

**Figure 26-8: A Cisco Catalyst lnline Power Patch Panel may be used to power the Cisco Aironet 350 Series Wireless Bridge** 

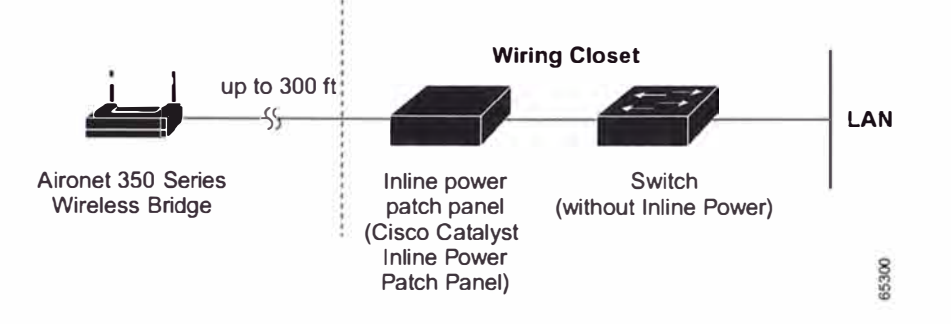

**Figure 26-9: Cisco also offers a power injector to power the Cisco Aironet 350 Series Wireless Bridge** 

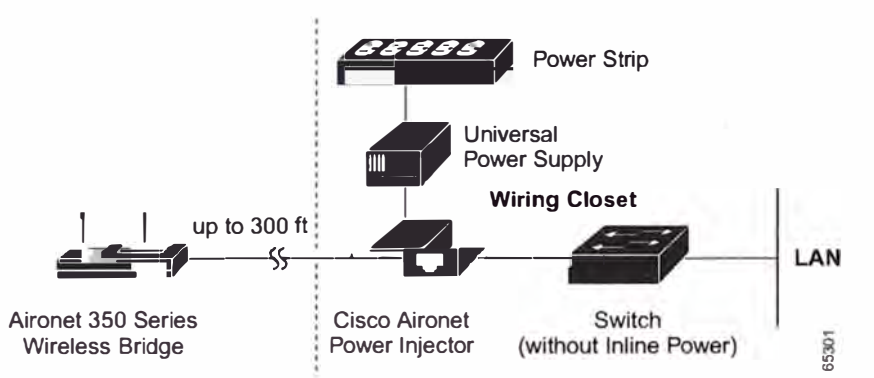

To provide flexibility during installation and configuration, the Cisco Aironet 350 Series Wireless Bridge may be accessed either over the LAN connection or via a console port. The frequency agility option on the Cisco Aironet 350 Series enables the bridges to select the clearest transmission channel, avoiding noise and interference. Frequency agility simplifies installation and, by intelligently avoiding interference and selecting the best transmission channel, maximizes throughput.

### lnvestment Protection

Cisco will continue to add features, functionality, and enhancernents to its bridge firmware. To protect user investrnent, Cisco Aironet 350 Series Wireless Bridges feature enough storage to handle future firmware upgrades.

# **S pecifications**

## **Hardware**

## **Table 26-21: Technical Specifications for Cisco Aironet 350 Series Wireless Bridge**

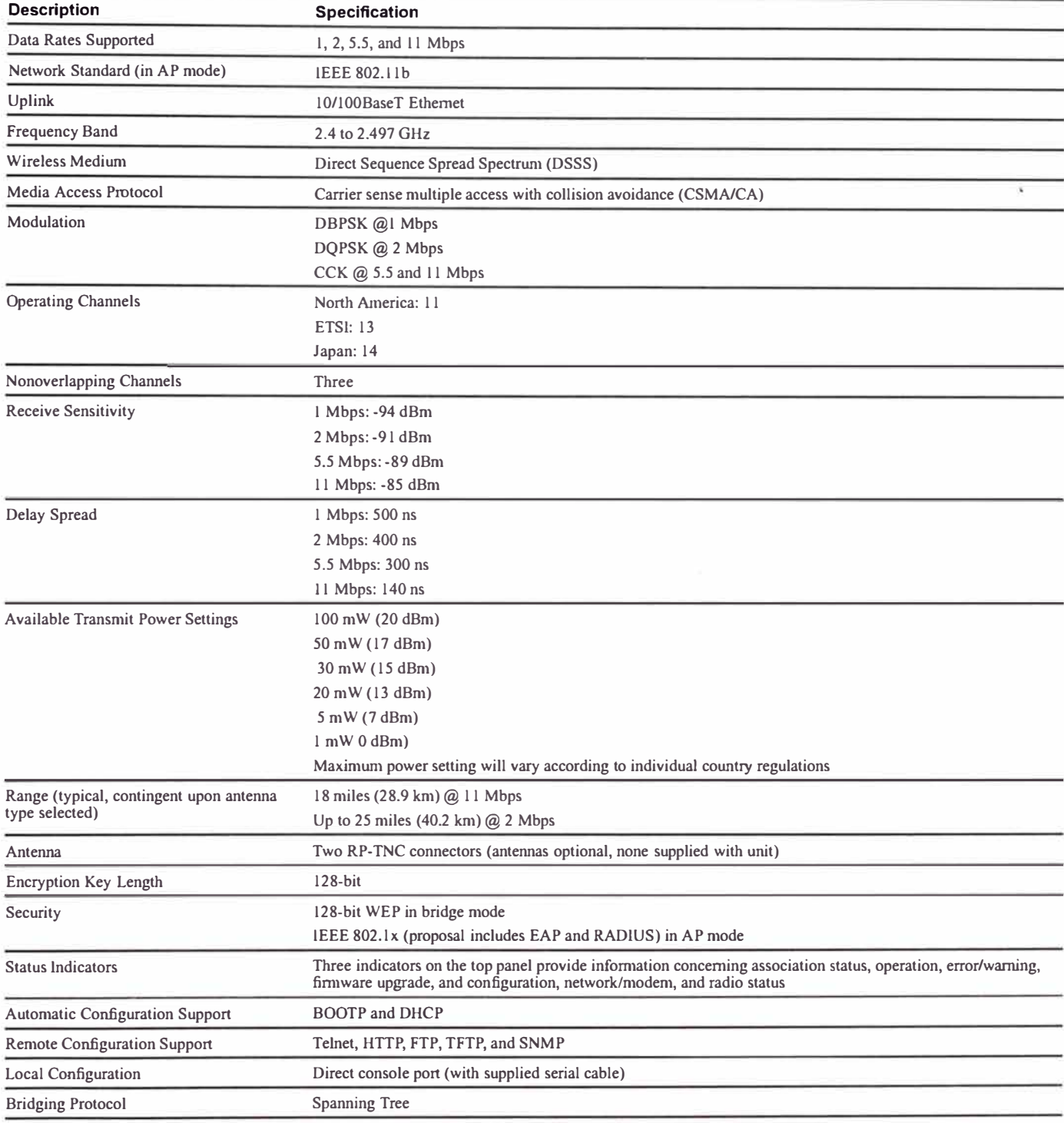

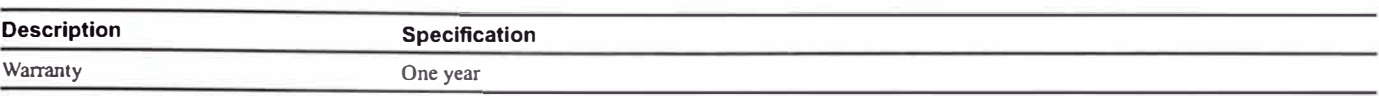

### **Table 26-22: Power Requirements for Cisco Alronet 350 Series Wireless Bridge**

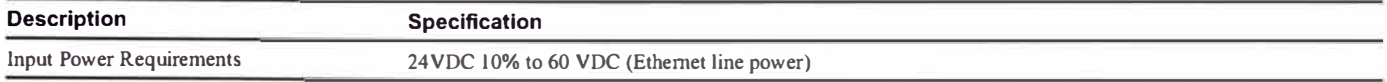

### **Table 26-23: Physical and Environmental Specifications for Cisco Aironet 350 Series Wireless Bridge**

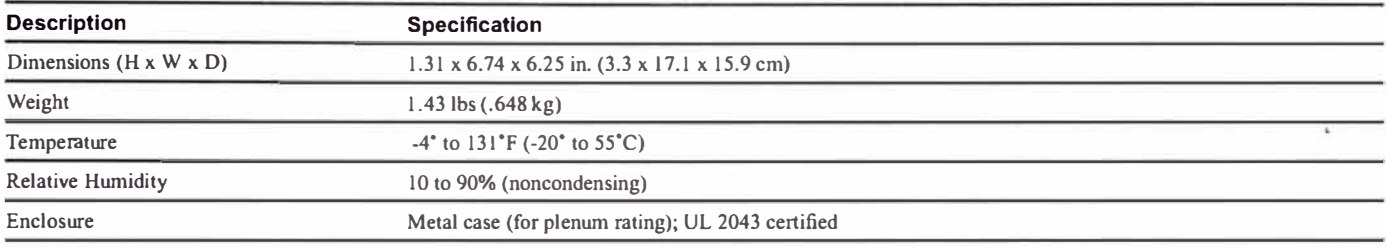

### **Table 26-24: Regulatory Approvals for Cisco Aironet 350 Series Wireless Bridge**

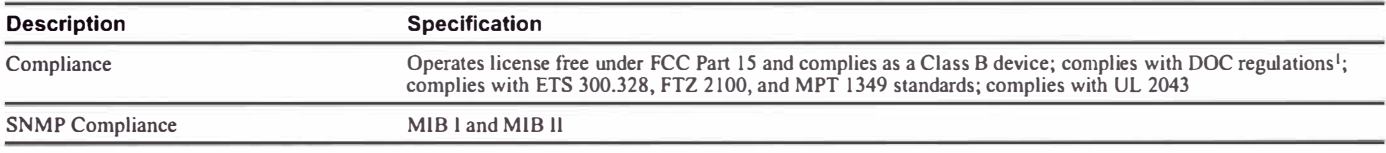

l. The use ofthis device in a system operating either partially or completely outdoors may require the user to obtain a license for the system according to the Canadian regulations. For further information, contact your local lndustry Canada office.

### Software

Ali software part descriptions and part numbers for Cisco products can be accessed using the online Cisco Pricing Tool at http://www.cisco.com/cgi-bin/front.x/pricing

## Ordering lnformation

### Product Part Numbers

Ali part descriptions and part numbers for Cisco products can be accessed using the online Cisco Pricing Tool at

http://www.cisco.com/cgi-bin/front.x/pricing

The Cisco Pricing Tool requires a user name and password. If you are not already registered, go to

http://www.cisco.com/register and follow the instructions. After you have registered, you may access the Pricing Tool.

**ANEXO C** 

**ACRÓNIMOS** 

# **ACRÓNIMOS**

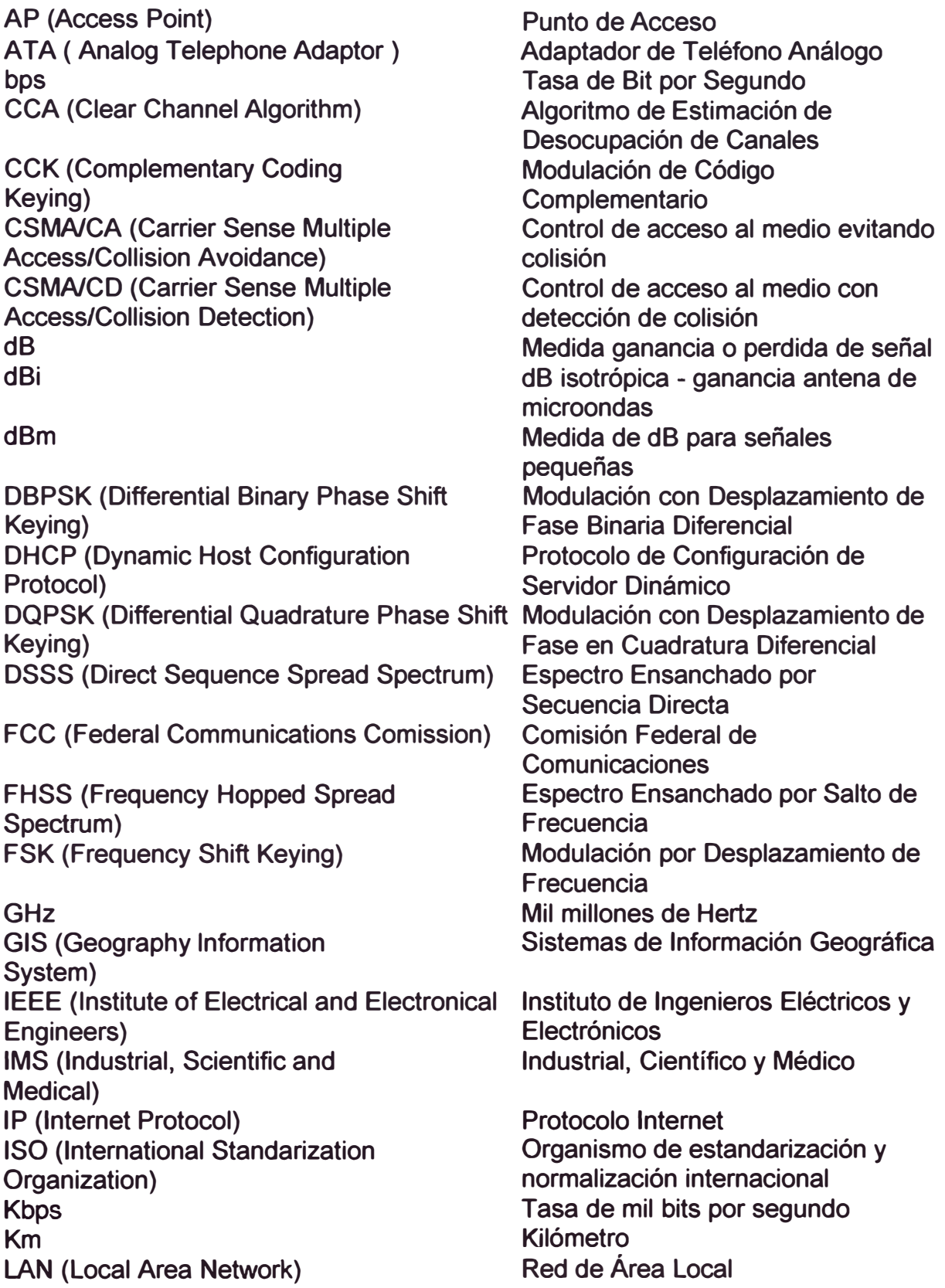

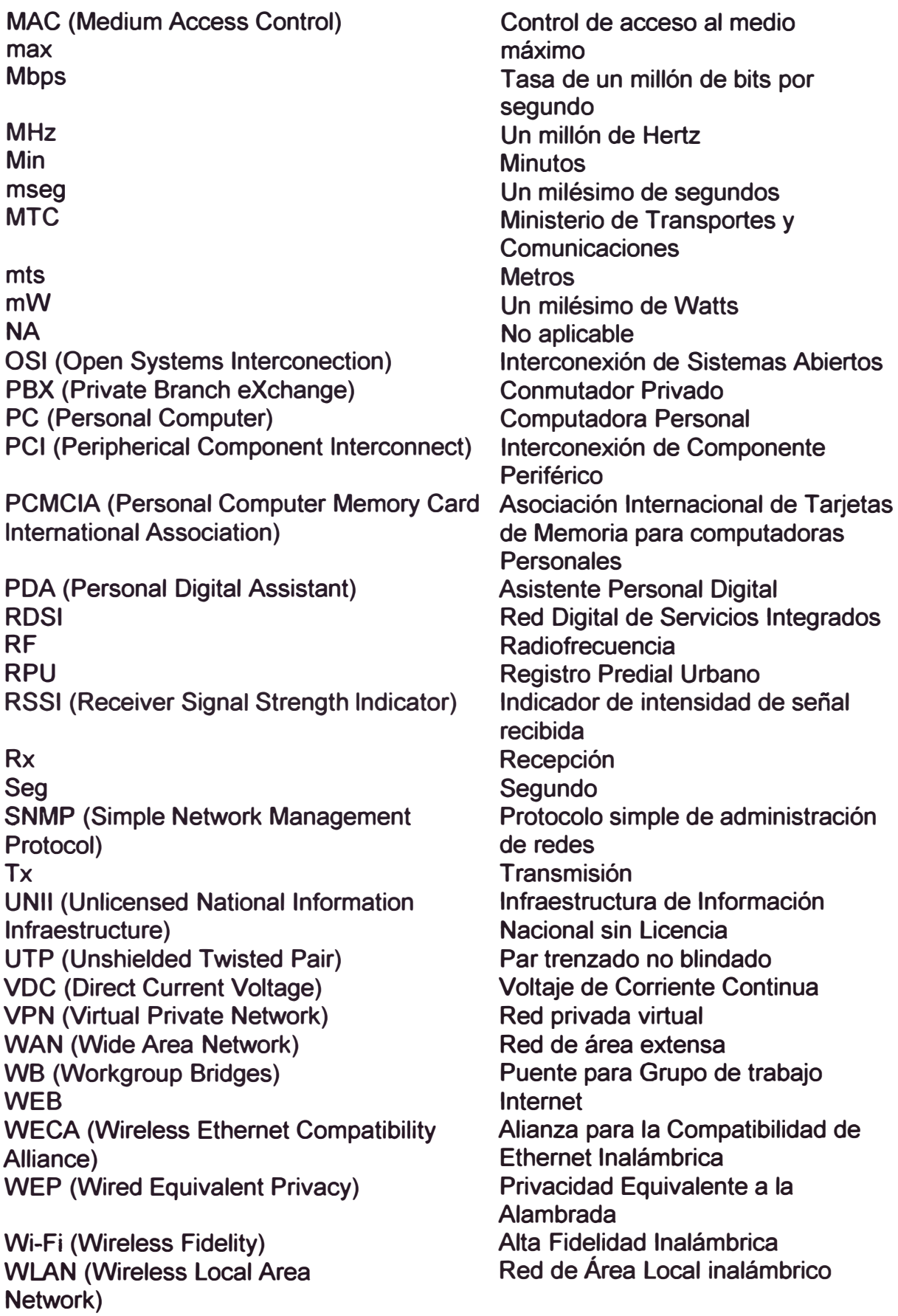

# **BIBLIOGRAFÍA**

# **1) ACRON.CON-COMUNIDAD DE TECNOLOGÍA.** *Pregúntale al experto.*

http://www.acron. comlACRONCOM/AcronSites/AcronArgentina/UsuarioAnon

imo/Comunidad/Preguntele%20al%20Experto/Pregunta.asp?ld=41&Tema=4

o

# **2) AMPLIDYNE, INC. RF Propagation and Antennas**

http://www.ampwave.com/home. html

http://www.ampwave.com/images/rfpaa.pdf

# **3) ANIXTER.** *Introducción* **a** *la Red de Area Local Inalámbrica (WLAN)*

http://www.intranet.hondutel.hn/Revista02/7maedicion/Originales/LAinalmbric

a.pdf

# **4) ARNEDO,** J. (Febrero del **2002).** *Redes Locales Inalámbricas.*

http://www.uoc.edu/web/esp/art/uoc/arnedo0202/arnedo0202.html

# **5) CANAL TI.COM (1998).** *Redes Inalámbricas de Área Local.*

www.timagazine.net/magazine/0798/wireless.cfm

www.timagazine.net/magazine/0898/wireless2. cfm

6) **INCONTINENTI COMUNICACIONES.** *Construyendo Su Red Inalámbrica*

http://www. icomun. com/construyendo. htm

7) PCWORLD. (Marzo del 2001). *Especial Redes Inalámbricas.*

http://www.idg.es/pcworld/especialWLan.asp

8) PYMES INALÁMBRICA S.A. *La red sin cables más fácil de instalar*

www.pymes.com/radiolink. htm

9) TECUN. (Agosto del 2001). *Planificación para diseño y montaje de una conexión inalámbrica con equipamiento Roamabout en exteriores.* 

http://tecun.cimex.com.cu/tecun/software/Soporte tecnico Redes/Enterasys/

Wireless/Roamabout/Documentos/Wireless\_Roamabout\_ext. PDF

10) WIRELESS ETHERNET COMPATIBILITY ALLIANCE. *Wi-Fi Certified*

*Products.* 

http://www.wi-fi.com/certified\_products.asp

11) XCONECT.COM. *¿Qué se necesita para armar una red inalámbrica?*

http://www.xconect.com/esquemas. htm

12) ZDNET SHOPPER. *Wireless Product Listings.*

http://zdnetshopper.cnet.com/shopping/0-11644-1401-0-0. html